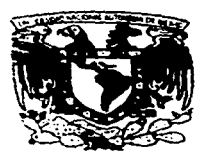

 $\ddot{\phantom{a}}$ 

あんせい ないこうか

# -95 UNIVERSIDAD NAGIONÁL AUTONOMA DE MEXICO **FACULTAD DE ESTUDIOS SUPERIORES CUALITITLAN**

# APLICACION DEL CONTROL ESTADISTICO EN LA OPERACION DE ENVASADO DE UNA BEBIDA EN POLVO.

Т  ${\bf E}$  $S<sub>1</sub>$ **S** QUE PARA OBTENER EL TITULO DE EN ALIMENTOS INGENIERA **2** E S E N T  $\mathbf{A}$  . MARTHA VICTORIA DIAZ CALVO

ASESORA: LNCA, ADNIANA LLORENTE BOUSOUETS

CUAUTITLAN IZCALLI, EDO, DE MEX.

TESIS CON FALLA DE ORIGEN 199

ل فاستعمال المنتجمين ووسيل والم

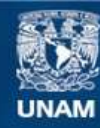

Universidad Nacional Autónoma de México

**UNAM – Dirección General de Bibliotecas Tesis Digitales Restricciones de uso**

# **DERECHOS RESERVADOS © PROHIBIDA SU REPRODUCCIÓN TOTAL O PARCIAL**

Todo el material contenido en esta tesis esta protegido por la Ley Federal del Derecho de Autor (LFDA) de los Estados Unidos Mexicanos (México).

**Biblioteca Central** 

Dirección General de Bibliotecas de la UNAM

El uso de imágenes, fragmentos de videos, y demás material que sea objeto de protección de los derechos de autor, será exclusivamente para fines educativos e informativos y deberá citar la fuente donde la obtuvo mencionando el autor o autores. Cualquier uso distinto como el lucro, reproducción, edición o modificación, será perseguido y sancionado por el respectivo titular de los Derechos de Autor.

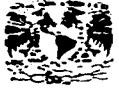

## FACULTAD DE ESTUDIOS SUPERIORES CUAUTITLAN DEPARTAMENTO DE EXAMINES PROFESIONALES

*PALMENEAR NA ITNAL* **SYPAPAL FE MIAIC** 

ASMITO: VOTOS APROBATORIOS

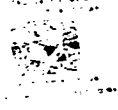

DR. JAINE KELLER TORRES DIRECTOR DE LA FES-CUAUTITLAN

> AT'N: Inc. Rafael Rodriquez Ceballos ing, natuus nuuriguse ceverius<br>Jefe del Departamento de Extamenes<br>Profesionales de la F.E.S. - C.

Con base en el art. 28 del Regiamento General de Exisense.<br>nereitimos comunicar a usted que revisamos la TESIS TITULADA:  $-$ Aplicación des control. Estadístico en la operación de envesado de una bebida en polvo.

que presenta \_la\_ pasante: \_Martha \_Victoria \_Diaz\_Calvo con mimero de cuenta: 3754233-1 \_ para obtemer el TITULO del Incentera on Alimentos.

Considerando que dicha tesis reúne los requisitos necesarios: para<br>ser discutida en el EIAMEN PROFESIDMAL correspondiente, otorgamos nuestro VOTO APROBATORIO.

A TENTAMENTE. POR AL RAZA HABLARA EL ESPIRITU" de Noviembre Cuautitlan Izcalli, Edo. de Méx., a 5  $40 - 1996$ 

PRESIDENTE I.R., Person Certific Drus Sara E. Vildés Hertings **VOCAL** Like Action Marcare powers Chines **SECRETARIO** PRINER SUPLENTE No. In I. ma. Elena rangas Ugaldo Pro-62 بالدم ويتلآ والمعار SEGUNDO SUPLENTE LA mosali Nelindez Pérez

المستحدث والمتعاطف المستراسية

UAR/DEP/VAP/02

д.

## AGRADECIMIENTOS

#### Agradezco antes que nada a Dios ol darme la oportunidad de ver realizada una de mis motas más Importantes.

A mis padres. que entro muchas cosas me dioron la oportunidad do teno,. una profesión. me enseñaron a trabajar para cumplir con cada objetivo propuesto. y que me han dejado la herencia más grande que existe, este es ol resultado de su esfuerzo.

A ti mi pequeño(a) que aunque todavia no to conozco, eres mi razón do sor mejor cada día. espero que algún día te sientas orgulloso(a) de mi como yo lo estoy de ti aún sin conocorte.

A Mario. espero que consideres ósto logro como tuyo propio, gracias por compartir tu vida conmigo.

A mis hermanos José Antonio y Ana isabel que forman parte de mi vida me han apoyado siempre y con qulonos os pero seguir compartiendo muchos momentos como óste.

Agradezco de manera muy especial a dos personas que en el ambito profesional han sido modelos a seguir , personas a quienes admfro y respeto: el lng. Fermin Ruiz Leal y el lng. Juan Antonio Rubio.

A la Univnrsidad Nacional Autónoma do México por formarme academicamento. a mis profesores y muy especialmente a la LNCA Adriana Uorente Bousquots por su tiempo y dodicacion on la dirección dol presento trabajo, de igual manar-a agradezco n los profesores que integraron ol jurado cuyas observaciones fueron parto fundamental para el desarrollo del mismo

A la empresa Gomas y Coloides, S.A. de C.V. que ha sido mi escuela profesional, gracias por la oportunidad que mo brindo y por el apoyo para la realizaciOn de el presento trabajo.

<sup>A</sup>todos mis familiares, amigos y compañeros de escuela que me apoyaron en la realización de este objetivo.

the control of the control of the control of

## **INDICE**

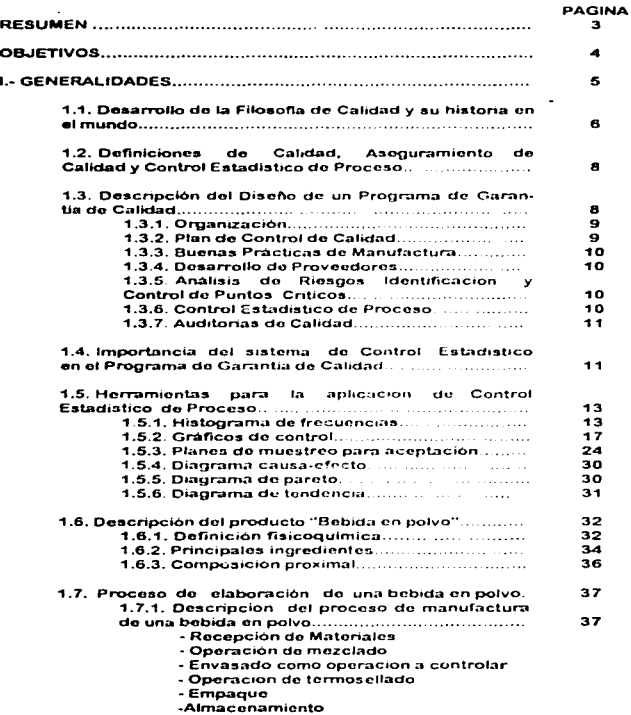

Á  $\bullet$ 

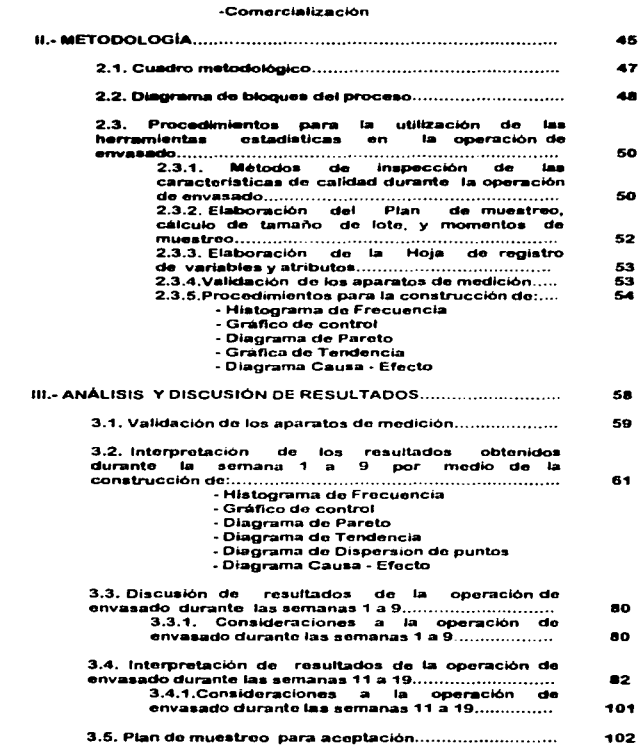

 $\sim 10^{-11}$ 

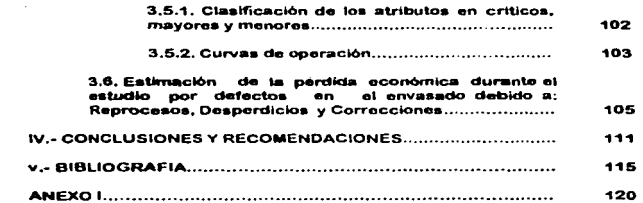

## **INDICE DE CUADROS Y FIGURAS**

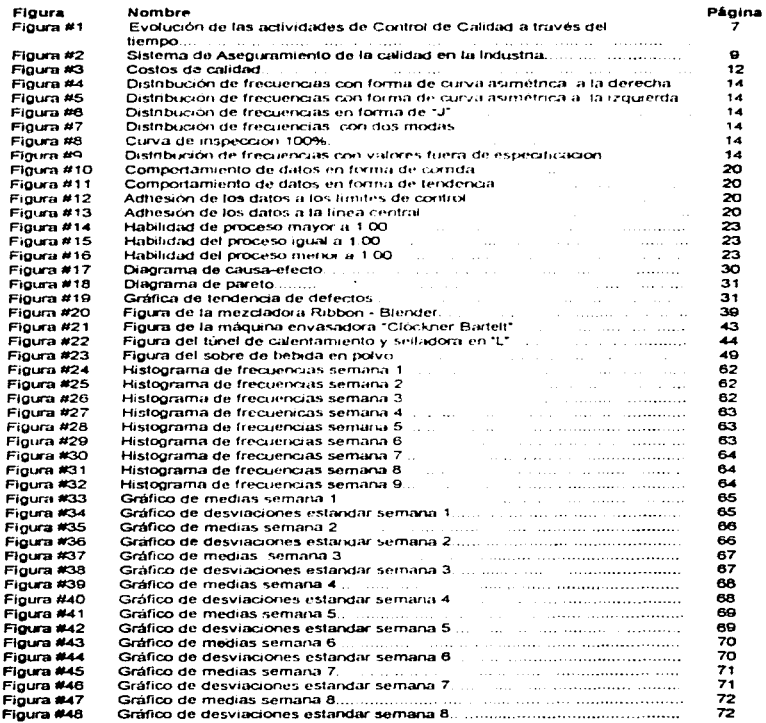

**Contract Paradiser and Service** 

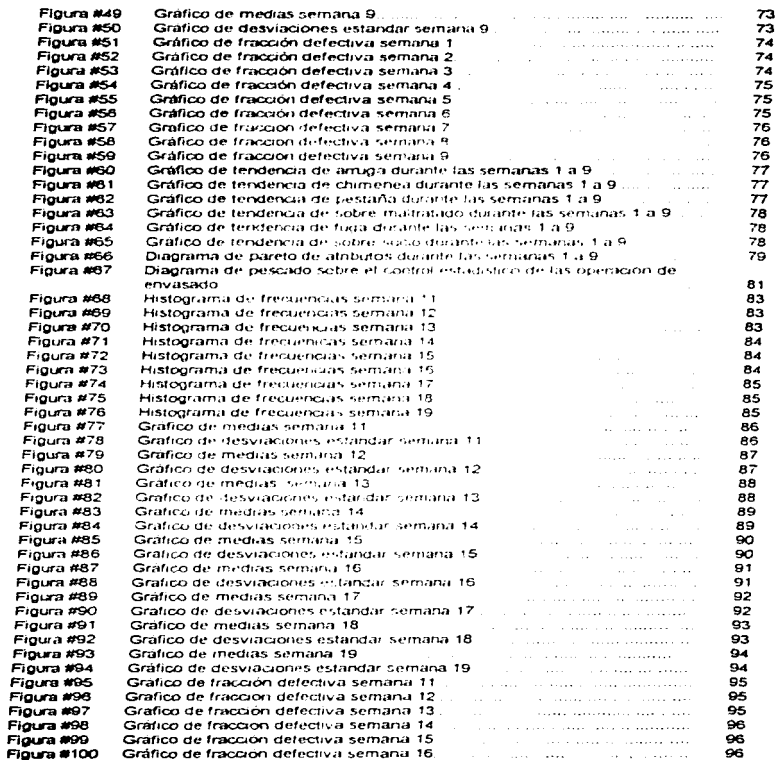

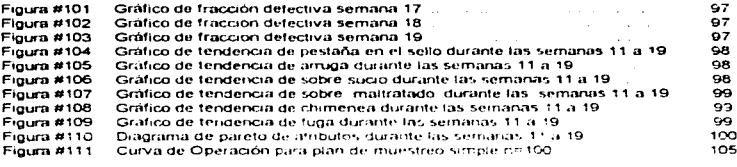

بتدعت

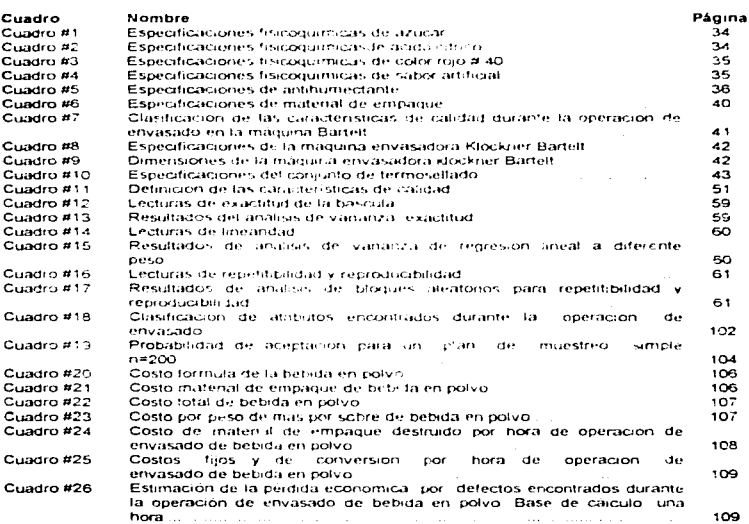

## **ABREVIATURAS**

the contract of the contract of the contract of the con-

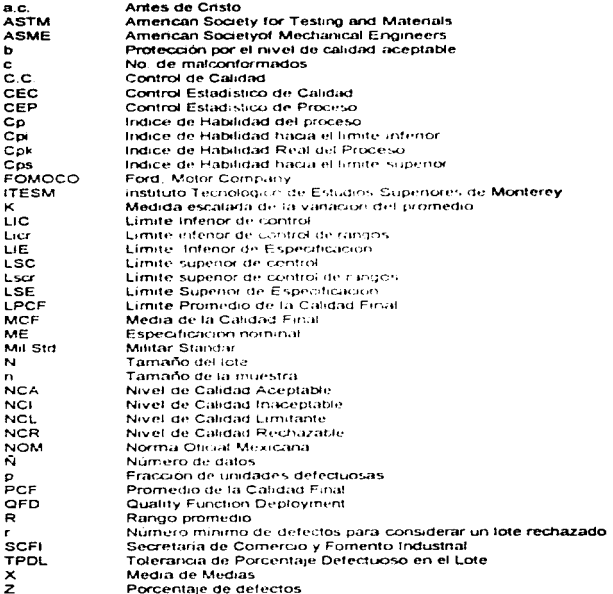

**Committee Construction** 

#### **RESUMEN**

Ť

El Control Estadístico de Proceso se presental como una parte del Sistema de Garantía de Calidad de cualquier empresa, éste control estadístico, es aplicable a operaciones, procesos matena poma, matenal de empague, prestación de bienes y servicios, etc., en el presente trabajo se llevó a cabo la aplicación del control estadistico en la operación de envasado como parte del proceso de elaboración de una bebida en polvo, para cumplir con lo aptenor - se presenta - en los pameros capitulos, los fundamentos de los procesos estadisticos y las generalidades sobre el producto, el proceso, los ingredientes, lel equipo utilizado, identificando la operación, a controlar justificando su elección desde el punto de vista operativo y economico, así mismo se estableció mediante los antecedentes, y la metodologia : los fundamentos del control estadístico, y la forma en que se realizó dicho control. Una livez identificada lla operación de lenvasado, en maguina Klockner Bartelt, como punto a controlar, se establecio un plan de injuestreo, tamaño, y inomentos de muestreo para la recolección de datos que posteñermente fueron analizades mediante el uso de las siete herramientas basicas del control estadistico. Hoja de control. Histograma de frecuencias. Gráficos de control. Diagrama de tendericias. Diagrama de dispersión de puntos, Diagrama de pescado, y Diagrama de pareto - El estudio se realizo en dos etapas, la primera ifué denominada "pretiminar" y correspondio a 9 semanas, en las que se recolectaron los datos que fueron analizados y discutidos por los departamentos involucrados. Juginendose ciertas modificaçiones al proceso de control estadístico, lo cual dicilugar a la segunda etapa del estudio. denominada "Operación de envasado modificado". Ia cual estuvo constituida por otras nueve semanas, sobre las que se aplicarco. Tos cambios contespondentes En esta segunda etapa serealizaron los analitis estadísticos de la misma manera que len la etapa preliminar y se compararon los resultados en una primera tase, desde el punto de vista de control estadistico. concluyendo que con tas consideraciones realizadas a la primera etapa. La operación se encontraba bajo, control estadístico reduciéndose la variabilidad y contribuyendo así a lla mejora de la calidad del producto. Tambien se realizo una comparación economica de los resultados mediante la estimación de los costos de la "no calidad" tanto en la etapa preliminar como en la etana, de la operación de envasado modificado. Por ultimo se hacen ciertas recomendaciones. para la aplicación de la metodología, a otro tipo de operaciones, y procesos o para la continuación de este.

#### **OBJETIVOS**

ţ

gallery and the action of pages.

#### **OBJETIVO GENERAL:**

ANALIZAR LA APLICACIÓN DE UN SISTEMA DE CONTROL ESTADÍSTICO EN LA<br>OPERACIÓN DE ENVASADO EN MÁQUINA BARTELT DE UNA BEBIDA EN POLVO CONSIDERANDO EL COSTO-BENEFICIO DE SU INSTRUMENTACIÓN.

## **OBJETIVOS PARTICULARES:**

and a state and a

1.- Sugerir el plan de muestreo, los momentos de su aplicación y forma de registro, en el control de calidad de la operación de envasado.

2. Aplicar las herramientas estadísticas (histograma de frecuencia, gráfico de control, diagramas de pareto, diagrama de dispersión de datos, diagrama de tendencia, y digarama causa efecto) en el análisis de los datos obtenidos.

3.- Realizar el plan de muestreo, categorizando los defectos en calidad del producto en polvo en críticos, mayores y menores, asi como los criterios de aceptaciónrechazo y el nível de calidad aceptable elaborando la curva de operación.

4.- Realizar el análisis de la perdida de candad y financiera del producto como consecuencia de un proceso fuera de Control .

## CAPITULO<sup>1</sup>

ä,

 $\sim$ 

 $\ddot{\phantom{a}}$  $\ddot{\phantom{a}}$ 

 $\ddot{\phantom{0}}$ 

# GENERALIDADES

## 1.1. DESARROLLO DE LA FILOSOFÍA DE LA CALIDAD Y SU HISTORIA EN EL MUNDO.

En el año (3000 a.c.) se uniformaban pesos y medidas, como una preocupación de la gente, por venticar, que los matemaies que obtenian fueran de buena calidad, que cumpleran con sus expectativas, en estos casos, los comerciantes mercaderes y procipalmente los consumidores eran los inspectores de calidad. Los cuales también formaban parte del procesa de elaboración del producto

Con la Revolución industrial - se realizó la división del trabajo y con - la formación de industrias un gran numero de personas participaban en la elaboración de productos, postenormente aparecieron los capataces. los que eran responsables junto con los obreros, de la calidad de los productos que elaboratum

A principios de 1900 en Europa surge el concepto del Fugerveze de Control de Calidad. ya que en las fábricas modernas, muchos hombres agrupados desempeñaban tareas similares que eran supervisados - por una persona, quien asumía la responsabilidad por la calidad dei trabajo, llamada supervisor. Con la Primera. Guerra Mandial y debido a la urgencia de la producción de armamento, y otros productos se hizo necesano, un supervisor de tiemio completo y se inicio el control de calidad por inspección - involuciando la estadística

El Control de Calidad Estadístico empezo con Shevart de The Bell Telephone Laboratones, quen realizo pormeramente la "Carta de Control". De la misma compañía, otros dos hombres importantes fueron. Dodge y Roming quienes tomaron la iniciativa para el desarrollo de la anticación, de la "Teoría estadística de muestrico de inspección". Estas tres cersorias unha conla American Society, for Testing and Materials (ASTM) y The American Society of Mechanical Engineers (ASME) popularizarion et nuevo metodo estadístico en los Estados Unidos a popularios de los años 30s

Con el inicio de la Segunda Guerra Mundial - se agoptaron : en los servicios de la armada sus propios procedimientos de muestreo, y postenormente se soligito el apovo de los ingenieros de "The Bell Telephone Lab " quienes crearon en 1943 las "Tablas de Muestreo" para este proposito

En Inglaterra. La aplicacion del Control Estadistico de Calidad (CEC) también tuvo un rápido desarrollo, después de la visita de Shewart a Londres en 1932. Pearson realizó estudios sobre la aplicación de la Estadística en la industria. Lo que resulto muy valioso para la adopción de las primeras "Normas Británicas" 600 ° <sup>20</sup>

Despues de la Guerra aparecieron personaies importantes en la Historia de la Calidad como Kaoru Ishikawa que fue el primer presidente de la Unión de Científicos e Ingenieros Japoneses, que junto con Shigero Mizuno y Tsetsuchi Asaka, desarrollaron y dingieron el control de calidad en Japon, incluyendo el nacimiento de los "Círculos de Calidad".

En 1948 Deming realizo trabajos importantes en Japon durante sus constantes visitas resultando este un pueblo apto para adoptar sus tecricas y metodos, así como su filosofía de "Mejora continua", todo esto ayudo a la reconstrucción de Japos devastado por la Guerra

En los años 50's y 60's personales como Armand V. Fergenbaum figuraron por sus aportagiones sobre los principios basicos de calidad, ademas se higieron muchas publicaciones sobre el tema durante esta eboca. Joseph M. Juran también realizo trabajos dando conferencias en Japón para dar inicio a otra era del control de calidad en este pais dingido a los aspectos de organización en la administración 121

Debido a la llevolución y el desarrollo de la Industria en los años 70's se inician los primeros Sistemas de Control y Aseguramiento. Total de Calidad, y en los 80's se pasa gradualmente de la función de policía a la de detective de la calidad, así que ya no se venficaba. solamente los errores o defectos de los productos sino que se investigaba las causas de estos para así eliminadas <sup>6.27</sup>

development a series and control and sales are control and control and series

Ġ

te universitationelle description

En la Figura No. 1 se establece la evolución de la calidad a través de la historia, la cual resume los diferentes pasos que se han dado en este aspecto en forma cronológica.

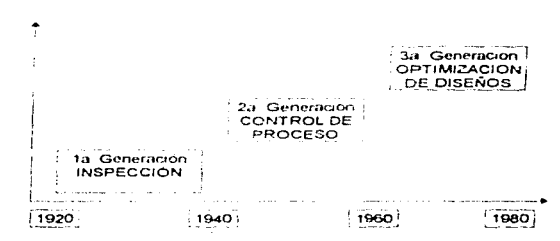

ciona e s EVOLUCIÓN DE LAS ACTIVIDADES DE CONTROL DE CALIDAD A TRAVÉS DEL TIEMPO

FUENTE \*GFD\*Quality Fundion, Deployment Centro de Calidad ITESM, Mexico 1991.

En México se tienen informes que en los 80's poncipalmente en la rama automotriz y maguiladora, se siguieron dos modelos principalmente. la consultoría externa y la autogeneración de cambio de mentalidad y estrategia

Posteriormente se crearon algunos. Centros de Calidad como el del Instituto Tecnologico. de Estudios Superiores, de Monterrey, (ITESM), fundado en 1982, para dar servicio a la industria y realizar investigaciones acerca de este tema. En los ultimos años también se ha venido trabajando en la "Teoría de la Reingeniería de la Calidad", adoptada : en forma más común por la.<br>comunidad de los Estados Unidos <sup>3542</sup>

Actualmente se cuenta con algunas organizaciones para promover los Sistemas Administrativos de Calidad entre los que se destacan

- Asociación de ex-becanos Mexico-Japon
- Fundación Mexicana para la Calidad Total A C
- Consejo de Calidad Metropolitano A.C. 21

Es necesano crear mas organizaciones orientadas a el Control de Calidad para el apoyo a la industria en este sentido y que esta misma realice inversiones en el ramo de Calidad para que pueda competir con las otras empresas y además goce de los beneficios de los procesos bajo control

En la actualidad, pocas personas pueden vivir de sus propias labores, cada uno forma parte de una cadena, todos somos clientes y consumidores a la vez y dependemos de los materiales que cada quien se encarga de elaborar y/o distribuir.

"Calidad" en términos simples puede significar, pureza, limpieza, frescura, vator nutricional, consistencia, honestidad, en fin, es el conjunto de atributos que busca el consumidor. en un bien o en un servicio 27

## 1.2 DEFINICIONES DE CALIDAD, ASEGURAMIENTO DE CALIDAD Y CONTROL ESTADÍSTICO DE PROCESO.

Se considera muy importante el conocer los conceptos basicos de Calidad. Aseguramiento de la Calidad, Lotes y Muestreos, para lo que se recopilaron vanos conceptos

#### Calidad.

Es la combinación de atributos o capacteristicais. Jel producto "llamese ben o servicio), que cumple con las especificaciones y tolerancias del diseño y cor consecuencia con las expectativas. del diente o consumidor ly por lo tarito es también un indicador de su aphloa para el uso.

#### Aseguramiento de la calidad. ó Garantia de calidad.

Garantia de Calidad es la organización imanejo. Jutopo ni y coorduración de actividades que tienen como fin primordial el mantenir i mejorar y salvaguardir la calidad y la segundad de los productos, bienes o servicios, garantizando que el consumidor reciba un producto que cubra satisfactonamente sus necesidades, protegiendo a su vez el buen nombre, las franquicias y marcias de la corporación. Este departamento esta presente en todas las actividades de la empresa, vigilando y colaborando con to-tos para lograr juntos las metas propuestas 13.25.34

#### Control de Calidad.

Es la actividad tecnica y administrativa mediante la qual se miden la característica de calidad en un producto, se comparan con requisitos y se tomán acciones correctivas apropiadas. cuando existe diferencia entre el funcionamiento real y el estándar. Esta actividad la realiza un departamento con gente comprometida y capacitada para tomar decisiones, en base a las evaluaciones constantes al producto 2231

#### Aseguramiento estadístico de la calidad.

Es el uso de las herramientas maternáticas con el fin de colectar, organizar, le interpretar datos numéricos para regular las características o atributos de algo. 72

## 1.3 DESCRIPCIÓN DEL DISEÑO DE UN PROGRAMA DE GARANTÍA DE CALIDAD.

Como yal se ha mencionado con antenondad, es necesano que las empresas cuenten conun programa que les garantice que sus productos están saliendo al mercado con un nivel de calidad especificado. Para cumplir con esto, el Departamento de Garantía de Calidad tiene, sus politicas. Tiene la responsabilidad de la organización del departamento, venticar y hacer cumplir las especificaciones, por medio de los metodos de analisis proporcionados por el departamento de investigación y desarrollo, revisa los asuntos legales protegiendo a la empresa y al consumidor garantizando la segundad del producto, con el apoyo de todos los departamentos

En la figura. No 2 se muestra lel Sistema de Aseguramiento de la Calidad típico de la Industria Alimentaria

The control and a capacitative and a series of the following the control of the control of the control of the control of the control of the control of the control of the control of the control of the control of the control

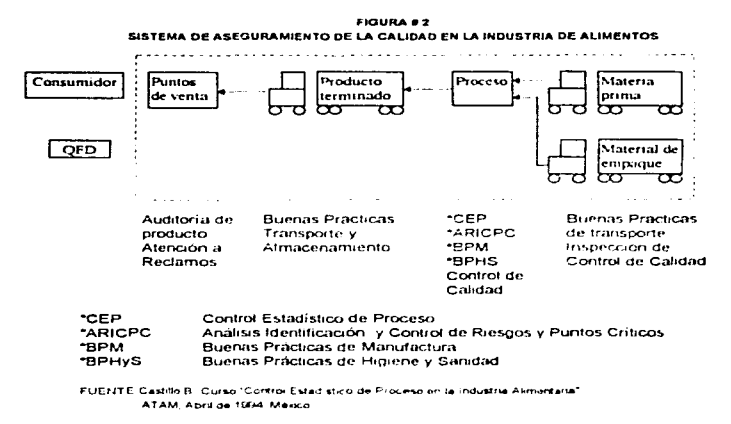

En la figura se muestran las diferentes herramientas de control que se tienen en la elaboración y manejo de un producto, esto indica que el Aseguramiento de la Calidad, se debe presentar en cada etapa a través de los planes de control, manuales, auditorias. Los programas de Aseguramiento de la Calidad cuentan basicamente con las siguientes partes 328.34

#### 1.3.1 Organización

Como primer paso, se debe contar con una organización dentro y fuera del Departamento de Garantía de Calidad, para que asi la coda parte le corresponda una función en especial y no todo lo tenga que realizar el mismo, ya que este no puede ser Juez y parte a la vez, en dicha organización se especifica perfectamente las funciones, responsabilidades y obligaciones de cada departamento, es práctica común que lel departamento de Garantía de Calidad sea quien asigne las funciones y tareas a realizar, y venfique su buen cumplimiento.

## 1.3.2 Plan de Control de Calidad

El departamento de Control de Calidad es parte fundamental dentro del Programa y debe contar con un Plan que abarque.

- Control de Materia Prima y Material de empaque (Planes de muestreo, criterios de Aceptación - Rechazo, métodos de Análisis, etc.)

- Control de Producto Terminado (planes de muestreo, cnterios de aceptación rechazo, métodos de análisis)

 $\bullet$ 

saan aan meesti aan 1750 oo millim ah ee 1870 oo 1870 Amerikaan waxay ka maanad ee waxay waxaa madaxay ka mid ka dheegaan waxaa ka waxay ka dheegaan waxaa ka waxaa waxaa waxaa waxaa waxaa waxaa waxaa waxaa waxaa waxaa waxa

- Planes de Control estadístico dentro del proceso

- Planes de Control para control de plagas y roedores

and also contact to study connections in the com-

Asi puede continuar la lista interminable de planes va que control de calidad debe venticar la calidad desde la recepción de los materiales. hasta el uso final por el constimidor

.<br>In this parameter and the set of the common contract the common of the common and the set of the set of the se

El Plan de Control de Calidad debe estar apoyado por manuales y especificaciones, para que éste departamento sea el que lleve a cabo o supervise estos mecanismos

#### 1.3.3 Buenas Prácticas de Manufactura (BPM)

Las Buenas Practicas de Manufactura son una sene de normas y lineamientos -a seguir por todo el personal con el fin de evitar el poner en nesgo la calidad del producto y del mismo personal, se deben observar desde la recepción de los matenales, el proceso hasta su embarque, paral ponerse en practica, es necesario, plantear primeiro el programa de BPM, el cual incluye una etapa de capacitación continua con el fin de no imponer dicha filosofia . sino explicar las razones de la misma, para esto, es necesario contar con , el manual correspondiente, normas de higiene, y sanidad para todo el personal y equipo ademiei se debe incliar los programas de control de idadas y roedores, así como los programas de venticación de la calidad microbiológica del producto

#### 1.3.4 Desarrollo de Proveedores

Carlos Lance

El Programa de Desarrollo de Proveedormi consta de luna sene de linearmentos y planes de evaluación constante a cada uno de ellos, funcional bajo acuerdo entre el cliente y el proveedor de mejora continua, de esta forma, se plantea un programa, en donde se da una cierta. calificación, evaluando las características de la entrega del bien o servicio, es decir, se puede calificar el tiempo de entrega, el cumplimiento de las especificaciones convenidas, faltas a los contratos, precios, servicio, record de rechazos, resultados de auditorias, etc., para establecer este tipo de programas les necesano, acordar con los proveedores, sobre las características y sistemas de evaluación, esto quiere decir que atrás de dicho programa también existe un compromiso como empresa de cumplir con el apoyo necesario a dichos proveedores, para respaldar el programa se deben elaborar, los manuales conespondientes. Penodicamente se dara a conocer la calificación obtenida y la posible certificación de proveedores, de esta forma se tiene un control de los materiales y se reducer, los problemas de calidad en el producto 122

#### $1.3.5$ Análisis de Riosgos Identificación y Control de Puntos Críticos (ARICPC)

El Analisis de Riesgos, como su nombre lo indica, es un sistema que se utiliza para identificar, los puntos críticos dentro de un proceso - considerando que un punto crítico es aquel en que el producto tiene riesgo de contaminación, dicha contaminación puede ser microbiologica o también con materiales extraños, que ponen en desgo la salud de quien los consume. El ARICPC es considerado como una filosofia, ya que no solo se constituye por tecnicas sino por una forma de pensar y de actuar gentro del proceso. Para compacción el sistema de ARICPC se assessinguing or provision y una vez identificados tos puntos críticos i nontrotarlos, estatileciendo.<br>Tas BPM, y concientizando al personal sobre la importación de su turción y del control en dicho.<br>punto 21 in

#### 1.3.6 Control Estadístico de Proceso (CEP)

La aplicación de las matemáticas en la recolección ; tratamiento e interpretación de datos permite, analizar por medio de numeros, graficas, cuadros, tablas, etc., icis problemas, que se dandurante la elaboración de un producto, es común que desde la recepción hasta el embarque se realicen inspecciones, y evaluaciones de los atributos del producto, sin embargo, el trasladartas a las gráficas, cuadros y realizar tratamientos estádisticos, es fundamental para la toma de decisiones

Para establecer el CEP, se debe identificar en cada etapa del proceso. los puntos de muestreo, el tamaño de las muestras, los momentos de muestreo. la recolección de los datos, la elaboración de las nojas de registro, el tratamiento de los datos y elaboración de graficos, tablas

el análisis de fos resultados y asi tomar las decisiones dando categorías a los defectos encontrados y calificar cada etapa, para esto, se debe instrumentar los mecanismos tanto de capacitación del personal como los procedimientos a seguir

El CEP se puede aplicar a materias primas, procesos, funcionamiento dentro de la oficina. eto - por llo que constituye una herramienta primas, procesos, funcionamiento dentro de la oficina<br>Calidad 3723325

#### 1.3.7 Auditorias de la calidad

ولايت والمحاجبات

Las Auditorias seran la forma de corroborar que todos los impliecidos en el proceso llevan. a cabo los lineamientos del Programa de Garantia de Calidad, estas se realizan a todos los departamentos, a los proveedores y se da una culificación, cada. Departamento tiene su función específica a desempeñar - por lo tanto las evidunciones serian - específicas para cada departamento. Es necesario que Garantia de Calidad no realice dobles funciones para que no actúe como juez y parte 12223

## 1.4 IMPORTANCIA DEL SISTEMA DE CONTROL ESTADÍSTICO EN EL PROGRAMA DE GARANTÍA DE CALIDAD.

#### Control estadístico de proceso:

Se entiende por Control Estadistico de Proceso a la aplicación de las herramientas estadísticas matemáticas para la reducción de la vanabilidad 33

El Control Estadístico de Proceso (CEP), forma parte de la filosofía del Control Total de la Calidad la cual se basa en el mejoramiento constante del proceso a fin de prezer que no se elaboren productos defectuosos disminuvendo la vanabilidad del mismo.

El estudio constante de la vanación es también extenso, va que l'existe en toda la cadena. de producción, desde que se recibe la matena prima, del proveedor, hasta que se embarca como producto terminado. La vanación comunmente se estudia en 19+5

- Los lotes de producto
- Los lotes de materia prima
- Los equipos para el proceso
- Los diferentes lotes de un mismo artículo.
- Las características criticas de calidad y sus estándares
- Las fabricaciones piloto en artículos de nuevo diseño.

Con el Control Estadístico de Proceso no se trata de suprimir la vanabilidad, sino de reducirla, a fin de que el producto sea de calidad y que esta sea constante, con una consecuente reducción en los costos

La vanabilidad debe mantenerse en determinados límites que sean favorables desde el punto de vista económico y de Calidad., esta es la característica de "Estabilidad de la Vanagion " y la "Habilitación" que consiste en la reducción constante de la vanación "

La mejora constante de la calidad se da por la reducción en la variación de las características del producto, estableciendo estandares y revisando que estos sean cumplidos sin excepción, aunado a la reducción en la vanabilidad se busca una disminución en la perdida económica, ésta se evalua mediante el cálculo de la reducción de algunos de los llamados Costos de la Calidad

La clasificación clásica de los Costos de la Calidad es:

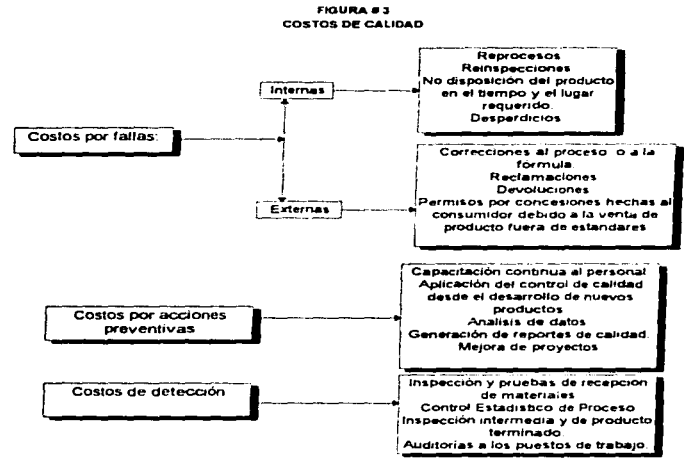

Fuente Feinenbahum A.V. "Control Total de la Calidad" (1984) C.F.C.S.A.

Esto quiere decir que existen tres tipos de egresos en una compañía atnbuíbles principalmente a la Calidad, se definen así por que están asociados con el proceso de elaboración, muestreo, reparación o la prevención de defectos - En la figuran No. 3 se observa los principales costos clasificados de acuerdo con su origen, en primer lugar, los costos por fallas internas incluyen sólo aquellos en que el problema ha sido detectado durante el proceso de elaboración, a diferencia de los costos por fallas externas, estos abarcan a aquellos que no son detectados dentro del proceso y que al tener problemas de calidad en el producto. y ser detectados en el mercado, provoca gastos de devoluciones , reclamaciones , etc. también se observan los costos que se denvan de acciones preventivas, las cuales se llevan a cabo como su nombre lo dice para prevenir los defectos durante el proceso y además brindar una protección al producto, y reducir las probabilidades de encontrar defectos del mismo en el mercado. Por último los costos denominados de detección son los que resultan de aplicar acciones de inspección a lo largo de todo el proceso y también brindar protección al producto, este costo generalmente acompaña al preventivo ya que es necesano conocer los problemas que aquejan cualquier parte del proceso para crear después un programa preventivo.<sup>3</sup>

La tendencia de las empresais para disminuir sus costos de calidad es. convertirlos de costos por fallas a costos preventivos, sin embargo para llegar a ello se debe seguir un camino, el cual debe incluir primero un buen control de sus procesos. es decir, si se mantiene bajo control un proceso, poco a poco se eliminaran los costos por fallas internas primeramente y despues al asegurar la calidad de la producción los costos por fallas externas iran desapareciendo, de ahi la importancia de implementar un control estadístico en los puntos críticos.

El CEP es una forma de explicar con "Hechos" y números" las pérdidas economicas que se tienen por no cuidar la calidad, es decir. la utilización, evaluación y analisis de los datos, dara la pauta para tomar decisiones sobre la compra de equipo. La optimización del proceso, etc.

Si va se cuenta con algún tipo de Control Estadístico de Preseso, es necesario también preguntarse si dichos controles son los adecuados. S. las estecificaciones estan funcionando bien o si es necesario realizar analisis constantes de caida parte del proceso.

El CEP constituye una terramienta hasica cuca el cambio, este dura bir, armor, suscientes para justificar cambios, y mejoras durante el proceso.

#### 1.5 HERRAMIENTAS PARA LA APLICACIÓN DEL CONTROL ESTADÍSTICO DE PROCESO.

Para la completa comprension del CEP, les indispensable el conocimiento de sus herramientas, su conducción, objetividad y cignidad en la forma de trabajo ayudan a separar las opiniones de la lógica en datos lestas son:

Histograma. Grafica de control. Planes de muestreo de aceptación. Diagrama de pareto. Diagrama de causa y efecto. Diagrama de tendencia. Disgrama de dispersión

Existen muchas opiniones sobre el uso en conjunto de estas hemamientas, hay quienes prefieren utilizar unas en lugar de otras y quienes prefieren empleadas todas, esto dependera del proceso en particular y de la información que de ellas se aproveche, sin embargo, para hacer uso de ellas es indispensable conocer el proceso al estudiar y establecer un seguimiento de los hechos. manteniendo registros sobre su calidad, para así analizar todo lo que los datos puedan decir.<sup>13</sup>

#### 1.5.1. Histograma de frecuencias

Como ya se ha explicado i las vanaciones siempre existiran en los procesos de manufactura, y la industria así lo ha reconocido - por lo fanto se han incluido dentro de los procesos el empleo de herramientas estadísticas para identificar con mayor facilidad, cuando se tiene una variación que sobrepasa las toterancias. El tiistogran a de trecuencias, es una de las herramientas mas importantes para el C E P definido como

La tabulación o registro por marcas del numero de veces que se presenta una cierta medición de la característica de calidad, dentro de la muestra de un producto que se esta examinando

La tabulación se puede presentar colocando sobre el eje vertical la trecuencia de ocurrencia de las observaciones, y sobre el eje honzontal, los valores de la característica de la calidad observada (pulgadas, gramos, dureza etc.)En esta forma recibe el nombre de Curva de Frecuencias.<sup>2</sup>

Al construir un Histograma de Frecuencias para la mayona de los procesos se pone de manifiesto que la vanación de piezas fabricadas es inevitable El histograma proporciona las bases para comprobar el principio de que siempre existira dicha vanación. Lasí como el apoyo para establecer su naturaleza dependiendo de la forma que toma, esta no podra conocerse por el

examen de dos o tres piezas únicamente, sino por mas inuestriis toniadas aleatoriamente, esta distribucion, generalmente toma la forma de una campana, y se concice como "La curva normal" \*\*

alan a

Es muy comun que en la industria ; al construir la curva de frecuencias, esta no siga un comportamiento de "curva normal", pero esto no quiere decir, que representa una "mala" calidad la bondad de la coincidencia en la forma de las distribuciones de frecuencias industriales atañe généralmente al aspecto económico. Las formas mas comunes de curva "no normal" son

a) Curva asimétrica; Las lecturas decrecen mas rapidamente hacia cero de un lado de la cresta que hacia el otro. La distribución puede ser asimetria a la izquieida o a la derecha, la asimetria puede ser resultado de la acción de uno o vianos funtores vigorosos, y se entima que estos son factores fundamentalmente del proceso (Ver figura 4 y 5).

b) Curva en forma de J y bimodal; Esta curva es extremadamente asimética, en la qual, un límite es cero y en otro extremo se obtiene un numero elevado de lecturas. Los lotes de tablicación situativ, pero que provienen de dos origenes diferentes pueden mezclarse a veces, en éstos casos resulta una forma parecida a la de la tigura 7

c) Curva de inspección 100%; Cuando la variación en algunos productos resulta más amplia que las especificaciones establecidas se le sujeta a una inspección 100% con lo cual dificilmente algun valor se sale de especificaciones. (Fig. 8)

En cambio, cuando el preducto durante el transporte como ejemplo, sufre ligeros cambios o los equipos de medición entre el viendedor y el comprador presenta vanaciones puede presentar la distribución de la figura 9

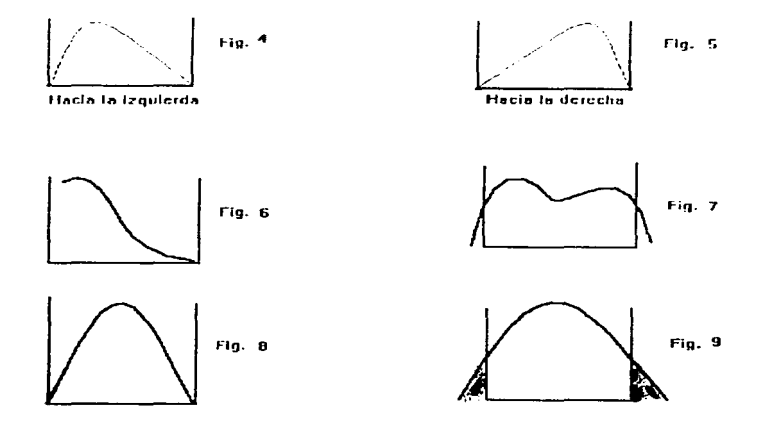

FUENTE Duncen A. J. "Quality Control and Industrial Statistics" (1974) Illinois. USA

د د

Las mediciones algebráicas de tendencia central como la media y la desviación estándar se aplican a todas las distribuciones de frecuencia aunque éstas no sigaN una curva normal, la importancia radica en la forma de interpretar el grado de similitud. también existen procedimientos para aproximar la distribución a la normalidad como el "Teorema del Limite Central": sin embargo, es útil recordar que en la mávoria de los problemas de control estadístico de proceso es mejor que el histograma vaya acompañado por las otras herramientas de control

Las formulas algebraicas que se calculan para las distribuciones de frecuencia son

Media.» Medida de tendencia central que se obtiene dividiendo la suma de los valores observados en una serie, entre el número de tecturas

$$
\overline{X} = \frac{\sum A}{n}
$$

 $\overline{X}$  = Valor medio de la sene

 $\Sigma X$ = Sumatona de las mediciones

n « Número de lecturas practicadas

Cuando la sene consta de muchas lecturas se pueden agrupar len celdas ly calcular et promedio por celda (o subgrupo)y a la media de todas las medias de las celdas formadas se le denomina gran media, simbolicamente es

$$
\overline{X} = (X_1 + X_2 + ... + X_n) + r
$$

 $\overline{X}$  = Gran media

 $X_1, X_2, X_3$  = Mediciones de r muestras del mismo tamaño

 $r = T$ amañ o de la celda

Para r muestras de tamaño n, + n, +...n,

$$
\overline{X} = (n_1 X_1 + n_2 X_2 + n_e X_e) + N
$$

 $N = n_1 + n_2 + \ldots n_r$ 

Mediana.- És el valor que divide una sene en igual número de lecturas a cada lado de ésta cuando las tecturas estén arregladas en un orden creciente de magnitudes.

Desviación estándar.- Normalmente se utiliza la desviación estándar como medida de dispersión, pero generalmente se calcula para muestras obtenidas de lotes o de un fluio de producción representado por una serie de celdas o subgrupos, en estos casos se le denomina desviación estándar de la muestra y se calcula extravendo la raiz cuadrada de la suma de los cuadrados de las diferencias de cada lectura de una sene, a la media de esta dividido entre el número de lecturas menos una

**Desviacion** Estandar = 
$$
S = \sqrt{\left(\sum fx - nx\right)} + (n-1)
$$

A la desviación estándar de la muestra también se le conoce como d'el símbolo prima se usa para designar a los parámetros estimados de una población, como su nombre lo indica estima el valor de determinado parámetro de la población desconocida a partir de una o vanas muestras extraídas de ella asi el valor de la desviación estándar de la población se puede optener a partir de la desviación estandar de la muestra

$$
\sigma = S \times C_4
$$

El valor de c. es una constante que se encuentra, en el anexo 1 tabla III, y es calculada. partiendo de la teoría de que las desviaciones estándar de cualquier tamaño. Tomadas de una población normal, seguirán una distribución que puede predecirse matematicamente por medio de

Amplitud o rango.- Es la diferencia que existe entre el mayor y el menor de los valores. obtenidos en una serie

Rangos X<sub>2</sub> - X<sub>1</sub>

Bernard Common

El catculo del congo es mucho mas sencito que la desviación estandar - por lo que el primero se ha usado ampliamente siri embargo fiene sus desventajas con respecto a S, la principal es que su precisión disminuye a medida que aumenta el tamaño de la muestra , va que su sensibilidad para identificar cambios en la dispersión se va perdiendo al deiar de incluir lecturas. fuera de lo normal, esto no sucede con la desviación estandar (el) porque incluve todas las lecturas, por lo tanto la amplitud sólo se podrá utilizar con tamaño de muestra pequeños, se recomienda máximo 15 lecturas por subgrupo, en cambio la desviación estándar se utiliza para cualquier tamaño de muestra

Tamaño de muestra y su relación con la distribución de frecuencias.

El tamaño de la muestra a tomar para realizar todos los calculos antenormente descritos. tiene una importancia enorme con respecto a la distribución de frecuencia, es lógico pensar que a mayor tamaño de la muestra la isenaración entre las medias i y las desviaciones estándares de los suborupos será menor, y videversa, por lo tanto es conveniente para fines estadísticos contar con una muestra grande, sin embargo el aspecto económico. Indica que entre menor tamaño de muestra será menor perdida de dinero

Por otra parte, si de una población se toman al azar imuchas muestras de un tamaño n, los valores de sus medias formaran una distribución de frecuencias. La cual posee su propia media, y sus medidas de dispersión, también es importante hacer notar que al aumentar el tamaño del lote, la media de la muestra tiende a parecerse más a la media de la población, la teoría estadística resume esas ideas en los siguientes terminos, la desviación estandar de las medias es

#### $\sigma$  . =  $\sigma$   $\sqrt{\sigma}$

o = Desviación estándar del lote

n= Tamaño de la muestra.

las desviaciones estándares tienen a su vez su propia desviación estandar y está se calcula por medio de .

$$
\sigma_{\bullet} = \sigma \sqrt{1-(c_{\bullet})^2}
$$

El calculo de  $\sqrt{1-(c_4)^2}$  se puede resumir como  $v_5$ . También existe otra relacion entre las desviaciones estandares de la muestra y de la población

$$
a_1 = a_1 / \sqrt{2n}
$$

Para calcular el tamaño de muestra, se toman en cuenta las formulas antenores estableciendo. Ja magnitud de la desviación estándar de las medias de las muestras para el problema en especial

Existe una relación muy importante entre la desviación estándar y la curva normal, cuando se calcula la desviación estandar de una distribución normal de frecuencias, el 68.27% de todas las lecturas de la distribución quedan dentro de una zona entre mas y menos una desviación estándar (sigma o) a partir de la media, el 94.45 % de todas las lecturas de la distribución quedan dentro de una zona entre más y menos dos sigmas a partir de la media, el 99-73% de todas las fecturas de la distribución concurren en la zona comprendida entre mas y menos tres desviaciones. estándar a partir de la media, por lo tanto es posible deducir otra propiedad adicional.

El total de la vanación que para usos prácticos se pueda esperar de esa distribución es igual a 3 o correspondiente al valor algebráico de la distancia entre las paralelas trazadas para los limites del proceso.<sup>10</sup>

## 1.5.2. Gráficos de control

and the company of the company of the company of

Las gráficas de control son etra herramienta de las ya mencionadas que va ligada con fateoría de la distribución normal

the complete service construction of the complete state of the

El iniciador fue. Shewart: Existen diversas técnicas para el establecimiento de límites de especificaciones. En algunas ocasiones, estos límites se determinan cuidadosamente por medio de pruebas, otras veces se han fijado en forma arbitrana, y la mayoría de las veces se basan en experiencias anteriores con los materiales y los procesos, éstos últimos son los llamados Limites de Especificación.

La gente que está en contacto dianamente con el proceso y que convive con la vanación entre piezas reconoce entre dos tipos:

1.- Variaciones normales.- El total de la desviación que el obrero ya conoce que se debe presentar.

2.- Variaciones anormales.- Desviación mayor a la que el obrero ya está acostumbrado a tratar y para lo que se requenra una corrección

Por lo tanto el personal ya concibe los "timites" de variación normal, esta filosofía ya va incluída en las gráficas de control bajo la forma de los "límites de control".<sup>8</sup>

Las Gráficas de Control: son definidas como un metodo gráfico para evaluar si un proceso esta o no en un "estado de control estadístico" <sup>3</sup> En sus formas mas usuales es una comparación gráfica cronológica (hora a hora, dia a día) de las características de calidad reales del producto, parte u otra unidad, con límites que refleian la capacidad de producir, de acuerdo con las caractéristicas de calidad requendas. Este tipo de gráficos contienen una línea central o media. una línea superior que marca el límite superior de control (LSC) y una inferior que marca el tímite infenor de control (LIC)

La gráfica establece la comparación de la vanación de las piezas con su fabricación actual, con los limites de control que hayan establecido.

Cuando se han calculado estos límites y se consideran aceptables para implantarse en la fabricación, las graficas de control comienzan a desarrollar su misión principal auxiliando en el Control de la Calidad de la materia prima, lotes o el proceso

#### Tipos de gráficas de control.

De acuerdo con los dos tipos de datos que existen en la industria, existen dos tipos de oraticas

Graficas para mediciones o por "variables" (Graficas de media, desv. estándar y de rangos).

Graficas para datos de atributos(Gráficas de fracción defectuosa o porcentaje defectuoso, o gráfica de p).

Graficas de control por variables. Es la representación gráfica de la vanación de características medibles del proceso, para construirla se toman muestras seleccionadas a intervalos definidos durante el periodo de producción, se agrupan en las ya nombradas celdas o subgrupos y se calculan las medidas de tendencia central y de dispersión de cada una de ellas, los valores que se obtengan, se van inscribiendo en graficas separadas(una para la medida de tendencia central y la otra para la medida de dispersión). Para cada una se calculan los respectivos limites de control.

Existen muchas formas en que se puede tabular los datos a linciur en los graticos de control, incluso se puede incluir la parte del histograma de frecuencias; a esta herramienta se le llama \*Hoja de registro de datos" y debe contener basicamente:

-Fecha

-Hora en que se realiza el muestreo

-Nombre del Analista o Inspector

-Nombre de la empresa

-Nombre del proceso o semiproceso

-Turno

-Observaciones.

 $17<sub>2</sub>$ 

Estas hojas sirven principalmente para registrar los datos que seran analizados posteriormente

Para calcular los limites de proceso, se toman los límites 3 a ya que en estos valores la mayor parte de las distribuciones de frecuencias tienden a la normalidad, estos límites son tomando en consideración los valores de Tendencia central y de dispersion de las muestras tomadas del mismo lote

Como medidas de tendencia central se emplean principalmente. Ta media, y en algunos casos la mediana, ésta última tiene sus desventajas va que l'aunque es mucho más fácil de calcular, está sujeta a mayor vanación estadística que la media

Como medida de dispersión se utiliza el rango o la desviación estándar, por lo que ya se mencionó anterformente, se empleará el rango cuando el tamaño de la celda sea menor a 15 mediciones y la desviación estandar se puede utilizar para cualquier tamaño de celda.

Para calcular los tímites de control cuando se emplea el rango, se utilizan las siguientes fórmulas:

Medias:

Límite inferior de control =  $\overline{X}$  -  $3\sigma$  -

 $1$  ince control  $\overrightarrow{x}$ 

Límite superior de control =  $\overline{X}$  +  $3\sigma$  =

Rangos:

Limite inferior de control =  $\overline{R}$  -  $3\sigma_v$ 

Línea central = R

Limite superior de control =  $R + 3\sigma$ .

Cuando se usa el valor de la desviación estándar como medida de dispersión:

Medias

Límite interior de control =  $X - 3\sigma_0$ 

Línea central =  $\overline{N}$ 

Límite superior de control =  $\overline{X}$  + 3 $\sigma$  ;

Desviaciones estándar:

Limite inferior de control =  $\pi$  - 1 $\sigma$ .

Línea central =  $\vec{\sigma}$ 

Limite superior de control =  $\alpha + 3\sigma$ .

 $\sigma_z$  = Desviación estandar de las medias de las muestras

 $\sigma_{\rm cr}$  = Desviación estandar de las desviaciones estandar de las muestras

Donde  $\overline{R}$  = Rango promedio

 $\overline{\sigma}$  = Promedio de las desviaciones estandar

 $\sigma_B$  = Desviacion estandar de los rangos de las muestras

FUENTE: Fergenbahum A.V., "Control Total de la Calidad". Ed. C.E.C.S.A.

Como ya se explicó antenormente, los limites de control se calculan considerando los valores de las medidas de dispersión y de tendencia central de las muestras, y estos dependen del tamaño de la celda o subgrupo, por lo tanto se crearon algunas constantes que se sustituyen en las fórmulas y así no se tiene que calcular para cada suborupo las medidas correspondientes Las constantes. A<sub>3</sub>, A<sub>2</sub>, B<sub>3</sub>, B<sub>4</sub>, D<sub>3</sub>, D<sub>4</sub>, se encuentran en el anexo. 1 tabla III y las formulas se

convierten en

Cuando se usan rangos

**Martine** 

Límite intenor de control =  $X = A \cdot R$ 

Línea central =  $X$ 

Límite superior de control =  $\widetilde{X}$  + A - R

Rangos:

Límite interior de control =  $D$ , R

**Linea** contrat =  $\overline{x}$ 

Límite superior de control = D.R.

Cuando se usa la desviación estándar como medida de dispersión: Medias:

> Límite inferior de control =  $X - A \cdot \tilde{a}$ Línea central =  $\bar{X}$ Límite superior de control =  $\tilde{X}$  + A  $\sqrt{a}$

Desviaciones estandares

Limite interior de control =  $B_2$   $\alpha$ 

Línea central =  $\widetilde{\mathbf{x}}$ 

Límite supenor de control =  $B \cdot \overline{a}$ 

Donde R= promedio de los rangos del subgrupo de tamaño "n" y a = promedio de las desviaciones estandar de los suborupos

FUENTE Feigenbehum A.V. "Control Total de la Calidad" Ed. C.E.C.S.A.

Una vez que se construyen las gráficas, se interpreta la información en ellas, se identifican los puntos que estén fuera de los límites como puntos fuera de control, cabe esperar que la distribución de los puntos sea de tipo normal y que , como maximo 27 de cada 10.000 mediciones. individuales estén afuera de los límites de control, los puntos siguen un comportamiento aleatono, en los casos en que el proceso está fuera de control se siguen comportamientos anormales que son principalmente

Corrida - Se llama comda a la forma que adquieren los puntos cuando estos forman un grupo bien sea por amba o por abaio de la linea central. Se llama longitud de la comda al número de puntos que están amba o abajo de la tinea central. Si la longitud de la comda es de 7 o mas puntos se juzga el proceso como anormai, esto se puede deber a desajustes de la maquinana combinado con la distracción del operador (Ver fig. 10)

Tendencias, Se dice que se da una tendencia, cuando los puntos van en secuencia ascendente o descendente. No existe un criterio para decidir si la tendencia es anormal o no pero si dicha tendencia continúa, los puntos caeran fuera de los límites de control o asumiran la forma de una comda (Fig. 11)

Adhesión a la linea central - Si los puntos se concentran en el centro, se juzga al proceso como anormal esto es por que al tener un comportamiento aleatorio no se puede esperar que se encuentren muy cerca al promedio. Para decidir si hay adhesión a la línea central, hay que dividir el espacio comprendido entre la linea central y los límites en cualto partes y observar si los puntos caen en las dos partes más cercanas a la linea central, se puede decir que hay adhesión. (Fig. 12)

Aghesión de los puntos a los limites de control. Para identificar este tipo de tirndencia, es necesano, primero, dividir el espacio comprendido entre la línea central y las lineas de sontrol en tres partes iguales. Si dos de tres puntos consecutivos caen dentro del tercio cercario a las líneas límites, se considera que el proceso es anormal, es necesario que los puntos se encuentren aleatonamente distribuidos (Fig. 13)

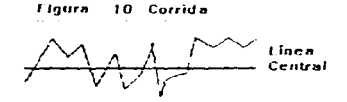

 $\Delta$  , and  $\Delta$  ,  $\Delta$  ,  $\Delta$  , and  $\Delta$  , and  $\Delta$  , and  $\Delta$  , and  $\Delta$ 

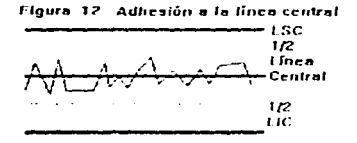

**Flaura** 11 Tendencia

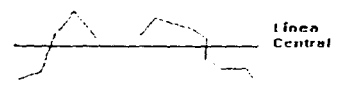

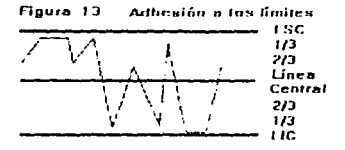

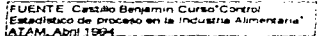

Grâficas de Control por atributos.- Por atributos se entiende las características de calidad que no pueden ser medidas con una escala numénca, pues se trata de características cuya existencia se juzga a través de un criterio mas o menos subjetivo.

Para poder llevar a cabo la clasificación de las características de calidad por atributos se requiere

- De un criterio

- De una prueba

- De una decisión

El criterio se establece de acuerdo con las especificaciones - La prueba consiste en la onempion nue se realiza para avennuar la existencia o no. del cateno establecido.

En las operaciones en que el orato de subjetividad de criterio es muy acentuado - tienen mucha importancia la intuición y la experiencia de quien aplica el criterio. La decisión determina que dictamen (pasa / no pasa) debe darse al producto, indicando simplemente como dentro de limites o fuera de límites. Frequentemente los datos de la inspección se representan por el valor de su fracción o el porcentaje que no cumple los requisitos. La fracción defectuosa (expresiida por una cifra decimal) es el valor que se obtiene al dividir el numero de unidades, que presentan defectos, entre el número total de unidades inspeccionadas. Los datos en ovicentale y fracción pueden ser analizados y obtener de ellos sus valores de Tendencia central y dispersión como para las lecturas por variables. Esto se debe a que la distribución que caracteriza la estos ever tos es la binomial y para muestras grandes se aproxima a la distribución normal.<sup>3</sup>

Lo que se ha llamado como una iguidad que no cumple con fos reinas dos coomalmente se expresa en los siguientes terminos

Unidad malconformada. es aquella que tiene al menos una diferencia con su característica de calidad y que no cumple con la especificación.

Unidad defectuosa - es la unidad que presenta una separación entre su característica de calidad y el requisito de uso esperado, es decir que preserta imperfecilidais que bacen que no cumpla con los reguisitos de uso predichos, esta cirracterística esta ligada con. Ta insatisfacción del cliente.

Cualquiera de los dos terminos son usados y depende mucho de la empresa o la situación. baio la cual se desea construir una orafica Dor atribidos.

Gráfica o de ocicentale de defectos -

Se denomina "p" la fracción o porcentaje de unidades defectuosas o malconformadas encontradas en una muestra de la unidades let valor medio de plesta dado por

$$
\bar{p} \sim \frac{\sum c}{\sum n} + 100
$$

and the control of the

**Contact** 

and the company of the

c = numero de defectos por muestra.

La desviación estandar es

$$
\sigma_{\mathbf{p}} = \sqrt{\frac{\mathbf{p}(100-\mathbf{p})}{n}}
$$

Los timites de control joual que en las gráficas de control por vanables representan el valor 3e para p

Limates de control = 
$$
\vec{p} + \eta \left( \frac{\vec{p}(100 - \vec{p})}{\hat{n}} \right)
$$

Dependiendo del proceso a evaluar se puede tener un tamaño de muestra constante o variable, es decir, se toman muestras a intervalos penódicos de joual tamaño. Jalounos procesos no permiten que se tome siempre, muestra de igual tamaño, por ejemplo cuando la producción no se realiza siempre al mismo ritmo y hay ocasiones en que se produce en gran cantidad y otras en que no hay producción, en estos casos se utiliza una inspección al 100%, separando las unidades malas de las buenas, si la vanación de los tamaños de muestra no es mayor del 20%, se puede emplear un tamaño medio de muestra y utilizar después las fórmulas - si la vanación es mayor, se pueden emplear otras formulas en que se utilice el promedio del tamaño de las muestras y se incluyen tanto los valores mínimos como los maximos de defectos encontrados para los cálculos de los tímites de control<sup>3</sup>

the company's service and the service

### Gráficas no .-

sea con-

Algunas veces se prefiere usar el número de unidades defectuosas (np) en lugar de la fracción (p), la interpretación, los procedimientos y los cálculos son muy semejantes a la de tracción p, solo se multiplican los límites de control y la linea central por el tamaño de muestra n.

Limites de control =  $n\dot{\rho}$  + 3,  $np(1-p)$ 

no = Fracción defectiva media oor el tamañ o de muestra, numero oromedio

defectivo o malconformado

Graficas de control, por número de detectos o malconformados, c.v.u. -

Algunas veces la cantidad producida es muy pequeña, algunas otras se inspeccionan piezas muy grandes que a su vez incluyen piezas de menor tamaño como tomillos, tuercas varillas, etc., para estos casos, el sistema de porcentaje defectivo no funcional por lo tanto existengraficos, que emplean la cantidad de defectos por unidad de fabricación.

La cuenta de defectos de una clasificación en una unidad de producto de tamaño constante en inspecciones sucesivas se llama c, a partir de estos se calculari sus correspondientes. tímites de control y su práfica consta de una linea media con espondiente al promedio de defectos o malconformados, los tímites de control y los valores de c

Limites de control =  $c + \sqrt{c}$ 

c = promedio de defectos para n unidades de producto.

La cuenta promedio de defectos de una clasificación dada observada en una muestra de n unidades de producto de carácter o tamaño constante, en inspecciones sucesivais, se le conoce como u, donde, u = c/n, y los valores de u se graficari en la grafica denominada "u", con sus correspondientes límites de control y su linea promedio.

Т. Limites de control =  $\hat{u}$  +  $3\hat{V}$ 

u - u/k oara k valores de lu

#### Clasificación de los defectos -

La mayoría de las gráficas de control por atributos consideran todas las causas de rechazo como igualmente malas o graves sin embargo esto trae graves consecuencias ya sea en el proceso para el control interno o sobre la estimación de la catidad del producto respecto al empleo postenor

Por elemplo, quando se acumulan todos los tipos de rechazo en una urabica de porcentale un punto fuera de control puede ser inquietante en forma innecesaria pudiendo ser motivado por una causa menor o también se puede sentir satisfecha la gerencia por observar un punto dentro de control, pero que incluye tres o cuatro defectos muy costosos, por lo antenor se han definido las siguientes categorias de defectos:

Característica crítica - es aquella que amenaza con perdida de vida o propiedad, o hace el producto no funcional fuera de límites prescritos

Característica mayor\_ es aquella que ocasiona que el producto falle al cumplir su funcion esperada si está fuera de los límites prescritos

Característica menor, es aquella que ocasiona que el producto no cumpla totalmente su función esperada si está fuera de los limites prescritos

De acuerdo con las categorias de los defectos se clasifican aquellos encontrados durante la inspección. Más adelante se presenta, una tabla con los defectos clasificados para el producto que se esta estudiando.

#### Habilidad del proceso.-

**MANAGEMENT CONTRACTORS IN A SERVICE CONTRACTORS OF A SERVICE CONTRACTORS** 

En general, el concento de habilidad significa comparar la distribución del proceso con las tolerancias, para ver si estas últimas pueden ser satisfechas consistentemente y con una misma probabilidad.

El análisis de la habilidad del proceso sólo puede iniciarse cuando las causas especiales han sido identificadas, analizadas, removidas y prevenidas de recumr, esto es, sólo despues de que el proceso hava sido llevado a control estadístico.

La habilidad es una característica medible del proceso en operacion, y posee un caracter dinámico, gráficamente se presenta como un intervalo de longitud igual a seis desviaciones estándar de la variable (con distribución normal), por otra parte, la tolerancia del proceso se refiere a una petición por parte del cliente o del diseñador, acerca de una determinada característica de calidad del producto

Una de las medidas de la habilidad del proceso más comunes en términos de los límites de especificación es el Índice de habilidad del proceso o Co. La ecuación (1) define el Co. donde LSE  $y$  LIE, son los limites de especificación superior e inferior, respectivamente y  $\sigma$  es la desviación estándar (o un estimado) para la característica de calidad dada:

Co= lodice de habilidad = Tolerancia del proceso / Habilidad del proceso

the contract of a series of the

## $CD = (LSE-LIE)/6 \sigma$  ------ (1)

Los valores grandes de Co indican que la habilidad del proceso para satisfacer los tímites específicados es mejor. Para tograr esto se pueden tener timites de específicación amplios ó que la dispersión del proceso sea pequeña, así el cociente es grande

## Co-Tolerancial 6 a - ILSE-LIEV 6 a

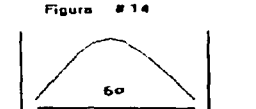

Tolerancia

Floura #15 60 Toterancia

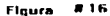

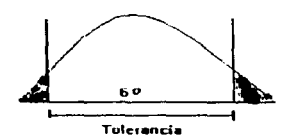

FUENTE Castillo B., López E. curso "Control Estadístico de Proceso en la Industria Alimentaria" (1994)

En la figura 15, se observa que un valor de Cp = 1.0 indica que la dispersion natural del proceso inuala justamente la anchura de los límites de la especificación lo sea que la folerancia del proceso es tal que permite la cabida de una sola distribucion, cualquier cambio en la media resultará en orgiudo fuera del timite de especificación en la dirección del cambio

Valores de Cp menores que la unidad indican una situación en la que la vanabilidad es mayor que la tolerancia del proceso, de modo que una fracción de la salida del proceso, falla en satisfacer las especificaciones. Las partes disconformes corresponden a las colas (regiones sombreadas figura 16) de la curva normal

Para facilitar la meiora del proceso, es recomendable utilizar uno lo mas indices de habilidad. Los japoneses utilizan vanos pero existen dos que han sido los más utilizados en occidente, el Cp y el Cpk. El Cp es denominado, como el Indice de habilidad potencial del proceso, esto es porque no toma en cuenta to centrado del mismo, y el resultado del calculo da simplemente la comparación entre dos intervalos, el de llas especificaciones y el de la dispersión. por esto se ha propuesto el indice de habilidad real del proceso o Cpk, que es detinido por

$$
Cpk = ZminV3
$$

$$
Cpk = Cp(1-K)
$$

Donde K es una medida escalada de que tanto varia el promedio del proceso del valor nominal de especificación.

$$
K = 1 \text{ LSE+LIE-2X } \mathcal{U} \text{ (LSE-LIE)}
$$

X es un estimado del promedio actual del proceso Si. Ta media del proceso esta centrada, entonces la habilidad potencial es igual que la habilidad real. Cp= Cpk, si el proceso no está centrado, su indice de habilidad será menor que el de un proceso centrado y con la misma dispersión

De esta manera, el indice de habilidad real puede determinarse como una función del indice de habilidad potencial del proceso

Así se puede obtener la habilidad del proceso a partir del histograma de frecuencias, de las praficas de control: de atributos o vanables.

Otros indices de habilidad del proceso son el Cps y el Cpi. los cuales representan una medida relativa de que tanto el límite supenor para el caso del Cps. o el límite inferior para el Cpi, exceden a la media.

## $C_{DS} = (LSE - X)/3\sigma$

 $C_{\text{DI}} = (L/E - X)/3\sigma$ 

Los indices relativos a los limites de especificación Cps y Cpi están relacionados

$$
Cps = 2 Cp \cdot Cpr
$$

Por lo tanto, solo una de las medidas es suficiente cuando se desea mantener un registro. dinámico del rendimiento actual del proceso relativo a los fímiles de especificación "

#### 1.5.3. Planes de muestreo para aceptación

**Newcastle Contractor** 

Una muestra se define como " una porción que se toma para evidenciar la calidad del conjunto". Por lo tanto, las muestras y los metodos seguidos para el muestreo, son la parte fundamental estadística empleada en el Control de Calidad (Ref., Diccionario Webster).

La muestra les definida según la Norma Oficial Mexicana para productos envasados, contenido neto, tolerancias y metodos de venticación (NOM-002-SCFI-1993)como una ó más unidades del producto tomadas de un lote o partida

El muestreo de aceptación es la inspección de muestras en la que se toma la decisión de aceptar o no un producto o servicio, el plan de muestreo determina el tamaño, de muestra a ser utilizado, y el criterio asociado de la aceptación o el rechiazo.

Los planes de muestreo de aceptación se crearon para satisfacer. Ja necesidad de contar con un procédimiento mediante el cual se inspeccione un lote va no al 100% sino. a través de una muestra y de acuerdo con las características encontradas se tome una decisión de aceptarlo o no

Las tablas de muestreo vienen a satisfacer dichas necesidades adaptandose a cada proceso en especial, estas incluyen los procedimientos de aceptación en los que el tamaño de lote, muestra y criterio de aceptación se relacionan.

Para que sea efectivo debe representar tanto la calidad del lote muestreado y la cantidad. de nesgo que proporciona, es decir. que probabilidad existe de que el fote aprobado tenga un porcentaje defectuoso y de que categoria.

Uno de las clasificaciones mas empleadas de los clanes de muestreo es el que clasifica a las características de calidad por atributos (puna no pasa; y por vanables (mediciones).

El procedimiento general para el establecimiento de las tablas estadísticas de muestreo, se expresa como: debe servir en principio para determinar cual es la probabilidad de aceptación de los lotes que contengan diferentes porcentajes de defectos, todo lo anterior para un tamaño (N). del lote, del cual se tomo una muestra de tamaño (n) y que contenga (c) o menos defectos

Otro aspecto a considerar es el de elegir por las características del proceso el tipo de muestreo a realizar : sencillo, doble o multiple.

## Muestreo sencillo, doble y múltiple

Muestreo sengilo. Es la aceptación o rechazo de un lote de acuerdo con tas unidades de una muestra tomada de ese lote Eri este caso se toma una muestra aleatona de niunidades il se tiene un número de aceptación c. si existen c o menos, defectos, el lote se aprueba, y si no ocurre así, se rechaza

Muestreo doble. El procedimiento es el mismo que en el muestreo simple, se selecciona. una muestra de in unidades del lote, y se toma la decisión de rechazar o aprobar si el total de defectos encontrados es mayor o menor a ciliardes de rechazar i se selecciona una segunda muestra y se combina la información de ambas para aceptar o rechazar el lote

Muestreo múltiple. Es la extensión del muestreo doble, y, se necesita de mas de dos muestras para decidir sobre la aceptación o el rechazo.

#### Curva de operación OC.

 $\sim 100$ 

La relación entre el porcentaje de detectos en los lotes inspeccionados y la probabilidad de aceptación se denomina características de operación OC, para una condición particular de muestreo. Cada combinación entre el tamaño del lote, el número de aceptación el tamaño de dicha muestra, tiene una característica de operación diferente, cuyo valor se presenta gráficamente por una curva. La protección que genera un plan de muestreo, se juzga por las curvas de operación asociadas con esta. La pendiente de la curva es el indicador del poder del plan de muestreo para discriminar entre la calidad aceptable y la inaceptable, a mayor número de muestra, la pendiente es mayor y a mayor numero de aceptación (c) la curva se mueve a la derecha

Para cualquier fracción defectuosa p en un lote recibido la curva OC muestra la probabilidad p, de que el lote sea aceptado por el plan de muestreo.

Dodge y Roming refendos en Grant (1987) distinguen entre los tipos de curvas OC las del tipo A y del tipo B las primeras dan las probabilidades de aceptación de diversas fracciones defectuosas en función de la calidad del lote cuando es finito, por lo tanto se deberían calcular mediante probabilidades hipergeometricais, sin embargo la distribución binomial y la de Poisson. dan buenas aproximaciones, en principio también son discontinuas sin embargo se trazan como continuas.

Las gráficas del tipo B dan las probabilidades de aceptación de un lote como función de la calidad del producto, estan calculadas como si el tamaño del lote fuera infinito, por lo que la distribución binomial es exacta, la de Poisson suele dar buenas aproximaciones, y se consideran correctamente como continuas

#### Planes de muestreo para lotes por atributos

En muchas industrias donde se emplean los Plaries Estadísticos de Control se utilizan conexito los planes que se mencionarian a continuación.

#### 1.- Tablas de Dodge Roming

**Electricia** 

H.F. Dodge y H.G. Roming desarrollaron un conjunto de tablas de inspeccion para lote por atributos, en estas se presentan dos tipos de planes de muestreo, planes para la protección del porcentaje defectuoso tolerable per tote (PDTL), y planes que proporcionan un tímite de la calidad media de salida (LCMS). El primitio, se confinre muchas veces sobre otros orientados, hacia el Nivel de Calidad Aceptable. (NCA) como el t.tll. CTD-100D, para componentes y partes críticos, esto es por que los NCA nunque sean muy pequeños si incluyen un gran número de partes defectuosas, por lo que se brinda mayor protección con el PDTL, aún cuando el rechazo medio. del proceso sea bajo. Los planes LCMS se diseñaron para minimizar la inspección total media para un LCMS dado y una media del proceso espectivada, als tos plaries de Dodge - Roming son

#### 2 - Militar - Standard - 105D (Mil Std. 105).

El plan de muestreo conocido como Norma Militar Standar 105D es una colección de esquemas de muestreo, en esta se incluyen los tres tipos de muestreo, el sencillo doble y múltiple, para cada uno se incluye una inspección normal, estricta y reducida,se establece, una inspección, normal al principio del proceso de inspección despues, una estricta cuando se ha detenorado el historial de calidad del proveedor, y la reducida cuando el reciente historial de la calidad del proveedor ha sido muy bueno.

La característica principal de este plan es el NCA. Cuando se emplea la norma para planes de porcentajes, defectuosos, los NCA, zarian de 0.1% a 10%. Para planes de defectos por unidad, hay unos diez NCA adicionales que crecen rapidamente hasta 1000 defectos por 100 unidades. Normalmente el NCA se especifica por contrato, o por la autoridad responsable del muestreo, también es posible distinguir entre tres tipos de detectos y asignar diferentes NCA, ya que la norma distingue entre defectos críticos, mayores y menores, es comun escoger en NCA de 1% para mayores y 2.5% para menores no aceptando defectos críticos.

El tamaño de la muestra se determina mediante el tamaño del lote y la selección de un nivel de inspección, existen tres niveles, el nivel l'inecesita atrededor de lla mitad del grado de inspeccion que let tí, y es posible utilizarlo cuando se riccesita menos discriminación. El nivel tit requière casi el doble de inspección que el nivel II. y punde obligarse cuando se requière de mayor nivel discriminatorio. También existen cuatro niveles especiales de inspección S-1 S-2 S-3, y S-4. Los niveles especiales de inspección utilizan muestras muy pequeñas, y el nesgo de muestreo. grande se tolera <sup>8.40</sup>

#### El procedimiento para el uso de la tabla MIL STO 105D, se resume

a.- Si no se conoce el tamaño del lote, éste se calcula, luna vez conocido el dato, se conoce el tamaño de muestra designado por un código literal, el cual se encuentra en la tabla Y del anexo 1, y que corresponde a un nivel de inspección I, II y III, el nivel de inspección determinala relación entre el tamaño de lote y el tamaño de muestra, es comun utilizar el nivel de inspección. 1, al inicio del estudio cuando se requiere de menor confiabilidad, cuando se requiera de mayor confiabilidad se utilizará el II o el III, en la misma tabla aparecen los niveles especiales de inspeccion, S-1.S-2, S-3 y S-4, que se emplean cuando las muestras que se requieren son relativamente pequeñas, cuando las pruebas son destructivas lo cuando es practicamente may difícil obtener muestras de tamaños mayores

b. Conociendo el codigo literal : se determina el tamaño de muestra en la tabla (il del anexo. 1. especificando el tipo de muestreo a utilizar, sencillo , doble o multiple, y la inspección, normal , nourosa o reducida, normalmente al iniciar un estudio se emplea la inspección normal, a menos que alguna persona autorizada especifique lo contrario, o que haya un cambio de procedimientos debido al estudio del proceso, operación o historial de un proveedor, de normal a ngurosa, de ngurosa a normal o de normal a reducida-

c.- Para obtener el programa de muestreo se utiliza el NCA definido como el maximo porcentale de unidades defectuosas o el número maximo de defectos por cien unidades, los valores de los NCA puede ser estipulado por alguna autondad responsable o bien - se establecen a partir de las curvas de operación correspondientes. El plan de muestreo se establece a partir, de las tablas. It, Ill y IV, las que incluyen los tres tipos de muestreo isencillo, doble y múltiple.

d. Para determinar la eceptatilidad de un lote, con base en la inspección del porcentaje de unidades defectuoisas, se elige la tabla adecuada y con el NCA se procede à inspeccionar la primera muestra para un plan de injuestreo simple, si el numero de defectos encontrados es igual o menor al numero de aceptacion, el lote es accobado, si es mayor, será rechazado, el numero de aceptación se obtiene de la intersección entre la linea, vertecal correspondiente al Jamaño de<br>muestia y la linea honzontal conespondiente al NCA.<sup>440</sup>

#### 3 - Planes secuenciales

services and

Estas planes tienen que ver con la inspección de muestras en la que después de que se ha inspeccionado cada unidad, se toma la decisión de aceptar el lote, de no aceptado o de inspeccionar etra unidad. En estas tablas como el tamaño de la muestra es muy pequeño los resultados de las muestran se analizan con mayor frecuencia que en los planes de muestreo sencillo o doble, además son de doble acción en las tablas normales, por elemplo, solo se necesitaespecificar una meta para la calidad.

En los planes de secuencia regular se establece una "zona de indecision" entre la regionde aceptabilidad y la de rechazo. El muestreo se debe continuar hasta que los resultados de las muestras indiquen la aceptación o el rechazo del lote, cuando los puntos que indiquen los resultados del muestreo, pasen a la region de aceptación o la de rechazo.

#### 4 - Muestreo en cadena y planes salte-un-lote.

El muestreo en cadena fue desarrollado por H. Dodge, para proporcionar una mayor probabilidad de aceptación de lotes de una calidad alta, este tiene que ver con la inspección de muestras en las que la decisión de aceptado o rechazado, tiene que ver con el resultado de la inspección de los lotes inmediatamente precedentes, estos planes se designan como ChSP- $1.CnSP-2$ 

#### Muestreo de aceptación por lote por variables.

El plan de muestreo por vanables que se ha usado umpliamente es el que se presenta por medio de las tablas MIL STD-414. Estas contrene catorce diferentes niveles de NCA, cada uno de los cuales esta unido a su correspondiente curva de operación.

Cuenta con 5 niveles generales de inspección, esta dividido en cuatro secciones, la sección A es la descripción general de los planes de muestreo, la sección B, proporciona los planes basados en la desviación estandar de la muestra cuando es desconocida la del proceso, la sección C da planes, basados en el rango de la muestra o en el promedio de los rangos de la muestra en subgrupos de tamaño n=5, cuando la desviación estandar del proceso es desconocida, y la sección D proporcional los planes basados en el promedio de la muestra para el caso cuando la desviación estándar del proceso es conocida-

Los planes de muestreo son especificados para cuando se tenga uno o dos límites de especificaciones, y si se tienen 1 o mas NCA, por ejemplo, para el caso cuando se tiene un solo timité de especificación se puede emplear el método que incluye el indice K, o el que incluye el indice M, estas dos letras identifican a dos indices que se presentan en forma numenca tabulados para diferentes valores de NCA y tamaño de la muestra. Para cuando se emplean dos limites
únicamente se puede emplear el método de M, éstas dos letras corresponden a un factor empleado para determinar la aceptación o el rechazo del lote, como se explicará mas adelante

El procedimiento para el uso de las tablas MIL STD 414, es similar al de las tablas MIL-STD-105 D

a.- Con el conocimiento del tamaño del lote se busca el codigo literal a partir de la tabla f del anexo. 1, de acuerdo al nivel de inspección correspondiente, se especifica el tipo de inspección a realizar, normal, reducida o estricta, para el inicio de un estudio. Se elige normalmente ta inspección. Enormal, en la tabla correspondiente al tipo de inspección, se obtiene el codigo literal. para encontrar el tamaño de la muestra, con la tetra con spondiente al codigo literal y el NCA a utilizar, (de acuerdo con el provendor o elegido por imedio de las curvas de operación) se conoce el tamaño de la muestra

b.- Para procesos con vanabilidad desconocida i z el metodo de la desviación estandar con un timite de especificación se emplea la tabla en la que se incluye ya sea el valor de K o el de M. El lote se aceptara si la diferencia entre el limite supenor o inferior y la media del subgrupo dividido entre la desviación estandar es máyor o qual al valor de K. ((Limite- Promedio)/Desv. std. > o igual que K). Este valor de K se encuentra en la intersección entre el tamaño de muestra y el NCA asignado o elegido

c.-Para un proceso con vaniabilidad desconocida, y uno o dos limites de especificación, se emplea el factor M (tabla la), este también se encuentra en la intersección entre el tamaño de la muestra y el NCA correspondiente, el tote sera aceptado si cuando se tiene un tímite. Ta diferencia entre el promedio del subarupo y dicho limite, dividido entre la desviación esturidar es menor o igual a M, si se tienen dos limites, el lote sera aceptado si tara

 $(LSE - X) \cdot N = p_1$  $(X-L(E) \cdot S) = p$ . El lote sera aceptado si  $p_1 + p_0 = M$ 

Donde X - prometic del suboruto  $LSE$  v. LIE = Limites superior e interior de especificación  $S =$  Desviacion estandar del tote

## Planes de muestreo para una producción continua,

#### 1 -Muestreo Continuo

Estos planes estan disenados para la aplicación en un flujo continuo de unidades individuales de producto, que (a) implique aceptación o rechazo en base unidad-por-unidad y (b) utilice periodos alternados de inspección y muestreo 100%, dependiendo de la calidad del producto observado. La vanedad de muestreos continuos normalmente disponibles se designan-CSP-1,CSP-2,CSP3,CSP-A CSP-M CSP-T,CSP-F CSP-V y CSP-R

El plan CSP-1, fue desarrollado por Harold F. Dodge, el procedimiento es, al inicio de la producción inspeccionar el 100% de las unidades consecutivamente y continuar hasta que un cierto número de unidades, designadas i en términos de muestreo tecnicos, cumplan con los requisitos, después de haber inspeccionado il unidades se descontinua dicha inspeccion y se revisa solo luna fracción designada fide una muestra imparcial, cuando se encuentre una unidad defectuosa, se regresa inmediatamente a la inspección 100% y continuar así hasta que li unidades sucesivas no contengan, defectos

Postenormente se desarrifollaron los planes CSP-2 y CSP-3 para reducir la alternancia entre la selección 100%, por ejemplo para el CSP-2 la calificación para el muestreo es la misma que en CSP-1 o sea i unidades buenas deben pasar por la inspección 100% antes de pasar al muestreo, pero si se encuentra con una unidad defectuosa, no se inspecciona 100% como en CSP-1, se inspeccionan cuidadosamente las siguientes unidades si cualquiera de estas i unidades se regresa a inspección 100%, si no se encuentra defecto se continua inspeccioriando. Ta Tracción  $\bullet$ 

# Plan de muestreo para controi del proceso.

the same company of the same participants of the same company of the same

Es mucho más tacil controlar la producción de piezas durante su fabricación, examinando muestras pequeñas a intervalos frecuentes regularmente programados. En este tipo de planes se togra un equilibrio entre la parte economica y la estadistica, va que el obietivo es que se tomen muestras pequeñas y representativas de la producción, al realizarse el muestreo a intervalos. Se puede detectar deficiencias en el proceso y detener la producción de detectos, en este tipo de tablas se específica una sene de programas de muestreo con indices de calidad que proporcionen un grado de nesgo, la frecuencia de la toma de inuestrar. y los procedimientos la seguir para complementar la tabla como puede ser los pasos para la aceptação o el rechazo de los lotes

Este tipo de tablas no son para muestreo de aunchejación sho que representan una transicion entre las circunstancias reales de una fabrica y la estadistica. Este tipo de tablas se clasifican en tres tipos.

a). Cuando las condiciones de fabricación durante un determinado período de producción permite separar una parte de la producción formando. Totes individuales

b) - Cuando no se puede separar parte de la producción para formar lotes.

c) - Cuando un lote de fabricación, se agrega automaticamente durante la operación

Para estos tres casos , que son los que se encuentran en la industria normalmente se handesarrollado fas tablas de muestreo, sin embargo como han sido desarrolladas para condiciones especiales de cada proceso, algunas veces no se adaptan a otros i tan facilmente, i por lo que resulta mas conveniente, elaborar un plan de muestreo que se adapte al proceso en estudio.

Cuando la producción se puede separar en lotes individuales - se ha desarrollado una tabla, esta cuenta con dos unexos i el A y el B. Lel primero da información sobre la frecuencia del muestreo, esto se determina por medio de dos tactores. Hi volumen de la producción calculando el número de piezas por hora y la condición del proceso. Gasildó en experiencias antenores, el proceso se clasifica en erratico, estable u controlado. El segundo arieso, getermina el tamaño de muestra apropiado para el nivel aceptable de calidad que se estipule en el proceso. Este valor se puede determinar basandose en el desempeño anterior a dinirio eso.

De acuerdo con las características del proceso este se clasifica en

Erratico-Un proceso que intermitentemente es bueno o malo, o que cambia de bueno a malo sin indicio anticipado

Estable». Un proceso que da un rerobmento casa uniforme pero presenta cambios graduales o deslizamientos en una dirección debido al desgaste de herramientas u otros factores. Controlado- Un proceso que presenta la evidencia initerior y actual de estar controlado.

Este plan de muestreo se aplica para una inspección por atributos, por lo que para una inspección, para vanables habria que hacer lar, observaciones con espondientes.

Los planes de muestreo se aplican de mariera que sean practicos, faciles de manejar, que se adapten al proceso y que cumplan sul tuncion electivamente, el antenor es un ejemplo de un plan de muestreo sin incluir la aceptación o el rechazo, para una inspección dentro del mismo proceso y establecer un control, así se pueden establecer otros planes que se adaptan a cada condicion en particular, fundamentados siempre en las teorias estadísticas.

# 1.5.4. Diagrama Causa - Efecto

El diagrama de Ishikawa o de poscado como comúnmente se le conoce, fue desarrollado por Kaoru Ishikawa, de la Universidad de Tokio en 1943 y es una herramienta sumamente útil para entender e investigar las relaciones entre el problema y todas las causas posibles, tiene la forma del esqueleto del pescado, el oroblema se representa como la cabeza del mismo y sus causas están representadas por las espinas, estas espinas a su vez puediro, estar influenciadas por otros aspectos que se representan como subdivisiones de las mismas. El procedimiento para su elaboración consiste en identiticar el problema, despues determinar las causas, una vez realizado el esquema investigar y diseñar experimentos para evaluar el efecto de cada causa en el problema, y asi se pueden formar no sólo un diagrama sino muchos los cuales se van a complementar para la solución de los problemas.

Para construido se caquian las causas del problema en cuatro o más categorias, en algunas, industrias se les llama las 4 M s, materiales, métodos, maguinana y mano de opra-

Primero se construye - el esqueleto - el cual se asemeia al de un pescado - de ahi su nombre, en la cabeza, se escribe el factor vital del problema, se identifican y escriben lac categorias especificadas, postenormente se registran, todas las causas posibles del problema vaagrupadas en su categoria correspondiente, por ultimo se hace una evaluación de todas y se desechan aquellas que no se in verdaderas, y se elaboran conclusiones sobre el tema?

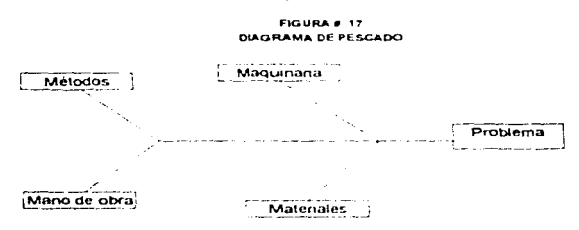

#### 1.5.5. Diagrama de Pareto

El Diagrama de Pareto es definido como una de las herramientas rnas poderosas ampliamente usada por su utilidad para determinar entre un número grande de problemas , cual será el mas indicado para ser estudiado. Sin incluir mucho trabajo analítico. En otras palabras - se puede poner el elempio de un problema de determinación de los costos de calidad. En una planta se evalúan los costos del problema incluyendo los costos por materia prima lei proceso, costo por análisis, etc., y uno en especial es el mayor, esta característica se separa y se analiza con el Diagrama de Pareto, graficando cada elemento que contribuye al costo de este parametro, y el costo que aporta, postenormente se puede graficar por cada elemento que característica es la que se considera más importante por el costo que se reporta y de esta manera esta es la caractenstica que se estudia

El diagrama se utiliza generalmente en segundas etapas o pasos internedios de tos estudios para detectar, solucionar o prevenir los problemas.

Consta básicamente de la representación por barras de la incidencia de cada factor, semejante a un histograma de frecuencias, sin embargo, en este caso se ordenan los factores por

su incidencia de mayor a menor y en el otro eje se orafican los porcentales que representan cada factor.

the process of the property states and the contract of the state of the state of

A continuación se esquematiza un Diagrama de Pareto típico

and a series of the company

**San Linear Stores** 

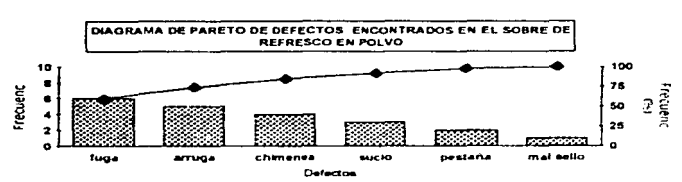

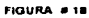

# 1.5.6. Diagrama de tendencia.

r (\* 19. mars 19. mars 19. mars 19. ma

J.

Es un tipo de práfica en la que se clasifican ciertas características para identificar su estructura o afinidad. Es decir, en un proceso donde exista cierta variación, se puede determinar las características a estudiar y evaluar la tendencia de la característica para desplazarse hacia tal o cual efecto

Cuando se grafica el efecto de una vanable en función de otra en una gráfica de dos ejes X y Y se le conoce como Diagrama de Tendencia y permite identificar patrones en la relación de dos conjuntos de datos

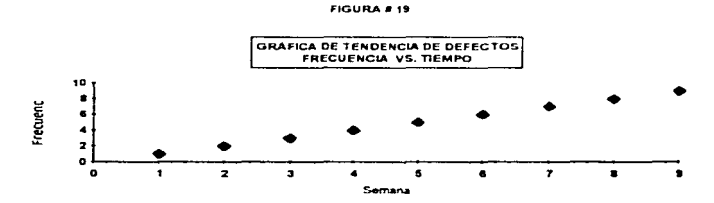

بالمواضيات

# 1.6 DESCRIPCIÓN DEL PRODUCTO "BEBIDA EN POLVO".

A continuación se darán las descripciones fisicoguímicas del producto en estudio así como de sus principales ingredientes

## 1.6.1 Definición Fisicoguimica.

والمستعارفة

La bebida en polvo se puede definir como, polvo homogéneo granular fino sin presencia de arumos ni partículas extranas de color correspondiente al sabor, el cual al ser preparado de acuerdo con las instrucciones proporciona una hebida con sabor característico.<sup>12</sup>

Dentro de las bebidas en polvo se ha hecho la siguiente clasificación dentro de la Industria que se dedica a la manufactura de este tipo de productos

-Bebida en polvo azucarada- Se le conoce así por tener el 100% de azucar necesana para la elaboración de la misma, es decir -, no es necesano agregar otra cantidad de azúcar al momento de su preparación

-Bebida en polvo serrilazucarada- Este producto contiene solo una parte del azucarrequenda y en las instrucciones se señala la cantidad "extra" de azúcar a agregar al ser elaborada

-Bebida en polvo no azucarada - Está constituido basicamente por un concentrado de color y sabor , por lo tanto al momento de preparar la bebida es necesario agregar toda la cantidad de azúcar.

Los tres tipos de bebidas en polvo son muy similares en cuanto a composición, están formados por sabores , colores artificiales y acidulantes. la diferencia basica entre ellos es la cantidad de azúcar en su formulación. Tas empresas líderes en el ramo han hecho otra distinción. entre ellos, ya que i también los han diferenciado por el tipo de mercado hacia. Tos que van dirigidos, por ejemplo, los productos no azucarados son orientados hacia el público infantil con sabores como fresa, frambuesa, naranja, etc. los semi azucarados cuentan con sabores más tradicionales como : jamaica, tamarindo, horchata, que generalmente el ama de casa consume más frecuentemente, y los azucarados han sido los que se han dingido al mercado de nectares o jugos los que son consumidos generalmente en el desayuno. Otra distinción, que se ha hecho es que se ha incrementado. el uso de sabores y extractos naturales para los productos semiazucarados y azucarados por que estan orientados a la población de mayores recursos económicos

El producto, en estudio es una bebida en polvo semiazucarada, la cual tiene, una parte de azúcar en su formulación y es necesario agregar, otra cantidad al momento de preparar la bebida

La forma de prenaración de bebida de sabor a partir de lla bebida en polvo, es len un litro de aqua disolver el contenido del sobre (40 m mas 90g de azúcar o endulzar al quisto.<sup>12</sup>

Existe una Norma Oficial. Mexicana que se refiere a Bebidas no alcoholicas, la Nom f-439-1983 y las clasifica de la siguiente manera.

# **CLASIFICACIÓN**

- Tipot
- a Bebidas de

b.- Bebidas Nutricionales

c - Bebidas Baias en Calorias

Tipo 2

a - Refrescos de .

b. - Refrescos sabor de.

c - Refrescos bajos en calorias

## Definiciones...

meneral construction of

1.1 Bebidas no alconólicas: Son aquellas que ademas de aqua potable pueden contener como máximo un 25% de alcohol etilico, edulcorantes, sabonzantes, dioxido de carbono, jugos o pulpas de frutas, verduras - o legumbres y otros aditivos autorizados por la Secretaria de Salubridad v Asistencia

En el caso de bebidas nutricionales pueden contener adeiritas vitaminas, proteinas o sus hidrolizados de calidad proteica equivalente al de la caseina.

1.2 Bebidas de ... Son aquellas elaboradas con un minimo de 10% y un maximo de 25% de jugos lo pulpas de frutas, verduras lo legumbres y que cumplari con la especificado en 1.1. Estos límites no son aplicables en el caso de bebidas que por razones tecnicas y características. sensonales no son alcanzables

1,3 Bebidas nuticionales. Son llas que se elaboran con ula mínimo de 1.5% de proteínas o sus hidrolizados de calidad protéica equivalente al de la caiseina y que numplan con lo especificado en el punto 12

14. Bebidas bajas en calorias. Son aquellas que en su composición eliminan el uso del azúcar sustituyendolo por edulcorantes autorizados por la Secretaria de Calubridad y Arasterica y que cumplan con lo especificado en los incisos 1.2 o 1.3

1.5 Refresco de... Es aquel que contine menos del 10% y como minimo 6% de judos, lo pulpas de frutas, verduras o legumbres y que cumplan con lo especificado en el punto 1.1.

1.6 Refresço sabor de ), Es aquel que puede contener jugos lo pulcas de frutas iverduras ó Quedan comprendidos dentro de este grupo aquellos refrescos cuyas cualiddes especificais los clasifican como de un sabor indefinido característico e inherente al producto.

1,7 Refresco bajo en calonas. Es aquel que en su composición elimina el uso de azucar sustituvendola por equicorantes autorizados por la Secretaria de Salubridad y Asistencia y que cumple con lo especificado en 1.5 o 1.6

El material en estudio no entra en ninguna de las citegorias citadas ya que de acuerdo con las definiciones, aste no cuenta con pulpa de fruta o de verdura, sus sabores y colores son artificiales y no se encuentra en forma líquida, existe, una, Norma Oticial mexicana llamada NOM -086-SSA1-1994, en la cual se hacen consideraciones y se establicien especificaciones para bebidas no alcoholicas con medificaciones en su compesición. Sin embarco tampoco se refieren a las bebidas en polvo, solo se hace una distinción para productos en los que haya sido reducido parcial o totalmente el porcentaje de azucar, se propori la inclusión de las bebidas en polvo en la clasificación de Bebidas en la Norma Oficial Mexicana.

## Clasificación de Bebidas no alcohólicas

TIPO I -

- a Bebidas de
- b Bebidas Nutricionales
- c Bebidas Baias en Calcrius.

TIPO II -

- a Refrescos de
- b.- Refrescos sabor de
- c Refrescos baios en calorias

TIPO III.-

- a Bebidas en polvo
	- a.1 Bebidas en polvo azucaradas
	- a.2 Bebidas en polvo semiazucaradas
	- a 3 Bebidas en polvo no azucaradas

## 1.6.2. Principales Ingredientes

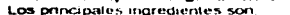

**Aziron** Arado citoro Color

Antibumectante

Azúcar -

and a series of the

El azúcar se obtiene de la caña de azúcar y se define como polvo de color blanco, uniforme al tacto, sin presencia de orumos ni terrories. el tipo de azúcar requerida es. "Refinada" y debe cumplif con las siguientes especificaciones.

Sabor

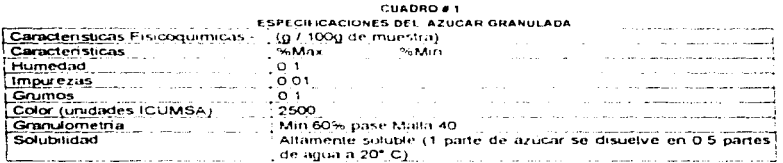

FUENTE, Egan H., Ronald K. "Anazsis Guirrelo de los alimentos de Pearson" (1987) 24. Imp. Ed. C.F.C.S.A.

## Características microbiologicas -

Dado que este producto contiene un % de humedad muy bajo, los microorganismos son incapaces de desarrollarse y no se requiere de un anulisis microbiologico penódico si se conserva en condiciones óptimas de almaceriamiento.

El azucar es un material sumamente importante para este producto, es el componente. mayontano y por lo tanto le confiere al producto en polvo la caracteristica de libre flujo, es el vehiculo principal para su manejo y fisicoquímicamente le proporciona el sabor dulce y facilità la solubilidad del mismo al ser preparada la bebida. Su humedad le higroscopicidad son de suma importancia para la estabilidad.

#### Ácido Citrico Granular fino. -

Polvo fino formado por enstales trasfueidos - sin olor y con sabor acido característico. El ácido es el segundo material en proporción i después del azucar. Te contiere al producto el sabor acido característico y por su alta higroscopicidad, es un elemento importante a controlar para garantizar, su estabilidad, junto con el azucar, al momento de ser elaborada la bebida debido a su alta solubilidad facilita la preparación de la misma. Sus características, crincipales son:

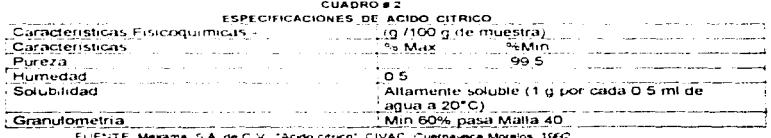

'UENTE Mexame S.A. de C.V. "Acido citrico" CIVAC. Cuernavaca Morelos, 1992

design and a straight state of the state

Características microbiólógicas - Al igual que con el azucar, por su bajo contenido de humedad , no es necesano practicar análisis microbiologicos si se conserva debidamente almacenado

#### Color artificial .-

Polvo de color rejo, cuyo componente principal es el color rojo # 40, conocido por su nombre comun. Rojo Allura, su nombre quimico es el de sal disódica de 6-hidroxi-5((2-metil-4sulfofenil) azol-2-acido nattalensulfónico, su aspecto físico es de polvo, se encuentra. libre de materia extraña y ajustado con sal como excipiente. Este material funciona como su nombre lo indica para colurear la solución que se va la elaborar y por su baja concentración procticamente no interviene en forma importante durante el proceso - sus características son

#### CUADRO #3 **ESPECIFICACIONES DE COLOR ROJO# 40**

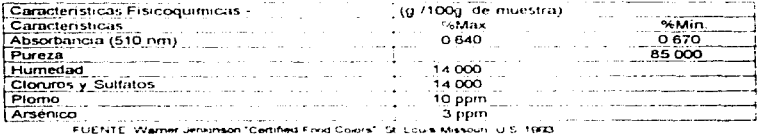

#### Sabor artificial.

Polvo tino uniforme al tacto, soluble en agua resultado de la mezda de ingredientes de origen artificial cuyo sabor y olor es característico a jamaica.

#### CUADRO # 4 **ESPECIFICACIONES DEL SABOR ARTIFICIAL**

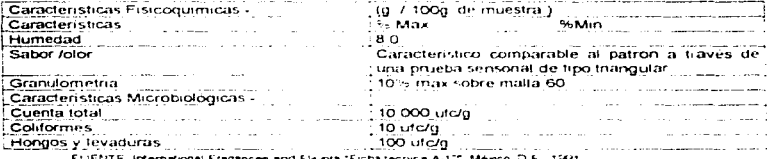

FIUENTE: International Fragances and Flavers "Ficha tecnica A-12". México, D.F., 156H

En este caso, por tener un mayor % de humedad isi se especifican características microbiológicas que son importantes para la estabilidad de dicho material, ya que en el producto por estar presente en un porcentaje pequeño no representa mayor nesgo, su principal función es la de proporcionar el sabor característico a la bebida.

 $\mathcal{L}$ 

# Antihumectante.-

Poivo fino de color blanco, constituido por precipitados de sílice aglomerados y molidos, su función dentro del producto es la de evitar el endurecimiento de los ingredientes al paso del tiempo, siempre y cuando se encuentre perfectamente protegido del medio ambiente. and a start of

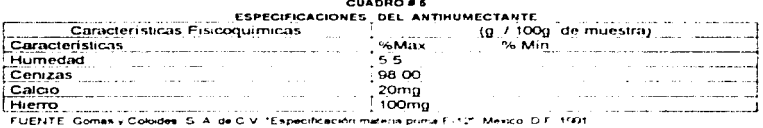

# 1.6.3 Composición Proximal

La fórmula tipo para una bebida en polvo semiazucarada es.

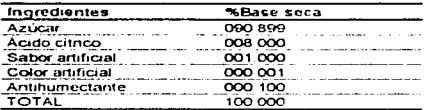

Al ser preparada la bebida tiene la siguiente composición.

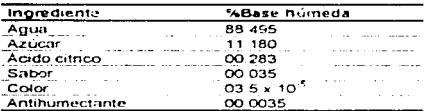

La composición proximal del producto en polvo es la siguiente

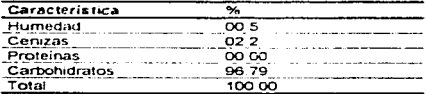

Las específicaciones para Bebida en polvo sabor Jamaica son:

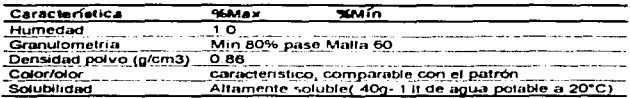

Características microbiologicas:

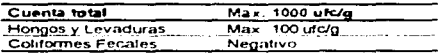

Las características de la bebida preparada también se incluyen en la especificación, por lo tanto, las especificaciones del producto preparado de acuerdo a las instrucciones (40 g en 1 lt de agua a 20°C)son:

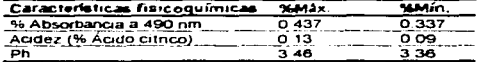

# 1.7 PROCESO DE ELABORACIÓN DE UNA BEBIDA EN POLVO

La elaboración de una bebida en polvo consta de operaciones unitanas que son básicamente el mezclado de polyos y el envasado de los mismos, cuenta también con pasos en los que se utiliza la fuerza de trabajo humana, este sera descrito como se realiza en la empresa Gomas v Coloides, S A, de C V

## 1.7.1. Proceso de manufactura de una bebida en polvo

El proceso de elaboración de bebida en polvo cuenta con los pasos descritos a continuación, más adelante en el capítulo de metodología se muestra el diagrama de bloques del proceso con las condiciones de operación del mismo.

## 1.- Recepción de Materia prima y material de empaque.-

see the case of the case and a second company of

Los materiales se reciben en la planta con sus respectivos certificados de calidad, editados por cada proveedor y las características consideradas más importantes son evaluadas por el departamento de Control de Calidad, los análisis son fisicoquímicos dependiendo del material recibido, y microbiologicos a los que tengan nesgo microbiológico. El Departamento de Control de Calidad, después de obtener los resultados, decide si el material cumple con las especificaciones correspondientes.

# 2.- Elaboración de la premezcia , operación de mezclado (Mezcla 1).-

Esta etapa es la operación de mezclado de polyos finos que ocupan menor proporcion en la Bebida en polvo. el mezclado de polvos es definido como la distribución de partículas de diferentes características en un volumen dado.

the companion of the companion of

Finisten nocos estudios acerca de dicha operación, sobre todo porque, normalmente se emplea la práctica y la experiencia laboral para elegir un tipo de imezclado en especial ademas. de que los polyos tienen una amplia valiedad de propiedades de finio. Jo que hão complicado su estudio, sin embargo, se ha llegado a atourias conclusiónes con respecto a esta conración, una es el becho de que las particulas de polvo de diferentes materiales tienen diferencias en cuanto a su tamaño, forma, composición químical color y densidad, contenido de humedad y su estado de agregación: todo esto influve en llas características de flujo del material, es decir, para una operación como el mezclado de mateirales en polvo es muy importante. Ta forma en que el material. fluve, dentro del equipo, qui a la mezcla de polyos se le ha distinguido, en dos tipos tomando en cuenta unicamiente da cuerza cerebana para hacertos fluir sobre una superficie

**Salary Committee** 

« Mezcla distributiva. Fis la mezcla de solutos (componentes solidos) que requiere de podo. estuerzo nara fluir lestos son del tirio de solidos de libre fluio, semerantes al azucar o la sal, con contenidos de humedad baios.

"Mexcla Dispersiva. Es la mezcla de matemales o adjomerados que fequente de un esfuerzo orande para fluir sobre una superficie esto. Ciracteriza a mezclas de hannas y otros materiales con contenidos de humedad amba del 10° cue se adiomeran entre si con facilidad y que incluso se adhieren a las paredes del equipo. como las hannas. féculas, etc.

En el mezclado de materiales solidos en polvo existen tres tipos principales de movimiento. dentro del equipo, el movimiento convectivo, de grupos de partículas analogo a la turbulencia en un fluido, el movimiento difusivo, que caracteriza al movimiento de particulas separadas y es analogo a la difusión en los fluidos, y por último el movimiento de particulas formando un grupo indocuse de las mismas, que requiere de occio estuerzo para flux dicho movimiento es similar al de un fludo laminar

Por lo que se ha explicado, es también necesario distinguir los parametros que se debenconsiderar en el mezclado, y que son las vanables que benen influencia en la velocidad del mezciado y en el grado de mezciado. Estas pueden ser agrupadas en dos principalmente, las asociadas con la operación y las asociadas con el equipo.

Las características del solido a considerar son, Forma y tamaño de la partícula Distribución del tamaño de partícula. Densidad, es decir, el volumen que ocupa un peso conocido del sólido. Contenido de humedad. Características de fiujo.

Las características del equito son, Dimensiones y geometría del equipo, dimensión del agrador, tamaño y colocación de las puertas de acceso. materiales de construcción y terminados en la superficie que estará en contacto con el material y detalles sobre la carga y descarga del equipo

La manunana empleada en este paso es una Mezcladora. Ribbon-Blender - o mezcladora. de listón, ésta máquina, tiene las siguiente partes, el cuerpo de mezclado es semejante a un tazon. en forma de U, cuenta con un agitador honzontal con forma de tomillo sin fin, se encuentra sostenido a los lados del tazon, en uno de estos lados se une al motor con una banda o con una cadena la cual permite que el tomillo realice el movimiento helicoidal mezclando el material, en la actualidad se encuentran una gran variedad de tamaños y potencias de motores, es el tipo de máquina que se usa comúnmente para la mezcla de materiales sólidos en polvo. Se pueden encontrar en diferentes capacidades, potencia de motor, tipo y forma del tornillo, dependiendo del matenal a mezclar, a continuación se muestra una figura de la mezcladora empleada, así como sus condiciones.

38.

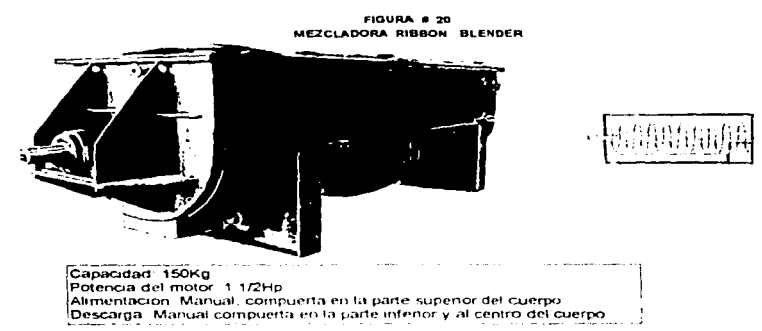

FUENTE Rietz, Company, Mititut APOL S., MN USA

#### 3.- Mezclado (mezcla 2).-

Esta mezcla consta de los matenales proveraentes de la mezcla 1 más el ácido citrico y el azúcar se caractenza por contener i todos fos materiales que constituyen la bebida en polvo y que además presentan las imayores diferencias en cuanto a características físicas, esto es, la diferencia del tamaño, y forma de particula el esfuerzo que requieren para fluir, porcentajes de humedad, densidad, etc. por lo tanto es una etapa que fambien debe ser monitoreada de cerca.

El tipo de mezcla se caracteriza como de tipo distributiva va que el material que se encuentra en mayor proporcion, es el azucar y el acido citrico son polvos de libre flujo que si se mantienen. Teids de la humedad, conservarán dichas características, el proceso de mezclado en esta etapa es igual al de la mezcla 1 en una mezcladora tipo Ribbon Blender pero con mayor capacidad. Tas condiciones de la maguina a utilizar son "

# Capacidad 600 Kg

Potencia del motor 3 Hn

Alimentacion Manual compuerta en la parte superior del cuerpo Descarga : Manuat, compuerta al centro del cuerpo.

# 4.- Envasado .-

El envasado se realiza despues del mezclado la mezcla homogenea de bebida en polvo es vaciada a tolvas de capacidad aproximada de 100 kg. de polvo, las cuales tienen mallas para evitar el paso de terrones o grumos que puedan afectar al envase. La maguina. Klóckner Bartelt es diseñada en este caso para el llenado y sellado en sobres individuales de la bebida, debido al alto grado de higroscopicidad de las materias primas, se utiliza para este paso un material de empague laminado por adhesivos con estructura Glasspolifoil N-100, el cual consta de vanas capas, de material laminado para iformar una petícula, la cual es entregada en rollos por el proveedor, y que cumple con las siguientes especificaciones.

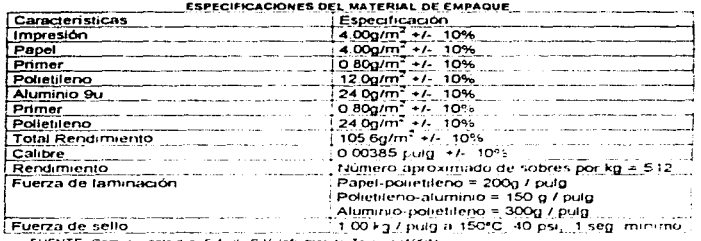

CUADRO 4 A

FUENTE: Gomas y coloides: S.A. rie C.V. Información Tecnica (1997).

El envase se realiza en forma mecanica, la maguina dosifica en dos etapas el producto al sobre que ella misma forma, es decir. La máquina primero corta el papel para formar un cuadro después lo sella de los lados y de la parte intenor dejando abierta la parte supenor, el producto cae por libre fluio de las tolvas por medio de un docincador al sobre y se vacia una cantidad. controlada de producto, pasa al siguiente dosificador donde se completa el peso y por ultimo sella. la parte superior

Los sobres que se obtienen deben cumplir con ciertas especificaciones muy importantes de empaque va que es un producto que generalmente se vende al menudeo y puede ser expuesto. al calor, sol, aire y humedades altas, es por esto que la calidad del material de empague es alta y por consiguiente su costo también, pero para que la función de dicho material sea completa el empague debe estar bien formado es decir dete cumplir con

- Perfecto sellado (No se permite ninguna fuga de material, agujero o rasgadura).

- No destaminar el material (por aiustes en temperatura o velocidades en la maquina, se puede desprender alguna de las capas que constituyen el material de empague).

De no cumplicse con estas características se induce la inestabilidad del producto. Muy importante también, pero en menor nivel se considera la presentación en general del empague. ya que como se dijo, es un producto que se vende generalmente al menudeo y. lo que se expende al menudeo es el sobre, para lo que debe estar bien centrado, limpio, etc.<sup>12.2</sup>

#### Envasado como operación a controlar

Se eligio la operación de envasado como operación a controlar por lo siguiente.

- El material en estudio, tiene un porcentaje de humedad muy bajo y los ingredientes en general que lo constituyen no tienen nesoos microbiológicos. la experiencia en su elaboración ha demostrado que si se cumple con las Buenas Prácticas de Manufactura en el proceso, no se corre prácticamente ningún nesgo en ninguna de las etapas.
- El contacto directo del personal obrero con los ingredientes y el producto terminado es mínimo, lo que aunado a los cuidados sanitanos que se llevan a cabo, uso de crubrebocas, cofras, ropa limpia , programa de santización y limpieza de áreas y equipo, han dado por resultado en la historia de la elaboración de bebida en polvo. O% de rechazos por contaminación microbiológica
- Los principales motivos de rechazo y problemas por reclamos en calidad del producto han sido \* Euga (onficios en el empaque por donde hay una salida evidente de polvo)

\* Endurecimiento(Cuando el consumidor detecta que el polvo se endureció, considera que es muy viejo o que va cadaçó por lo que va po lo compra)

Estos problemas en la mayoría de los casos con un buen control en el momento del envase cuidando que el sobre se encuentre perfectamente selludo, esto combinado con la buena calidad de las materiais primas y los materiales de embaque, prácticamente se elimina el problems

.<br>En menor medida los reclamos del consumidor se coentan en este sentido.

Menor número de sobres en el exhibidor

Menor peso de lo especificado

" En muy escasas ocasiones se ha becho referencia a diferencias de sabor o color y a suciedad externa en el sobre pero que corresponde al mismo producto, es decir los sobres algunas veces se quedan impregnados con azucar o color del mismo producto

Por todo lo anterior, es necesario considerar el envasado como etapa a controlar estadisticamente en el proceso, por ser un elemento fundamental desde el punto de vista de estabilidad y costo economico.

Los reclamos principales de los que se hablo corresponden a las características de calidad del sobre de bebida en polvo, como el estudio se, refiere a la aplicación del control estadístico en la operación de envasado, resulta converiiente establecer en este momento los atributos y la vanable a manejar, durante la operación como características de calidad.

### CHADRO # 7

# CLASIFICACION DE LAS CARACTERISTICAS DE CALIDAD DURANTE LA OPERACION DE ENVASADO EN MAQUINA

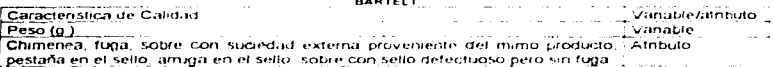

## Características generales de la máguina envasadora Klockner Bartelt.-

La maguina Klockner Bartelt Modelo. IM es una maguina envasadora honzontal que forma / flena / sella sobres de dimension especifica. Este modelo en especial incluye una avanzada tecnología la cual aumenta eficiencia e incrementa la productividad en la linea de embienie para diferentes productos desde alimentos husta cosméticos - quanicos y productos farmaceuticos en forma aranular tiguada, crema, pasta, tabletas, etc.

Esta construida de material sandano resistente (Acero inoxidable) y su estructura junto condichos materiales aseguran el buen estado del equipo por muchos años

Operación. El material de empague és alimentado de un rollo (bobina) a través de una quía, para formar va sea un sobre deloudo o unueso, una vez que el papel para formar el sobre ha. sido doblado, este es sellado de los lados y opcionalmente es formado con dobleces en las esquinas o sellado en forma especial para aumentar el volumen del sobre o cambiar la apanencia del mismo, en esta etapa, las mordazas tienen un movimiento de apenas 1/4" para formar un sello exacto

Después, el sobre es asegurado con unas pinzas que estan sujetas a la cadena honzontal. y estos son cortados a las dimensiones requendas en el centro del sello hecho previamente, para postenormente ser llenado, limpiado y sellado por la parte superior, por ultimo, el sobre es removido por un mecanismo de colección y orientado hacia bandas transportadoras o el siguiente paso del proceso de empaque

Los beneficios de éste tipo de equipo son

· Velocidades de hasta 100 sobres por minuto, con la facilidad de colocar dos equipos en paralelo, con los mismos controles y duplicar la velocidad.

- Capacidad múltiple de llenado, compatible con la instalación de vibradores, llenado volumétrico villenado a peso neto
- Mantenimiento reducido

Caracteristica

Variedad en el manejo del tamaño de los sobres formados incluvendo 3 o cuatro sellos, y maneio de gran vanedad de materiales de empaque incluyendo Delta Pac, asas y otros diseños especiales del mismo employue.

Las especificaciones del equipo proporcionadas por el fabricante son

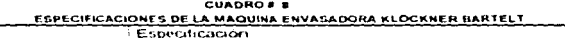

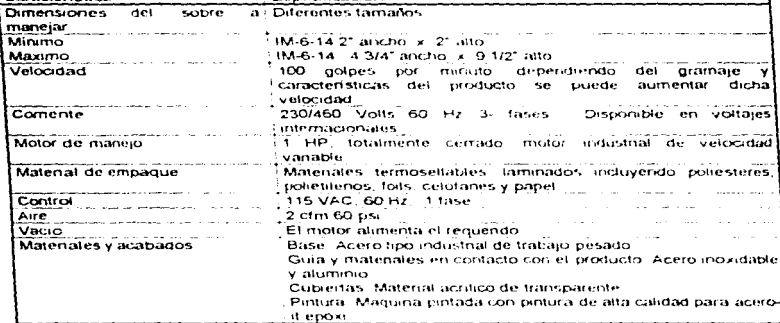

EUENTE, KRokew Batek Company IM The tiew General on Hurry Idai Proch Easternet, Catasola FL USA.

# Dimensiones

Las longitudes y los anchos dependen del diseño del sobre y el numero de estaciones de llenado, pero las dimensiones más comunes de una máquina de este tipo son las que se observanen el cuadro

### CUADRO # 9 DIMENSIONES DE LA MAQUINA KLOCKNER BARTELT

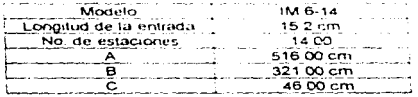

#### **FIGURA # 21 MAQUINA CLOCKNER BARTELT**

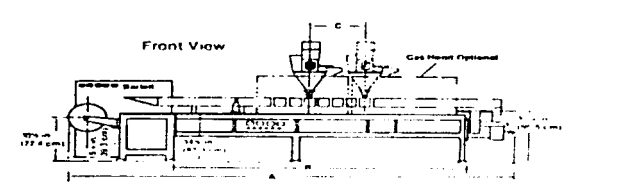

the company of the company of the company of the

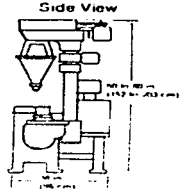

**Contractor** 

FUENTE, Klockner Bartet Company IM The New Generation Horizontal pouch peckager. Sarasota FL USA.

#### 5.- Termosellado.-

companion and companion of the companion

en el estado de

Consta del sellado del exhibidor que contiene el refresco en polvo, en una película de PVC termosellable, este es introducido en un túnel que tiene resistencias eléctricas, de esta forma la película queda envolviendo al producto, lo que representa otra barrera contra la humedad y el medio ambiente adernás de una buena presentación.

El equipo de termosellado consta de una selladora en "L" un túnel de encogimiento y una banda transportadora, que los comunica entre sí. La operación consiste en let sellado de la petícula de P.V.C. que envuelve al exhibidor, este se coloca en la banda transportadora y entra al túnel que por medio de la circulación de aire caliente, provoca el encogimiento del material y el exhibidor queda envuelto. El trinel consiste en un compartimento cuadrado con una entrada dentro del mismo, circula aire que se calienta por media de l'esistencias electricas. Las especificaciones de este equipo son

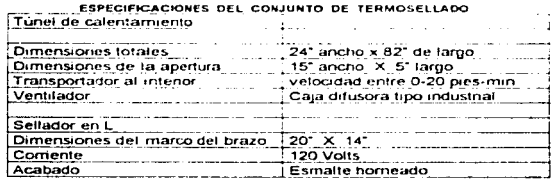

CUADRO # 10

#### **FIGURA # 22** TUNEL DE CALENTAMIENTO Y SELLADORA EN "L"

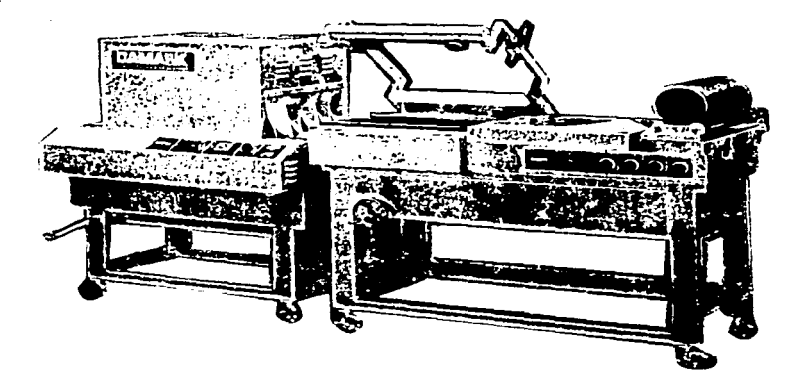

FUENTE DAMARK Company Lockport S.F.

### 6.- Empaque en calas corrupadas.-

Despues del termosellado, se empacan los exhibidores deritro de las cajas comugadas con el código del producto y de la producción. Es laquí cuando C.C. realiza un muestreo final en el que evalúa, las características matrobiotogicas del mismo y dictamina si resulta o no aprobado para su postenor comercialización

#### 7.- Almacenamiento.-

consumers and

and contact and

**CALLED** 

Una vez liberado el producto por C.C., es almacenado bajo condiciones previamente especificadas, para ser comercializado, bajo éstas condiciones se tiene una vida de anaquel de 6 meses

## 8.- Comercialización.-

El departamento de ventas se encarga de distribuir el producto a los centros de expendio donde se vende primeramente en forma de medio mayoreo y los clientes de dichos establecimientos a su vez lo venden al menudeo en sus propios negocios, estas personas son las que en primer lugar transmiten los comentarios de los clientes y los suyos própios acerca de la calidad del producto

# **CAPITULO II**

# **METODOLOGIA**

 $\overline{\phantom{a}}$ 

En éste capitulo se plantean llos procedimientos para llegar a cumplir los objetivos propuestos

Dichos procedimientos incluven.

- 1. El establecimiento, de los planes de muestreo
- 2. Selección del tamaño de muestra
- 3. Definición y clasificación de los atributos y variables a maneiar
- 4. Los momentos de muestreo
- 5. Forma de inspección
- à Validación del aparato de medición
- Herramientas estadísticas empleadas para cumplir con el objetivo general  $\overline{z}$

El trabajo fué dividido en dos etapas, la primera, que consistió en la evaluación del estado de control o no control estadístico en que se encontro la operación de envasado, esta tuvo una duración de nueve semanas en la que se aplicaron los procedimientos antes señalados. La segunda elapa consistio en la aplicación de los cambios propuestos denvados del imálisis de los resultados de la semana 1 a 9. En donde además se aplicaron las tecnicas y procedimientos estadisticos.

les capitulo II inicia con el cuadro metodológico donde se establecen los pasos a seguir para cumplir con los objetivos del estudio y se continúa con la descripción de las tecnicas empleadas para el cumplimiento de los mismos.

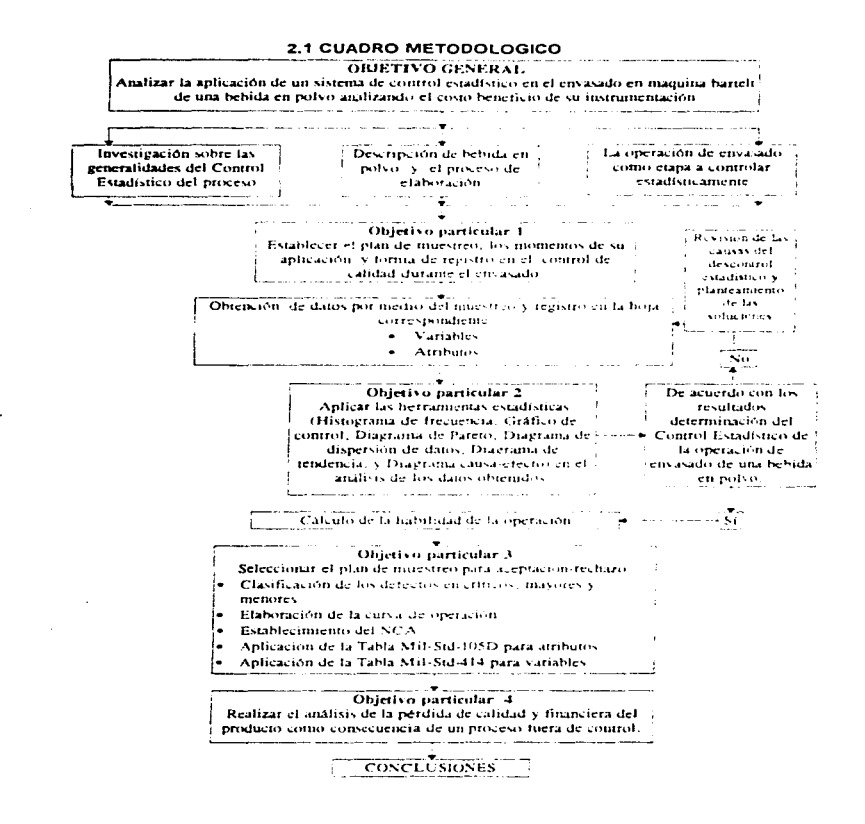

En el cuadro metodológico se observan los pasos que se siguieron para llegar a cumplir con el objetivo general, en el capítulo de generalidades va se trataron los temas de descripción del proceso de elaboración. a nivel general, a continuación se muestra el diagrama de bloques del proceso de elaboración de bebida en polvo con las condiciones que se manejan durante el mismo.

and with a state of the con-

commentation and part of the

a constitution of the company of the constitution of the constitution of the constitution of the constitution of

## 2.2. DIAGRAMA DE BLOQUES DEL PROCESO DE ELABORACIÓN DE BEBIDA EN POLVO

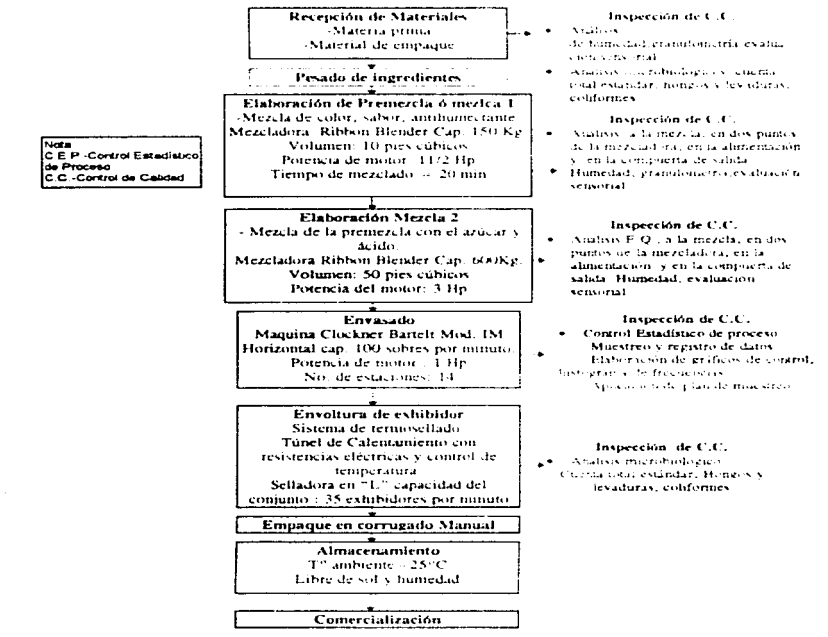

# Descripción del Diagrama de bloques de proceso.-

أيوان بالتواصيص

-Recepción de materia prima y material de empague. - Los materiales son recibidos con certificados de childad editados por el proveedor y son analizados por el departamento de control de calidad.

-Resado de ingredientes. Una vez aprobados los materiales a mezclar lléstos se pesan por el personal capacitado y se identifican en el recipiente que los contienen, esta etapa debe hacerse con mucho cuidado ya que un error en el pesado de cualquiera de los componentes modifica la fórmula del producto

-Premezcia o mezcia 1 - consiste en la aplicación de la operación de mezciado a materiales como colores sabores y antihumectante. Una vez pesados se ad cionan a la maguina. mezcladora en el siguiente orden , del matenal que se encuentra en mayor proporcion se agrega la mitad a lo largo de la base del tazon, se añaden todos los matenales en orden descendente de acuerdo con su composición. en la mezcla, una vez agregados, se adiciona la mitad faltante del componente mayontario, se cierra la mezcladora y se acciona su funcionamiento. Hi movimiento del tomillo es de tipo helicoidal. El tiempo de mezoto lo para una carga de 100kg es de 15 minutos, una vez terminada la operación. Se realizari analisis de humedad, granulometria y evaluación sensonal, a dos puntos de la mezcladora ( parte superior e intencr), para determinar si ta mezcla es homogénea, si los resultados de las dos inuestras entran en la especificación correspondiente : se continua con el proceso. La evaluación sensonal se realiza por medio de una prueba contra una muestra patrón, dicha muestra, es elaborada bajo condiciones controladas a nivel planta piloto, con ingredientes aprobados por control de culidad y evaluada mediante una prueba triangular, dichas pruebas son realizadas for personal capacitado previamente como panelista en evaluación sensonal.

-Mezcla 2 - Una vez aprobada la premezcla o mezcla 1 - se continua con el mezclado de ésta con el resto de los indredientes que son azucar y acido citrico, al igual que en la mezcla 1 se adiciona en primer lugar la mitad del componente mayoritano que en este caso es el azucar después la mezda 1 y el acido eltreo, y por último la cantidad restante de azucar, el tempo de mezclado para el lote de 500 kg es de 25 minutos, en esta etapa, control de calidad determina por medio de analisis de acidez, humedad y evaluación sensonal que el producto mezclado cumplecon las especificaciones, determinando si la mezcla es homogénea, de la misma forma que en la mezcia 1

-Envasado - Se realiza después del mezciado 2 - dicha mezcla aprobada por control de calidad es vaciada en las tolyas de la maguna Klockner Baitelt, y por medio del funcionamiento. de la misma, que ya fue descrito en generalidades, se realiza la operación de envasado. En ésta etapa, una persona al tinal de la maguina se encarga de separar los sobres con defectos y colocar. tos aprobados en grupos de seis dentro del exhibidor, en cista etapa se realiza el estudio de contrar estadístico de la operación.

-Termosellado -lura vez aprobado el producto en sobres individuales y acomodado en el exhibidor correspondiente, se i envuels e en una petícula de PVC termoencogible, este empaque se sella aplicandole culori y se introduce un el tunel de calentamiento donde adquiere va la forma requenda

-Empaque en cajas corrugadas -Una vez - envuelto cada exhibidor se empaçan en cajas comugadas y se estiban en turimas, para ser enviados al almacen, en este punto, control de calidad, realiza un inuestreo para practicii: los analisis microbiologicos al producto terminado

-Afmacenamiento Una vez liberado el producto por control de calidad, garantizando la calidad del mismo, este se almacena en el lugar correspondiente y cuidando la rotación para asegurar siempre el desplazamiento de los lotes de fabricados con mayor antenondad.

-Comercialización -El producto es distribuido y comercializado a los puntos de venta por personal del departamento de ventas quienes ademas recogen las opiniones de los clientes sobre reclamos y comentanos sobre el producto

# 2.3. PROCEDIMIENTOS PARA LA UTILIZACIÓN DE LAS HERRAMIENTAS ESTADÍSTICAS EN LA OPERACIÓN DE ENVASADO.

and the company

A continuación se describen las herramientas utilizadas para cumplir con los objetivos propuestos, iniciando con las características de calidad, los planes de muestreo, hoja de registro y finalizando con la aplicación de las herramientas ya descritas en capítulos antenores

## 2.3.1. Métodos de inspección de las características de calidad durante la operación de envasado

Cuando se describió la operación de envasado, también se mencionaron las principales características de calidad que se cuidan durante el funcionamiento de la maguina, a continuación se describirán, para así clasificados por su forma de inspección en atnbutos ó vanables.

En la figura # 23 se observa una imagen del sobre de bebida en polvo en la que se muestran las principales características del mismo **FIGURA # 23** 

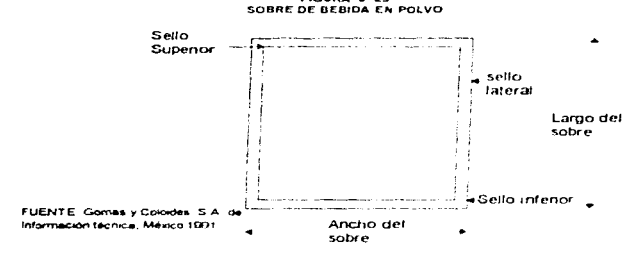

Como ya se ha explicado existen dos tipos principales de características a evaluar las variables y los atributos

En la operación de envasado solo se maneja una vanable que es el peso.

El peso como vanable es la cantidad en gramos (g) que ocupa un sobre de Bebida en polvo, el peso neto de cada sobre debe ser igual a 40.00g , debido a la operación de la máquina se pesa el sobre con todo y el material de empaque, el peso por sobre de material de empaque es igual a 2.00g, por lo tanto se mariejara el peso promedio especificado por sobre igual a 42.00g. Los límites de especificación superior e inferior requeridos por la gerencia general son de 43.00g y 41.00g respectivamente

Los atributos a estudiar son

Fuga, chimenea, sobre con suciedad externa proveniente del mismo producto, pestaña en el sello, amuga, sobre mal sellado sin fuga. A continuación se muestra un cuadro en el que se definen todos estas características

# CHADRO # \$

# METODOS DE INSPECCION DE LAS CARACTERÍSTICAS DE CALIDAD DEL SOBRE DE BEBIDA EN POLVO

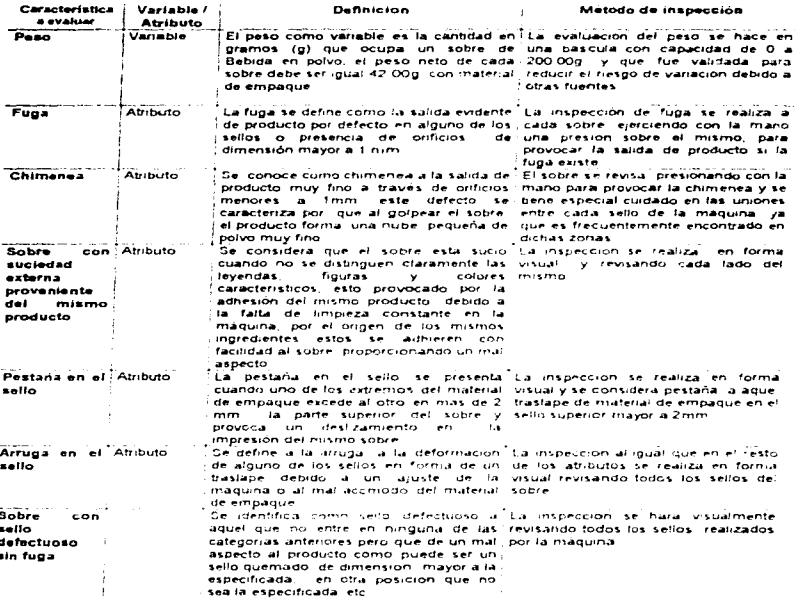

والمرور المعودها والمراجعة والعاقد

والمهار والمتوافق المتعاطى والمراكب والمتناقصة والمردى والمراقب

FUENTE: Gomes y Colordes, S.A. de C.V.<br>México, 1991

.<br>במה ה- היא הראשונה משפט במה היה המאוד בין המאוד במה שמש המאוד במה במה המאוד במה המאוד במה במה המאוד המאוד המאו

 $\overline{a}$  $\frac{1}{2}$ 

 $\cdot$ 

J.

## 2.3.2. Elaboración del plan de muestreo, cálculo del tamaño de lote y momentos de muestreo

 $\alpha$  -  $\beta$  -  $\beta$ 

Para construir las graficas de control y los histogramas de frecuencias, se realizó la toma de muestras tomando como tuise, que, durante la operación de envasado, la producción continuase puede separar , es decir, se pueden formar lotes de menor tamaño, el plan de muestreo a utilizar para una producción continua es el CSP-1 CSP-2 o el CSP-3. Sin embargo, por las características propias de la operación, la cual permite separar la producción por partes. n epueden tomar en cuenta lotes individuales de la misma producción, esto es mas conveniente para cuando el monitoreo lo realiza un analista que no solamente tiene que controlar esa erapa. sino que además tiene otras fundiones que realizar y llos planes de muestreo continuo implican el tener que permanecer todo el tiempo en el punto de muestreo, ademas el calculo de la cantidad de sobres envasados en promedio, es fácil determinar va que el proceso, es constante en su ritmo de produccion.

Se calcula la cantidad de sobres producidos en un tumo de produccion. Considerando que la máquina trabaja a un ntino promedio de 90 golpes por minuto durante 7 horas

> (90 sobres /minuto) (60 minutos/Hora) = 5400 sobres/hora por 7 horas de un tumo considerando los tiempos muertos. (5400 sobres/hora) (7 horas/turno) = 37 800 sobres/turno

En un tumo se producen en promedio 37.800 sobres, esta producción se puede separar a lo targo del tumo en pequeños lotes, de los cuales se tomaran i muestras para formar así los subgrupos empleados en la gráfica de control considerando que también se recomienda, que la inspección se realice a intervalos de tiempo.

Para construir los grafinos de centrol y los histogramas de frecuencia, se tomáron muestras a intervalos de 2 horas, este se considera, en principio para estudiar el estado de control. del proceso y tomando en cuenta las recomeridaciones que se haice en la bibliografia.<br>considerando que el proceso es estable <sup>214</sup>

Para la vanable peso (g) se seleccióno el tamaño de la muestra considerando el tamaño de lote igual a 10.800 sobres (que es lo que se separa en dos horas: se utilizo la tabla de muestreo. MIL-STD-414, sin utilizzar los criterios de aceptacións rechazo. en la tabla. E del anexo, t con un nivel de inspección. El se obtavo el codigo titerar Hillen la tabla. La lipara inspección normal se obtuvo el tamaño de muestra igual a 20, por lo tanto cada dos horas se registraran en la hoja de control, 20 pesos a los que se aplicaran las herramientas estadísticas.

Para los atributos se utilizó la tabla. MIL-STD 105D, considerando el mismo tamaño de lote se obtiene en la tabla II del anexo 1 el código literal coma un nivel de inspección S-4 el tamaño de muestra es igual a 50, se empleó el nivel de inspección especial S-4 debido al tamaño. de muestra para la inspección l' de 150 sobres, ya que se tiene que inspeccionar minimo siete atributos, por lo que la revisión de 150 sobres resulta prácticamente muy difícil.

## 2.3.3. Elaboración de la hoja de registro de variables y atributos

El registro de los datos tanto variables como atributos se hizo en la siguiente hoja de control

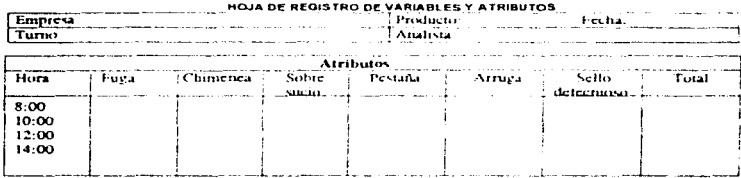

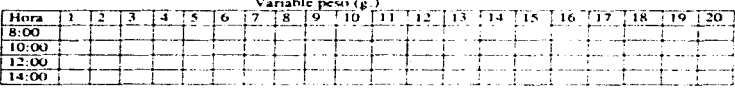

# 2.3.4. Validación de los aparatos de medición

**Contractor** 

Por lo regular los aparatos de medición se encuentran sujetos a vanaciones sistemáticas o desviaciones por falta de calibración, condiciones ambientales y la intervención de diferentes personas en su uso, por lo que resulta conveniente calcular Exectitud, Linearidad, Repetibilidad v Reproducibilidad. Dara estudios como el que se realizara el nomato de medición sera una bascula. marca. "Ohaus" con canacidad de 0.4.200.000

Exactitudzies, que tan cerca estan las medidas con respecto a un valor real de la magnitud que se mide y se calcula como

El método de analisis en éste caso tue

and an experimental control of the control of

1 - Obtener, la lectura "real" de una tasscula nedectamente calibrada llamada, inatron", de una pesa de valor (g) conocido.

2 - Registrar bajo las mismas condiciones el pejo de la misma pesa abora en el acarato a validar obteniendose asi los valores "reales"

3 - Por medio de una prueba de hipótesis, determinar si existe una diferencia sinodicativa. entre la lectura registrada por la bascula y el patrón o pesa utilizado.

En la prueba de hinotesis se trata de rechazar o aprobar la hinotesis outa-

Ho= las medias de los tratamientos son iguales, es decir no existe diferencia significativa entre ellas<sup>1,18</sup>

Linearidad: Es la vantición entre los valores de exactitud sobre lel rango de medición del instrumento

.<br>El procedimiento para determinar la lineandad es el siguiente. Se establece un rango que abarque de preferencia los valores que se determinarán en el estudio, de la misma forma que para calcular la exactitud, se obtendrán en una bascula calibrada, los valores reales de peso, a analizar, y en la bascula en estudio se obtendran los valores reales observados para el mismo peso, con un mínimo de 5 repeticiones por nivel. Posteriormente, se practica la regresión lineal a

53

the company of the company of the

diferente peso, y se realiza una prueba de hipótesis para comprobar si efectivamente, el modelo lineal funciona para éste caso<sup>ta</sup>

La Hipótesis nula a comprobar es Ho¤ El modelo lineal funciona para este experimento

Repetibilidad: La vanación de la medición dentro de un penodo cuando es usado por el mismo operador en el mismo aparato y las mismas muestras.

También se define como la desviación estandar de dichas medidas<sup>e</sup>

En éste caso se calcularon los valores reales con una pesa de peso (g) conocido a diferentes tiempos en la báscula en estudio, para después efectuar los calculos correspondientes

Reproducibilidad: Es la vanación en el promedio de las mediciónes hecha por operadores diferentes usando el mismo instrumento

Al igual que la repetibilidad se define como la desviación estandar de las mediciones (19).

Para analizar la reproducibilidad, se registraron los valores de peso por diferentes operadores bajo las mismas condiciones y con una diferencia en tiempo mínima. (2 minutos), para.<br>después obtener el valor de reproducibilidad correspondiente.<sup>114</sup>

Posteriormente se realizó un análisis de variaricia por bloques aleatorios para determinar si existe diferencia significativa entre las desviaciones estandar de los datos debido a los.<br>operadores o a el tiempo, comprobando las siguientes hipotesis nulas <sup>en</sup>

Ho' = el efecto del operador es cero

Ho<sup>\*</sup> = el efecto del tiempo es cero

# 2.3.5, Procedimiento para la construcción de

Histograma de Frecuencia.-

 $\sigma_{\rm{max}}$ 

Como primer punto se construyó un Histograma de frecuencia para cada semana, ya que es importante venficar la tendencia de los puntos puesto que las fórmulas a utilizar se basan en la teoria de la Distribución Normal

Para obtener la distribución se deben seguir básicamente los siguientes pasos con los datos va colectados.

1 - Sean (xi, i= 1,2,3 initias datos muestrales, sin ordenari en forma descendente, como i)  $X(i) = 1, 2, ... n$ 

2 - Se establece el número de intervalos de clase a manejar, existen vanas recomendaciones sobre. La selección del número de intervalos a manejar, por ejemplo se recomienda que leste entre 5 y 10 <sup>28</sup>, las siguiente son recomendaciones del numero de intervalos a manejar dependiendo del número de datos disposibles.

Si son menos de 50 datos, entre 5 y 7 clases

de 50 a 100, entre 6 y 10

de 100 a 250, entre 7 y 12

más de 250, entre 10 y 20.

Se recomienda tomar un número de clases que permita observar la distribución de los datos<sup>3</sup>

3 - Se registra la frecuencia con que aparecen valores para cada intervalo de clase formando la columna de "Frecuencia"

4 - En otra columna se calcula el valor de frecuencia relativa - Frecuencia / Suma total de frecuencias.

5 - La frecuencia relativa acumulada el cual corresponde a la suma desde la primera frecuencia relativa hasta la última coino x1+x2 = xa1, xa1+x3= xa2 - xan +xan+1

6.-Se construyen los ejes, uno vertical y otro honzontal, el primero corresponde a las frecuencias para cada intervalo y el segundo a cada intervalo de frecuencia.

7.- Se construye la grafica con los valores de Frecuencia contra el intervalo 2.19

#### Graficos de control...

Se construyó la gratica de promodine y de couciones induntas que has ministresimento para submucos mayores a 15

El procedimiento para elaborar la grafa a du promidida y dosciacione, colambia silitativata tas fórmulas descritas en la secondrate de nomembrados da el administra

1 - Calculo de promedios y departamentos intégritos de cada automina

2 - La tinea central se traza a la altura que concepto de al promotivo de la proprieta de

3 - En el calculo nara la designista calcular promista y on finito, de condita la prodesvieldones estandar se indizari nas arguantes. Hominas non qui ha con de situacion de critico **BOINDAYOS** 

Swift & Live In The Section of a replace of advances in advance in the section of the Date of the Section of the company of the company of the seats consideration  $SCE = E_{2} + 2$  $12.75$   $\overline{51}$   $\overline{2}$ 

Dionale, met + prometers de neurales de la factura de la provinciale est de la collectuale. de ecoendo al tamanci di succio susciristico i ver associati i sauci co-

A - SE CALCULET 100 UTTINET SUBMIT U JULIUS REPUBLIC ALLIEU INVESTIGATION CONTINUES ON A formulas correspondiente sur

الحارا المداحات أحلاف سأورسنا داعا علي

عليه بالأمر عام المعام الألف التي يوم بالأميل المستعدمات المستعدة المستعدة المعام المعتقدة الأمير المتحدة المستعد en el amendir -The content of the Entrepreneur and support and content in the content

ועלו כך מעולמנו לניאק הכני הוא "סאטשני לשני לעבר כבימים הוא היום היום ומשפח ויוסף ויסף הסיום ו-Draguar כ-5 ה-6 **TROOD TOSTHODURTUPTUL ແ**ນ່ຽວການ ແລະ UNIGHU ໄດ້ ແລະລະມີລະພະແນກ ເລຍແລະພະລະ 3 ເລຍ ເປັນໄດ້ເລື້ອງຊຽງການໂດລາລີ Limati Sument esperations of the research and concern and the state of the executive states monthers are increased the substitutions extension to receive the security of the security of the substitution in the presence in progression is an easy consumer over a service of the contract of the **CACAGADO - OSTACIONES** 

A SERIO DE CONSIDERE DE SER ENFIRMADO POR EN MANUEL A CONSIDERA DE LA CARACTERA DE LA CARACTERA DE LA CARACTERA

ESTERINAL, OF CONTROL OF MANAGER OF ALMONIAN PRODUCTION (2) AND CONTROLLED AT AN de biener et programme au siens explanations alle sous in the factor of our des department

C = 3 003 de imagantes permuantos (pacial invariacional e con  $\%$  corresponds it to drive betting to the distinguity of the site with an and  $\%$ 

 $7.5 - 9.$ 

AN.

Utilizando éstas fórmulas se construyeron las gráficas "p" siguiendo el mismo procedimiento que en el resto de los graficos de control, registrando los ejes que corresponden a los límites de control "p" y los datos para cada subgrupo

Habilidad del proceso.-

when we have a security of the control of the control of the con-

El cálculo de la habilidad del proceso cuando éste se encontró bajo control fue utilizando la gráfica de promedios y Desvlaciones estándar , en este caso el promedio X es usado para localizar la distribución, una medida de la dispersión es calculada por la expresión simple.

 $\sigma' = S/c$ .

Donde o les el promindio de las desviaciones estandares inuestrales y ca es una constante. que depende del tamaño de los suborupos y se encuentra en el anexo li

El valor de sigma es conocido como el estimador de la desviación estándar del proceso y se sustituye en las siguientes fórmulas para obtener et Cp y Cpk.

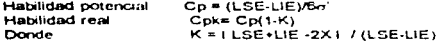

#### Diegrame de pareto,-

El diagrama es una gráfica de barras que muestra la cuantificación de los datos obtenidos y permite hacer comparaciones basadas en hechos observados.

Los pasos a seguir para su construcción son:

1.- Elaborar una lista con los factores contenidos en la hoja de registro correspondiente. ordenándolos de mayor a menor según el número de incidencia.

2.- En una columna denominada "número de incidencia" se anota el que corresponde a cada factor.

3.- Se calcula el porcentaje de composición dividiendo el número de incidencias entre el total de las incidencias de todos los factores y multiplicarlo por cien.

4.- En otra columna escribir el acumulado de porcentajes de composición, sumando el porcentaje de cada factor al de los antenores.

5.- Construir los eles, el horizontal se dividirá en un intervalo adecuado para representar los factores especificando cuales son, uno vertical del lado izquierdo con una escala adecuada para representar el número total de incidencias de todos los factores tipo (Escala de incidencia), y otro vertical del lado derecho donde se ubique el porcentale de composición que corresponde a cada factor, éste eje se divide generalmente en cuatro partes iguales con los siguientes porcentajes 25,50.75 y 100%, el 100% debe coincidir con el número máximo de incidencias.

6 - De acuerdo a los datos , y tomando como patrón la escala de incidencia se ubican los números correspondientes a cada factor y se construyen las barras que representan la incidencia

7 - Con los datos contenidos en los cálculos se señalan los puntos de porcentaje acumulado que corresponden a cada factor 219

#### Grifing de tendencia -

Es una técnica estadística en la que se representa el comportamiento de una variable en un período de tiempo

La construcción de esta gráfica se realizó, identificando la variable y el periodo de tiempo. a analizar, para el estudio se siguió el siguiente procedimiento.

1 - Identificar ita gráfica a realizar, especificando el tipo de defecto y el tiempo de análisis.

2 -. Obtener los datos de incidencia de dicho defecto por cada semana que duro el análisis

3.- Construir los ejes: El vertical corresponderá al periodo de tiempo, éste será dividido en una escala adecuada para especificar la semana, el eje horizontal corresponde a la incidencia de defectos por cada semana.

4.- Se identifican los puntos y éstos se unen con una línea continua.<sup>2.19</sup>

#### Diagrama causa - efecto.-

Este Diagrama permite seguir un método para determinar y jerarquizar las causas que provocan el problema en estudio, el procedimiento de elaboración del mismo se puede resumir como el análisis d cuatro grandes categorias de causas, identificadas como las cuatro Ms. Materiales, método, maquinaria y mano de obra.

1 - Como orimer paso se construye el esqueleto ó diagrama.

2 - Se escribe el factor vital del problemo.

3.- Identificar y escribir las cuatro M's ó categorías, es posible que la detección de causas se facilite proportiendo ptra u otras categorias adicionales a las cuatro M's.

4 - El equipo de trabajo realizará una tormenta de ideas sobre las causas del problema, las cuales se irán registrando sobre el diagrama con una flecha apuntando sobre su categoria correspondiente

s... Se realiza una evaluación de las causas de los problemas y se determina las ideas que resultaron mejor al apuntar a las verdaderas causas del problema.

8.- Se elaboran conclusiones sobre el análisis y se proponen los cambios al proceso.<sup>2,19</sup>

**CAPITULO III ANALISIS Y DISCUSIÓN DE RESULTADOS** 

En éste capitulo se realizó el análisis y discusión de los resistados - de las técnicas estadísticas precipendas a las dos elanas que comprenden el estudio

En primer lugar se muestran los resultados obtenidos de la validación del aparato de medición, para poder iniciar con el estudio de la aplicación del control estadístico

Una vez validado el aparato de medición se puso en práctica el plan de muestreo seleccionado para, obtener y analizar los resultados de las orimeras nueve semarias. (semana 1 a 9), se revisaron y discutieron los resultados de los histogramas de frecuencia, oráficos de control de vanables y atributos, gráficos de tendencia, diagramas de pareto, para así determinar el estado de control estadístico en que se encontró. Ta operación, se establecieron las principales causas de dicho estado y por medio de la construcción del diagrama, causa- efecto, con la participación de todos los departamentos, y las aportaciones de los resultados obterados se propusieron modificaciones al sistema de control estadístico empleado y así obtener el control estadístico del proceso

Este capitulo incluve también la interpretación de las herramientas estadísticas aplicadas a la operación en las nueve semanas en que se aplicaron las modificaciones al sistema de control estadístico. Las que se denominarion semana 11 a 19 para asi emitir las conclusiones sobre el  $m$ iemo

# 3.1. Validación de los aparatos de medición

Los resultados del análisis de vananza para determinar si existe diferencia significativa. entre vanas mediciones de peso (g) en el mismo aparato, y concluir sobre la exectitud.

| Lecturas (g.) |       |        |       |  |
|---------------|-------|--------|-------|--|
| 40 10         | 40 IO | 40.10  | 40.00 |  |
| 40.20         | 40.10 | 4000   | 40 10 |  |
| 40.00         | 40.00 | 40.OO  | 40.00 |  |
| 40.10         | 40.00 | 40. IO | 40.00 |  |
| 40 IO         | 40.OO | 40.OO  | 40 IO |  |

 $CUADRO \neq 12$ LECTURAS DE EXACTITUD

Hipótesis nula = Ho = Todas las medias son iguales, no hay diferencia entre ellas.

Hipótesis verdadera = H = al menos dos de las medias son diferentes. Con un intervalo de contianza de 0.05

CUADRO # 13 RESULTADOS DEL ANALISIS DE VARIANZA EXACTITUD

| Fuente de | Suma de   | Grados de | Cuadrado |           | F <sub>ree</sub> os tablas l |
|-----------|-----------|-----------|----------|-----------|------------------------------|
| variación | cuadrados | libertad  | medio    | calculada |                              |
| Báscula   | 0 0 1 3 5 |           | O CO45   | 29        | 3.63                         |
| Error     | J 056     |           | 0 0035   |           |                              |

No existe diferencia significativa entre las mediciones hochas en la misma bascala. Ba la que se considera que las mediciones hechas bajo las mismas condiciones son exactas

Los datos, para establecer la *Linearidad*, do las letturas en un ramo de peso establicado. en base a las especificaciones. (entre 41 y 43g) - modida en suis puaciones, su expone en la siquiente tabla:

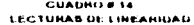

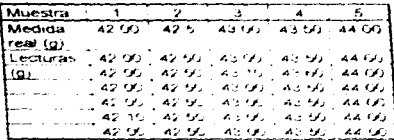

Sell realizo la regresion linea la diferente peoci la unitation di valuazionezza qui determinar si la vanación de las mediciones, se debria tise de reviewano anala con el circa pla aluste es nuevor.

El modelo lineal a determinar en la « ma » ci loprati mi « la parabolito de la recta y blias la ordenada al onden de la mescia.

Los resultados opterador sor

| Fuente de<br>vanacio    | $L2$ irna $Q2$<br>cuadrador.                | Carleman, de<br><b>INDEPTS ATT</b> | ്പം സ്വേഹം<br><b>Hamble</b> | الملكصورة المقسرا | المحت بناجر<br>CallDial's | Factores<br>$\left\{ 0, \ldots, \mu \right\}$ |
|-------------------------|---------------------------------------------|------------------------------------|-----------------------------|-------------------|---------------------------|-----------------------------------------------|
| Regresion               | .                                           |                                    | 12. AS                      | 7767.25           |                           | $m = 0.996$<br>$\mathbf{A}$                   |
| [Emo<br>Fatta di        | 10195<br>$P: P \rightarrow P \rightarrow P$ | 20                                 | u aan n                     | $\sim$ AL         | 13. TO                    | 0.50184                                       |
| ∤ajust∈<br>Terror purci | <b>COMMA</b>                                | $\sim$ $\sim$<br>$\sim$ $-$        | ು ಭಾರತಿ.                    |                   |                           |                                               |

CHADRO # 15 RESULTADOS DE ANALISIS DE VARIANZA DE REGRESION LINEAL A DIFERENTE PESO

Y la aquación en viso 996 x el 5 tax.

Se observa que explor una damensa intamente significable entre el efecto de modeio. timent contra el etiecto de la talta de ajustri, esto quieri, geoit quie fu variabilitzata inter ias theorophi se debe principalmente al modelo cheal que l'se segue l'el le tatigo de triedibilità y que estri ri latdebe a la tatto. de assiste, por otra parii, la vanatilim por la talta de ajuste ni les significativa ya que let tactor t'icdiculiado es merror que en lautor Fileppolitado en l'adias liste una curturiza de 0.05 vicon tos grados de iltiertar) on 3 y 17.

Para determinar si los dallo obtenido, en la passalo, son Repetibles y Reproducibles se practico un añalisio de vananza por bioques aleatorios en ol que se determino o llexisto diferencia significativa entre ellos por el efecto del cambio de operadores y el tiempo, los resultados de dicho análisis de vananza fueron

 $\sim$ 

**CONTACT AND ENVIRONMENTAL CONTINUES IN THE CONTINUES OF THE CONTINUES.** 

٠,

المواد فعالها المتارين والمتعاون والمتواطن ومناوبتها

Las hipotesis nulas a comprobar son: Ho'= El efecto de el cambio de operador en las medlaones es cero. y Ho·= El efecto del paso del tiempo en las mediciones do peso es cero

#### $CUADRO \neq 16$ LECTURAS DE. REPETiatUDAD Y REPRODUCIBIUDAD

| Tiempo<br>(minutos) | Operador |       |       |       |
|---------------------|----------|-------|-------|-------|
|                     |          |       |       |       |
| Inicio              | 40.00    | 40 CO | 40.00 | 39 90 |
| 30                  | 39.90    | 40.00 | 40.00 | 40 00 |
| 60                  | 40.00    | 40 10 | 39 90 | 40.10 |
| 90                  | 40.00    | 40 00 | 40.00 | 40.00 |
| 120                 | 40.00    | 40 00 | 40.00 | 40.00 |

CUADR0• 17 RESULTADOS DE ANALISIS DE BLOQUES ALEATORtoS PARA REPETIBILIDAD Y REPROOUCIBILIOAD

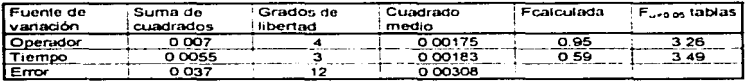

Se observa que el factor calculado f es menor al de tablas F con un nivel de confianza de O.05, por lo tanto se aceptan las hipótesis nulas Hoi y Ho", ya que lel efecto del tiempo y lel cambio de operador es nulo en las rnediciones de peso en la bascula estudiada. Lo que quiere decir que las lecturas obtenidas de la báscula son repetibles con diferentes operadores y reproduables en el tiempo

Los datos de peso que se registren en la bascula cumplen con los requisitos de ser exactos, con comportamiento lineal en el rango de medición a ocupar, reproducibles y repetibles por lo tanto se puede iniciar el control de la operación, eliminando éste factor como fuente de vanación en la evaluación del control estadístico para la vanable peso.

# 3.2. Interpretación de los resultados obtenidos durante la semana 1 a 9 por medio de la construcción de :

Histograme de frecuencias, Gréficos de control para variables y atributos, Diagramas de tendencia, Diagrama de pareto.-

El trabajo se divídió en dos etapas la primera consiste en el análisis de los datos obtenidos durante nueve semanas en las que se evaluó el estado que guardaba la operación.

The contract of the company of the second

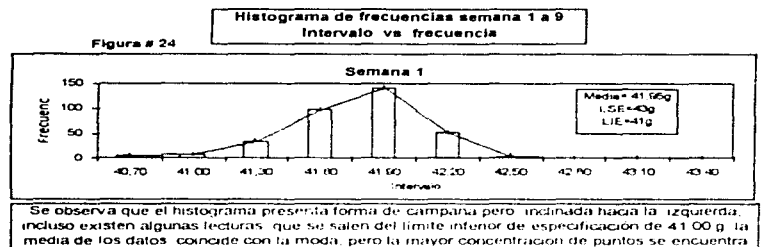

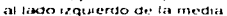

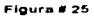

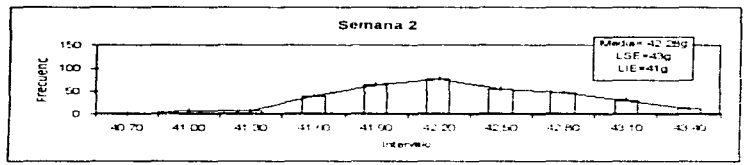

El histograma obtenido con los datos de la semana 2 muestran una curva mas extendida que la semana 1 y con datos fuera de especificaciones infenores y supenores, sin embargo la curva se inclina hacia la derecha, esto se observa por la forma que sigue el histogramia después de la media

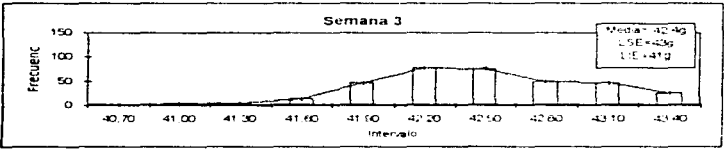

El histograma de la semana 3 tiene forma de campana inclinada hacia el fado derecho de la media , ahí se encuentra la mayor concentración de datos obtenidos, lo que significa que el peso como vanable se presentó amba del promedio establecido, incluso algunos estan fuera de la especificación supenor,tambien se observa una segunda moda en el intervalode 43.1g.

Figura # 26

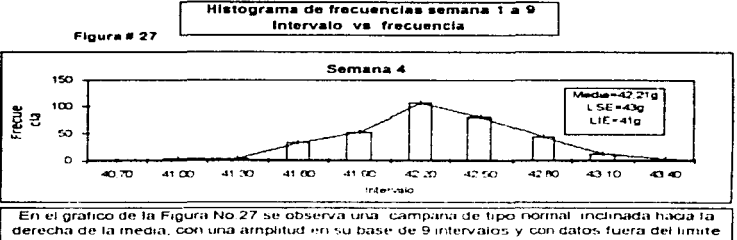

superior de especificación

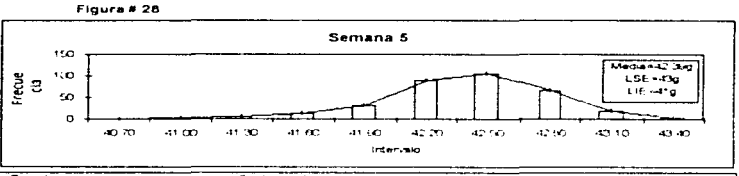

Se observa que en la semana 5 al igual que en los penodos antenores, la mayor frecuencia de pesos ocumeron. hacia el límite superior de 43 Og. la media para esta dispersión es de 42 39 y la modal coincide en este caso, también se encuentran pesos tuera de especificación superior.

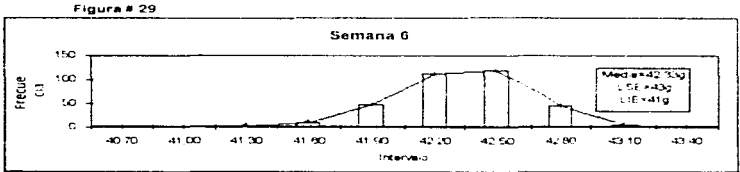

Se observa para la sexta semana de estudio, que la curva es mas angosta que en semanas antenores, lo que indica menor variación en los datos aunque. también presenta un comportamiento similar al resto del penodo, con una curva ligeramente inclinada a la derecha. pero con pocos datos que se salen de especificación superior y la moda en este caso esta a faderecha de la media

**The Company of Construction Company of the Company of the Company of the Company of the Company of the Company**
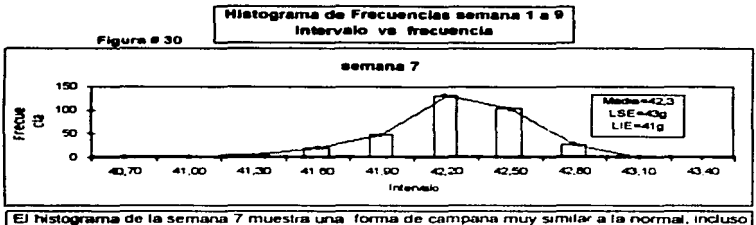

.<br>سال ۱۹۲۲ میلیون ۱۹۲۲ هیلو دو ۱۹۲۲ به ۱۹۲۲ میلاد ۱۹۷۵ و دریافت محبول محمودی از از استهزار به ۱۹ محبوبا و ارتجاح و بستان

la moda y la media coinciden, sin embargo no se observa totalmente simétrica sino un pocoinclinada hacia la derecha de la media y con pocos valores fuera de la especificación supenor.

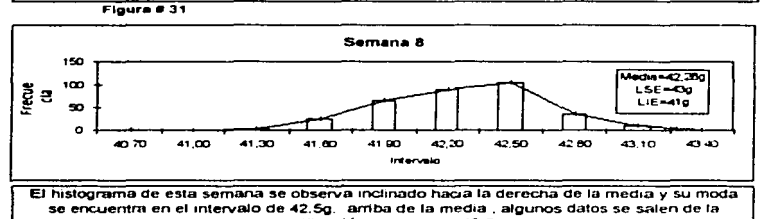

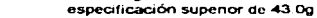

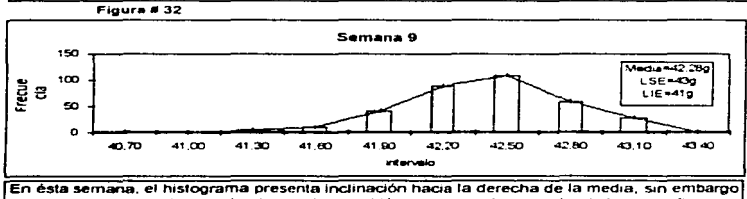

su moda casi coincide con el valor medio, también existen valores amba de la especificación superior de 43.0 g. al igual que en las semanas antenores, lo que indica que en todo el periodo de 9 semanas se operó con peso amba del valor medio especificado de 42.0g

### Gráfico de Control X-S semana 1 a 9 Subgrupo va pe•o (g)

Ftgura • 33

and the state of the state of the state of the state of the state of the state of the state of the state of the

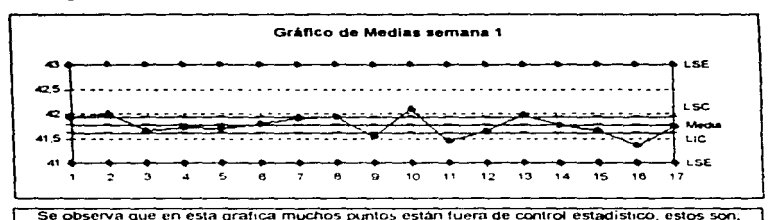

2.10. 11. y 16. éste último además presenta una dispersión grande va que se sale del límite supenor en la grafica de desviaciones estandar, del subgrupo 3 ni B existe una cornda ascendente de 6 puntosy otra descendente del subgrupo 13 al 16, no hay aleatonedad en los datos a lo largo de la semana 1, lo que denota una falta de coritrol estadístico aunque los puntos se encuentran lejos de los limites de especificación.

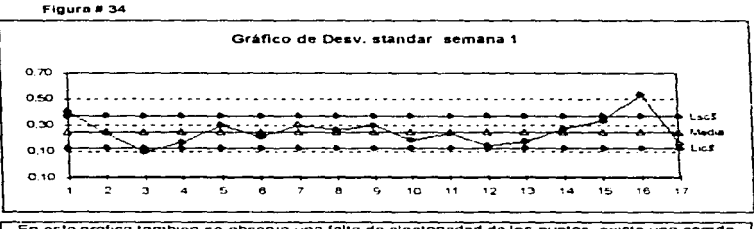

En esta grafica tambien se observa una falta de aleatonedad de los puntos, existe una comda ascendente desde el subgrupo 3 al 9 que coincide con la que se expresa en la grafica de medias. y se presenta también la del subgrupo 12 al 16. hay dos puntos que se salen del limite superior de control y uno del inferior, también se puede observar que aunque el proceso esta fuera de control, el rango promedio como medida de dispersión es pequeño por lo que la distancia entre los limites de control es pequeña y en la grafica de medias, esto se observa claramen1e

 $e.6$ 

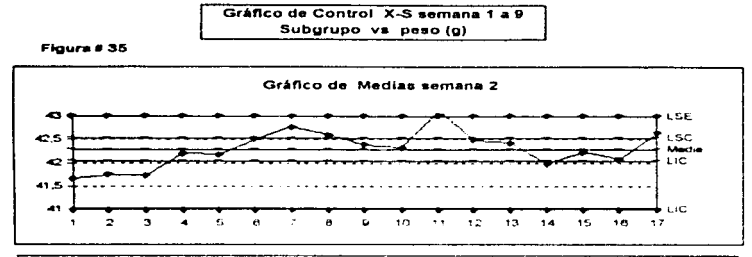

La grafica de medias de la figura # 35 muestra que el proceso durante la sernana 2 estuvo fuera de control, por presentar primeramente al imicio coinda ascendente del subgrupo 1 al 7 con amplitud de 7 puntos, despues descendente de 4 puntos - postenormente otra comda descendente de 4 puntos y finalizando la semaria con un comportamiento de las medias muy cerca de los timites de control, ademas los subgrupos 1,2,3,4,7,8,11 v.14 estan fuera de los límites de control, en esta semana se tuvo un rango de la dispersión mayor a la semana 1 por lo que la distancia entre los límites fue mayor

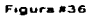

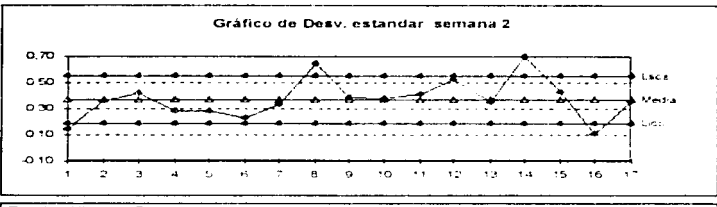

En el gráfico de Desviaciones estandar de la semana 2 se observa una falta de aleatoriedad de los puntos graficados, aí inicio de la semana del subgrupo 4 al 7, los puntos se encuentran por abajo del promedio con una comda de 4 puntos, del subgrupo 8 al 14 se presenta otra comda por amba de la media con dos puntos que se salen del límite supenor, postenormente se observa una tendencia lascendente de 4 puntos. El proceso a lo targo de la semana 2 estuvo fuera de control estadístico.

 $\mathcal{C}_1$   $\mathcal{C}_2$ 

### Gráfico de Control X-S semana 1 a 9 Subarupo vs. peso (g)

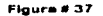

a complete and service and service

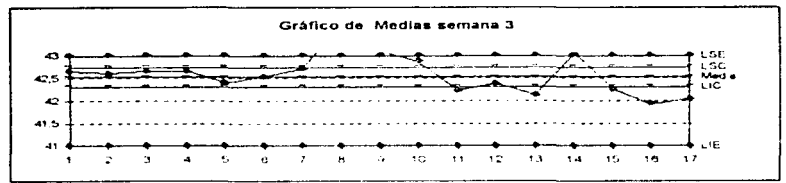

El grafico de la figura 37 muestra vanos aspectos que indican la operación fuera de control, entre el suborupo 1 y al 7 se presenta una corrida de cuntos muy cerca a la media de medias, del subgrupo 8 al 13 hay 6 puntos que forman una tendencia descendente, hacia el final de la semana del punto. 14 al 16 otra tendencia descendente y del punto, por otra parte existen 8 puntos fuera de tos límites de control, y uno fuera del timite supenor de especificación, ademas se observa que lla dispersión se presente muy circaria al limite superior de especificación.

Figura # 38

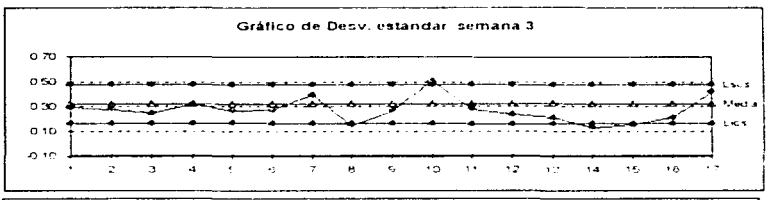

En el grafico de desviaciones estandar para la semana 2 se observa lo siguiente, del subgrupo 1 al 7 se presenta luna comda de puntos muy cerca a la media, con 7 puntos de amplitud, entre el punto 10 y el 14 se observa una tendencia descendente del subgrupo ; por lo tanto se observa poca aleatonedad de los puntos por lo que la operació en la semana 2 se presento fuera de control

# Gráfico de Control X-S semana 1 a 9 Subgrupo vs peso (g)

Flours # 39

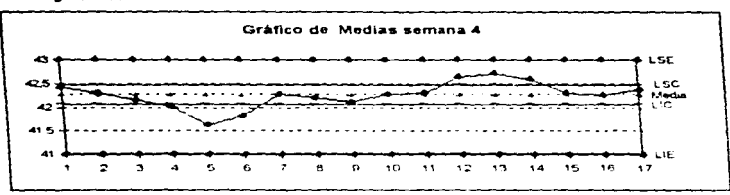

El grafico de la semana 4 muestra vanas tendencias. La primera del subgrupo 1 al 5 en forma descendente, después del punto 9 al 13 en sentido ascendente y del punto 13 al 17 en forma descendente, los puntos 5 6,12,13 y 14 estan fuera de los límites de control comparando estos puntos en la grafica de desvinciones estandar se encuentran dentro de los límites de control y con valores abajo de la media, itodo esto muestra una operación fuera de control estadístico.

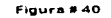

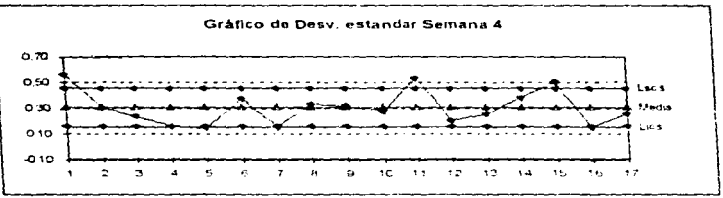

En la gratica, de la tigura, 40 ; se presentan vanos aspectos que denotan una operación fuera de control, los puntos 1 . 11 y 15 se encuentran fuera del tímite supenor de la especificación, en la grafica de medias, estos, tres puntos están dentro de los limites pero tambien forman parte de tendencias no aleatorias : por otra parte en este grafico se presentan vanas tendencias como la del punto 1 al 5, una comda con puntos muy cerca de la media del 8 al 10, otra tendencia ascendente, con amplitud del subgrupo 12 al 15.

ki g

## Gráfico de Control X-S semana 1 a 9 Subgrupo vs peso (a)

Figura # 39

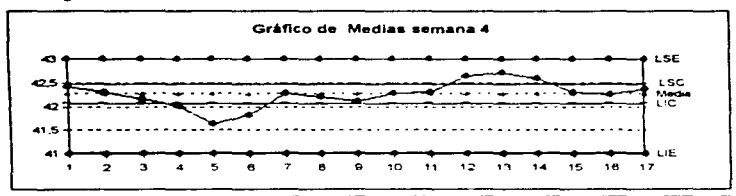

El grafico de la semana 4 muestra vanas tendencias. La primera del subgrupo 1 al 5 en forma descendente, después del punto 9 al 13 en sentido ascendente y del punto 13 al 17 en forma descendente, los puntos 5 6,12,13, y 14 estan fuera de los limites de control, comparando estos puntos en la gráfica de desvinciones estandar se encuentran dentro de los límites de control y con valores abaio de la media. Itodo ésto muestra una operación fuera de control, estadístico.

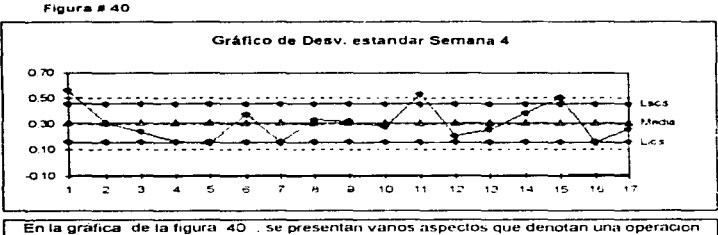

fuera de control, los puntos 1, 11 y 15 se encuentran fuera del límite supenor de la especificación, en la grafica de medias, estos, tres puntos están dentro de los límites pero también forman parte de tendencias no aleatorias , por otra parte en este gratico se presentan vanas tendencias como la del punto 1 al 5 una comda con puntos muy cerca de la media del 8 al 10, otra tendencia ascendente con amplitud del subgrupo 12 al 15

e a

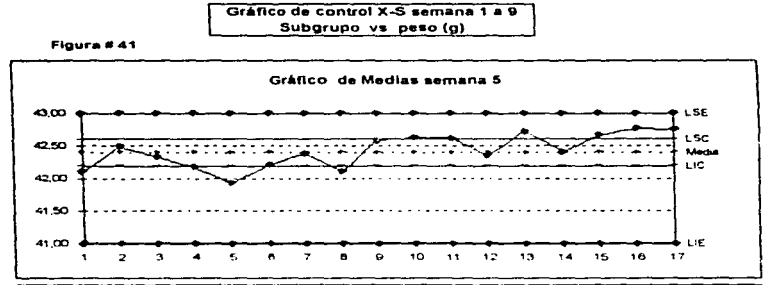

En el grafico de medias de la semana 5 se observan vanos aspectos que muestran que la operación estuvo fuera de control, al inicio de la semana se presenta una tendencia descendente desde el subgrupo 2 al 5, éste último está fuera del timite inferior de control, los puntos 9,10 y 11 se encuentran muy cerca al timite superior de control y los puntos 13,15,16, y 17 se salen de dicho límite, en el gráfico de desviaciones estandar se observa que estos puntos se encuentran dentro de los límites de control pero formando también una tendencia no aleatoria

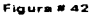

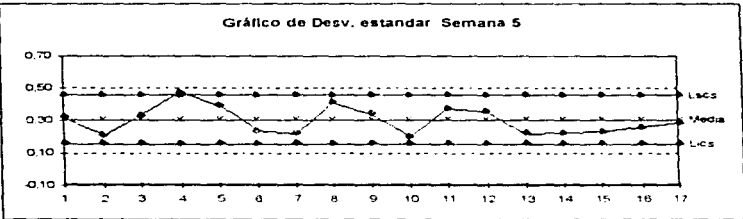

En el gráfico de la figura se observa que del subgrupo 4 al 7 se presenta una tendencia de la dispersión descendente, después una falta de aleatonedad en el comportamiento de los datos ya que del subgrupo 13 al 20 se muestra una tendencia ascendente y la mayona de estos puntos están por debajo del promedio, el subgrupo 4 presenta un valor de desviación estandar en el límite superior, y comparados estas medidas de la dispersión con las que se presentan en la gráfica de medias, el proceso no estuvo bajo control estadístico.

#### Gráfico de control X-S semana 1 a 9 Subgrupo vs peso (g)

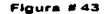

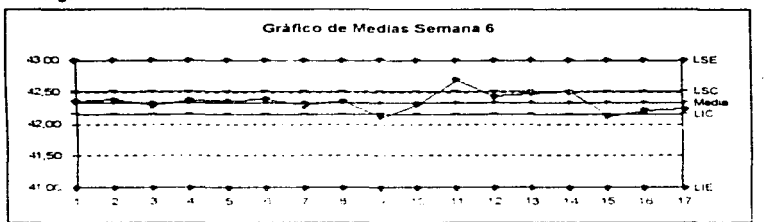

En la semana 6, se observa que del subgrupo 1 al 8, los datos no presentan aleatonedad, se encuentran muy cerca a la gran media, del subgrupo 11 al 14 se presentan por encima de dicha media y del 15 al 20, la mayor parte de estos se encuentran por abajo y cercanos al limite interior, por otra parte el subgrupo 9,11Y 15, están fuera del tímites de control

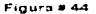

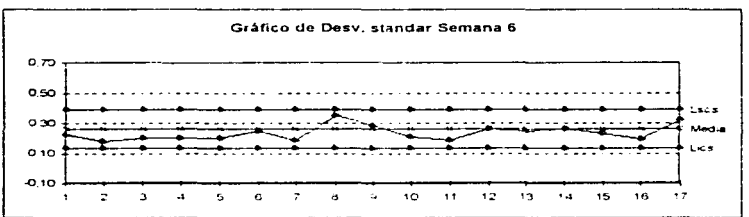

En el grafico de la fig. 44 se complemente la información proporcionada por el grafico de medias ya que se observa poca aleatonedad en los puntos graficados, del subgrupo 1 al 7 se presenta una comda por abajo de la media de la dispersion, del subgrupo 12 al 15 los rangos se encuentran muy cerca del promedio, además en esta semana se presentaron valores de rangos menores a las de antenores semanas

 $\sim$   $\geq$ 

## Grafico de Control X-S semana 1 a 9 Subgrupo vs peso (g)

Flourn # 45

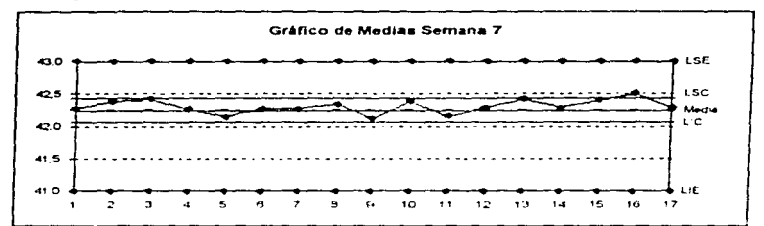

En el grafico de medias para la semana 7 se observan vanos aspectos, al inicio de la semana entre el subgrupo 1 y el 4, los puntos forman una comou por engma de la media, para postenormente presentarse muy cercana a ésta, entre el subortupo 7 y el 12 se observa una aleatonedad en los puntos, sin embargo, hacia el final de la semana, entre el subgrupo 13 y el 17 se observa una comda por encima de la media.

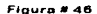

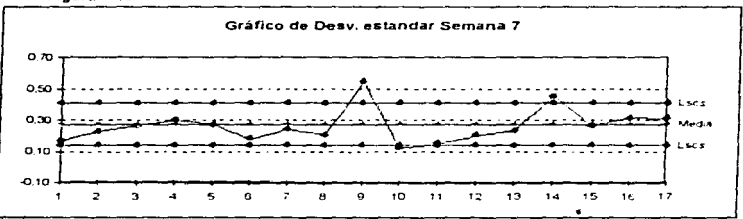

En este grafico se presentan vanos aspectos que denotan un proceso fuera de control estadístico, destacan dos puntos fuera del límite supenor que son el 9 y el 14, aunque en el gráfico de medias se encuentran dentro de los limites de control, su dispersion es grande, se observan entre otras cosas una tendencia ascendente del subgrupo 10 al 14 y del 15 al 17 los puntos están muy cerca a la media, por lo tanto el proceso está fixera de control estadístico.

state of the state of

المستقبل المستقبل المستقبل المستقبل المتعارض والمستقبل والمستقبل والمستقبل والمستقبل والمستقبل

 $7.1$ 

ಂದರ್ ಸಂಗೀತ ಸಂಸ್ಥೆ

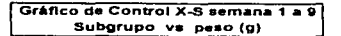

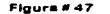

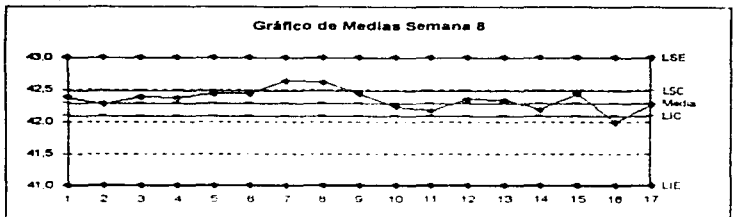

En el grafico de la fig. 47 - se observa en los 6 primeros subgrupos, una comda de tipo ascendente, incluso el punto 7 y el 8 se salen del límite superior de control, después del subgrupo 8 y hasta el 11se observa una dendencia descendente para postenormente. presentarse muy cerca de la media del subgrupo 10 al 13, hacia el final de la semana se presenta un punto fuera del limite inferior de control.

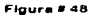

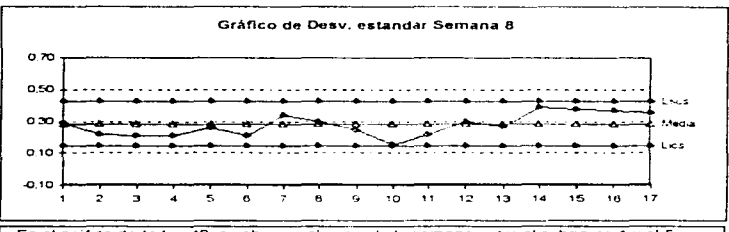

En el grafico de la fig. 48 -se observa al inicio de la semana entre el subgrupo 1 y el 5 una comda de puntos abajo de la media, entre el subgrupo 5 y el 9 se observa una aleatonedad en los datos y hacia el final del periodo entre el subgrupo 12 y el 17 se muestra una comda de puntos por encima de la media, por otra parte , también se observa que los puntos se encuentran cercanos a la linea, media,

 $\mathcal{L} \mathfrak{Q}$ 

# Grafico de Control X-S semana 1 a 9 Subgrupo vs peso (g)

Flourn #49

contract and state

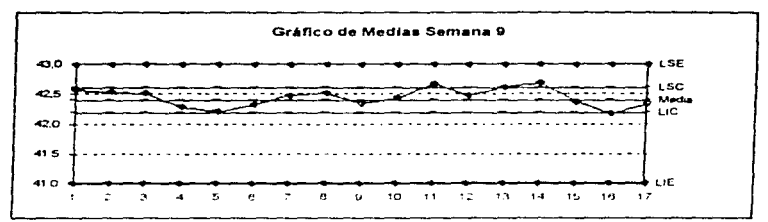

En el grafico de la semana 9 fig. 49, se observa. la no aleatoriedad de los puntos , al inicio entre el subgrupo 1 y el 7 existen dos comdas una por encima y otra por abajo de la línea de media entre el subgrupo 6 y el 10 se observa que estan muy cerca de la linea media, postenormente se observan dos comdas mas una imuy cerca del límite superior de control y la otra por abajo de la línea media ademas, los puntos 11.14 y 16 se encuentran tuera de los límites de control

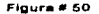

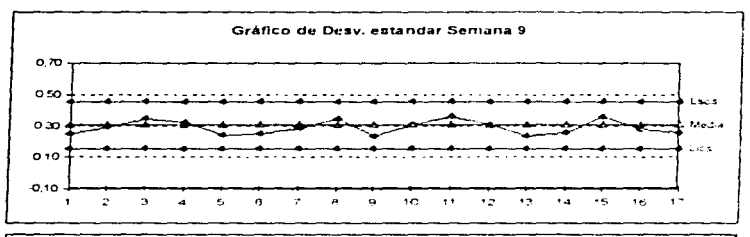

En el gráfico de la figura. 50, se observan puntos sobre la línea media como el 1, 2, y 8 contidas como la que abarca del subgrupo 10 al 12, y en general un comportamiento poco aleatono de los datos los cuales se encuentran muy cerca a la linea media.

 $7.3$ 

### Gráficos de porcentaje de defectos "P" para el proceso de envasado. Semana 1 a 9 Fracción P contra subgrupo

Floura # 51

the same and a series of

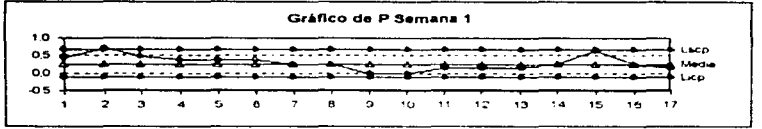

En la grafica de P., figura # 51 se identifican 3, tendencias de datos claramente, la primera es de tipo descendente, entre el subgrupo 2 y el 9, la segunda es ascendente del subgrupo 10 al 15 con una amplitud de 5 subgrupos, la tercera es descendente del subgrupo 15 al 17, además el subrupo 2 se sale de la especificación superior, lo que demuestra que el proceso estuvo fuera de control estadístico

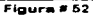

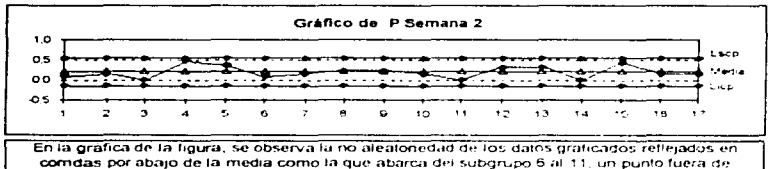

especificación supuenor, el punto 15, por lo que tampoco se controló la operación.

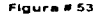

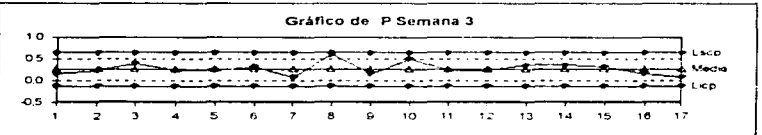

En éste gráfico se encuentran puntos muy cerca a la media del proceso, del subgrupo 1 al 6 el punto 8 está por encima del tímite superior de control, y del subgrupo 13 al 17 se tiene una tendencia descendente, esto debido a ta no aleatoriedad de los datos

Gráficos de porcentaje de defectos "P" para el proceso de envasado. Semana 1 a 9 Fracción P contra subgrupo

Figura # 54

and the contract of the contract.

the common state of the

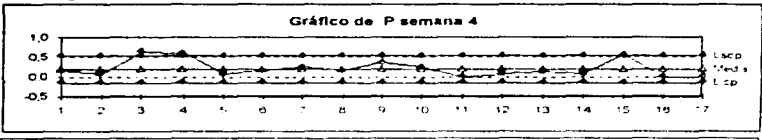

En el grafico de p para la semana 4 se observa que hay tres puntos fuera de control el del subgrupo. 3,4 y el del 15, existen también comdas abajo de la línea media como en el caso del subgrupo 5 al 8, y del 11 al 14 -por lo que se considera que durante este tiempo, no se tuvo un proceso bajo control estadístico

Figura # 55

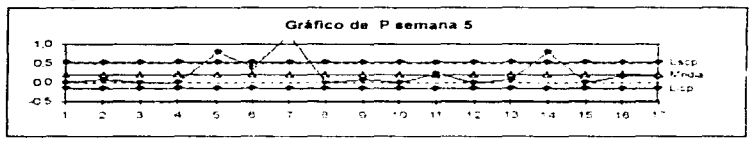

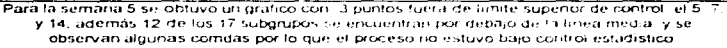

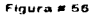

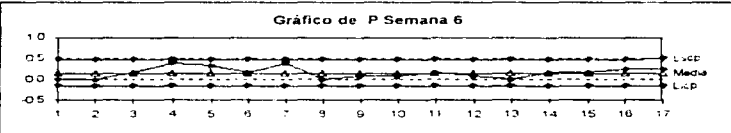

En el gráfico de la semana 6 se observan vanos comportamientos no aleatonos de los datos al inicio de la semana entre el punto 4 y el 7 existe una corrida de puntos por encima de la media, a partir del punto 8 y hasta el 13 -se observa otra comida por abajo de la media después ya al final de la semana entre el subgrupo 13 y el 17, existe una tendencia ascendente

75

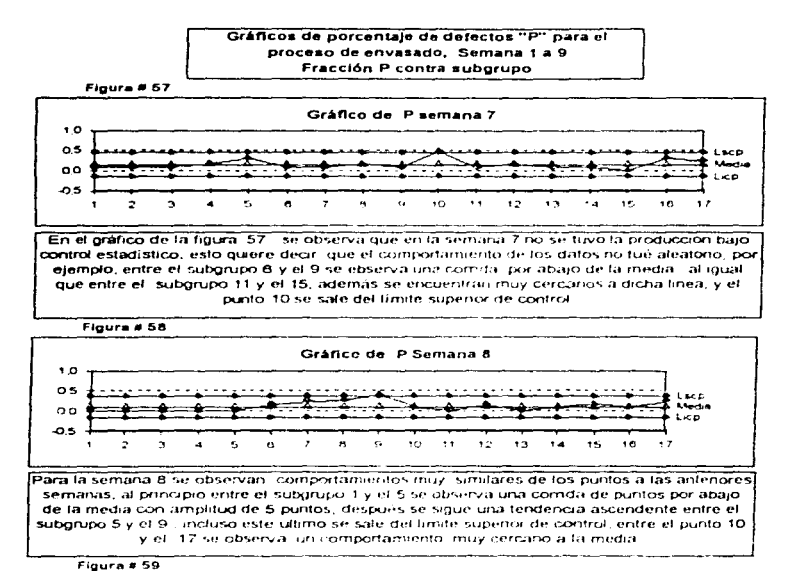

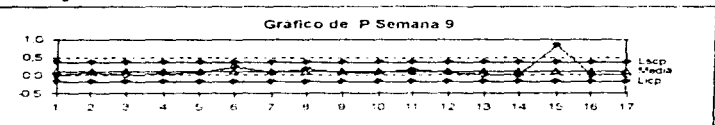

Para la semana 9, se obtuvo una gráfica con un comportamiento no aleatorio de los puntos, entre el subgrupo 1 y el 10, se observa que se encuentran muy cerca a la media, el punto 15 se sale del limite superior de control por lo que durante esta semana no se tuvo un proceso bajo control estadístico.

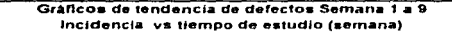

**FIGURA # 60** 

والمتاريب والمتعلمين والمتلق والموارين

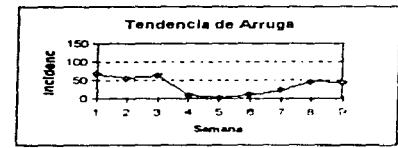

En el grafico de la figura No 60 se observa que entre la semana 1 y la 4 disminuyo la incidencia de amiga en la operación : sin embargo, entre la semana 4 y la 9 dicha incidencia fue aumentando

Se observa en la grafica de tendencia

de chimenea que la incidencia en dicho defecto fue disminuyendo en el penodo

de estudio

الرفعية في مناطق المرسين الأول الأول الأول الأول الأول الأول الأول

**FIGURA # 61** 

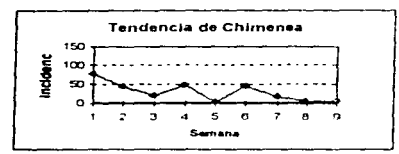

#### FIGURA # 62

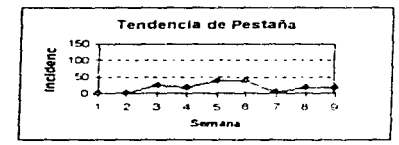

En el grafico de la figura No. 62, se observa una tendencia al aumento en la incidencia de pestaña entre la semana 1 y la 6 sin embargo dicha tendencia se invirtio después de la semana 7

Se construyeron los graficos de tendencia , utilizando los datos sobre las veces que se encontraron los defectos correspondientes entre la semana 1 y 9 Sólo se elaboró la gráfica para los seis defectos con mayor meidencia

÷.

## Gráficos de tendencia de defectos Semana 1 a 9 Incidencia vs tiempo de estudio (semana)

FIGURA # 63

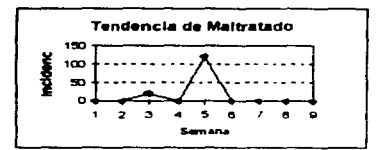

#### FIGURA # 64

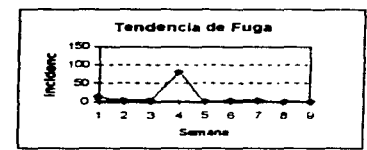

# **FIGURA # 65**

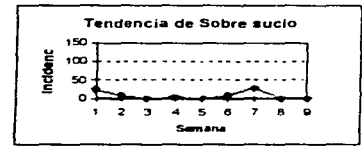

Se observa en la gratica para la tendencia de sobre sucio que no se encuentra ningún comportamiento en especial de dicho atributo, incluso se encontro solo surante la semana 1, 2  $v6a7$ 

Se construyeron los graficos de tendencia, utilizando los datos sobre las veces que se encontraron los defectos correspondientes entre la semana 1 y 9 Solo se elaboró la gráfica para los seis defectos con mayor incidencia

En el gráfico de la figura No.63 se observa que no se encontró dicho defecto durante la operación a excepción de la semana 3 y la 5, sin embargo no se presenta ninguna tendencia en la incidencia de dicho. defecto

En el prafico de la figura No.64 se observa que se presentó el defecto de manera importante en la semana 4 y el resto del periodo se presentó en cantidades muy bajas, no se observa una tendencia de la incidencia durante el penodo de estudio

Diagrama de pareto de atributos durante la semaña 1 a 9 Tipo de defecto ve Incidencia

#### Flours # 66

.<br>We have a man a man a sense that we have a company of the contract of the contract of the contract of the contr

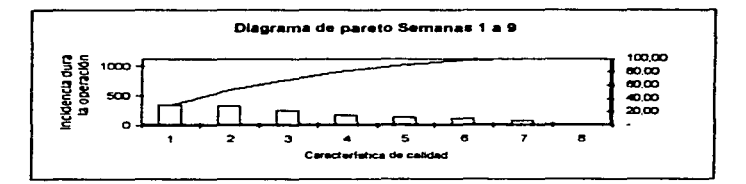

Nomenclatura: 1.-Amuga 2.-Chimenea 3.-Pestaña 4 -S. Maltratado 5. Fuga 6-Sucio 7.-Descentrado

J.

 $\overline{a}$ 

Se observa, que de los atobidos encontrados durante la operación, la arruga reoresenta un 29,97% del total de incidencias, en segundo lugar la chimenea con un de incidencia total de 23.52%, así el impacto de cada defecto en las características de calidad va disminuyendo, y se tiene que atributos como fuga, sobre sucio y descentrado representan menos del 20% del total encontrado, por lo tanto se encuentra que defectos como la presencia de arruga en el sello, chimeneas y pestaña deberán recibir una mayor atención para si disminuir su incidencia durante la operación.

# **ESTA TESTS NO DEBE<br>SALIR DE LA BIBLIOTECA**

## 3.3. DISCUSIÓN DE RESULTADOS DE LA OPERACIÓN DE ENVASADO DURANTE LAS SEMANAS 1 A 9

**Contractor** 

- De la validación al aparato de medicion se determino que este cuenta con las características de aportar lecturas exactas, repetitivas y reproducibles, así como seguir un patrón lineal en el rango de medición

- Las primeras 9 semanas del estudio se tuvieron histogramas de frecuencia para la variable peso, de forma normal, sin embargo, su moda estaba alejada de la media de la dispersión de los datos lo que hace ver que se encontró inclinada hacia alguna de las especificaciones, le incluso en algunas semanas existeron valores fuera de l'alguno de los fimites. especificados. También se observo que en las semanas. 8 y 9 se redujo la amplitud de la base de la campana, o sea que se presentó una reducción en la variabilidad de los datos

- Las gráficas de control para la vanable peso, que en este caso fue la de medias y desviaciones estandar, mostró que en las nueve semanas se tuvo fuera de control estadístico la operación y se observó una falta de aleatoriedad en los datos obtenidos, cuyas causas seran analizadas más adelante, por otra parte aunque se encontraron valores fuera de los limites de especificación, hacia las semanas 7 a 9 la incidencia de estos disminuyó hasta no encontrarse practicamente ninguno, sin embargo, esto no quiere deciri que se haya obtenido un control estadístico del proceso.

- Las graticas de control para atributos , muestran procesos fuera de control estadístico. caracterizados por tendencias de los datos de tipo no aleatorio

- Al elaborar - el diagrama de pareto correspondiente a las semanas 1 a 9 se incluveron todas las características de calidad, encontradas durante la operación clasificadas como atributos y lo que se observó es que lla presencia de arruga en el sello representa un fuerte impacto en la calidad del producto al representar un alto porcentaje de las características descritas, le siguen la presencia de chimenea : pestañas sobre maltratado y fugas. será necesano analizar mas adelante las causas de dicho comportamiento, para tomar las decisiones, correspondientes

- Se elaboraron los diagramas de tendencia de las seis características de calidad de mas impacto durante la operación de acuerdo con el diagrama de pareto para así estudiar la tendencia. de la incidencia de cada defecto durante el penodo de estudio refendo, se encontro que la incidencia de amiga, durante las tres primeras semanas fue mayor y después fue disminuyendo. un comportamiento similar se presento para la chimenea, no así para atributos como pestaña, en la que la incidencia aumentó gradualmente a partir de la semana 3 . Lla presencia de sobres maltratados y fugas en el sello, se presentaron de manera muy importante entre las semanas 4 y 5, así se observa que fue cambiando la tendencia con respecto al tiempo de los defectos presentándose en buena cantidad entre las semanas 1 a 5.

Para cumplir con el objetivo general, primeramente se identificó que el estado en que se estaba trabajando actualmente, es de descontrol estadístico y de alta incidencia de atributos durante la operación, por lo que una vez identificado lesto por medio de los analisis y las graficas. correspondientes, se convoco a una junta con todos los departamentos involucrados en la que por médio de una lluvia de ideas se construyo un diagrama de pescado.

#### 3.3.1Consideraciones a la operación de envasado durante las semanas 1 a 9.

Entre todas las ideas se ordenaron aquellas en las que la mayoría del personal estuvo de acuerdo y se acordó que todos los departamentos cumplian una función importante, y dentro de éstas funciones, se encontraban la mayor parte de las causas de la no-aleatonedad en los datos y por lo tanto el control de la operación

Las causas principales de las tendencias de los datos observadas en la semana 1 a 9 se atnbuyen principalmente a

- Operación de la mégulna - muchos de los datos obtenidos - se deben a que el operador sufre de distracciones o que por no tener rechazos frecuentes ajusta la máquina a su conveniencia lo que afecta gravemente la aleatonedad de los datos

- Producto - se considera que los ingredientes que forman parte del producto deben estar en un rango de especificaciones sobre todo de humedad ya que esto combinado con las condiciones ambientales afecta a la operación.

- Inspecciones. Las inspecciones se realizan cada dos horas por el inspector de control de calidad por lo que al no estar el proceso controlado se facilita que en el intervalo entre inspecciones se presentan muchos problemas , por lo que se considera importante disminuir el tiempo entre inspecciones para así detectar problemas y solucionartos de inmediato.

- Mantenimiento - El mantenimiento constante de las maguinas y los eguipos de medición es parte vital para la solucion del problema, ademas se debe contar con una asistencia coristante. de este departamento para cualquier falla o aiuste en la máquina, ya sea por desgaste de las partes con el tiempo o por otras causas

El siguiente diagrama muestra las causas identificadas del no control estadístico de la operación de envasado

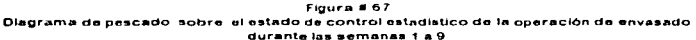

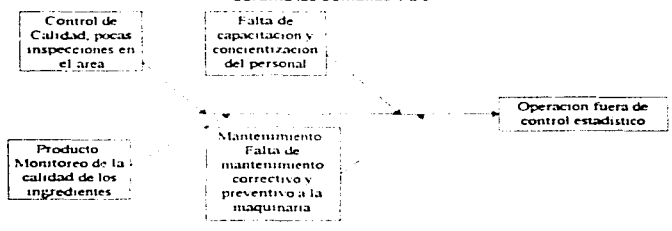

Las causas de la falta de control pueden seguirse enumerando sin embargo estas son las mas importantes, para solucionar dichos problemas y obtener el control estadístico, los departamentos involucrados deberán cumplir sus funciones correspondientes al ser cuestionados cada uno en cuanto a su responsabilidad en el resultado de control para la operación se llego a los siguientes puntos a cubrir para cada departamento

Producción. Todo el departamento de producción desde el jefe de tumo hasta el operador y la gente que apoya a la operación de envasado, demandaron mayor capacitación sobre el tema. para así intervenir en el proceso cuando se requiera, por ejemplo si se observa que los datos siguen tendencias anormales debido a desajustes de la máquina o fallas de persona! detectarlas y remediartas rápidamente, sin embargo para esto necesitan conocer cuales son las tendencias no aleatonas de los datos y crear una conciencia de la importancia de su función durante el estudio.

Control de Calidad.- En este departamento de encuentran los inspectores de control de calidad que son los que recaban los datos, por lo tanto su participación es importante y se considera que les necesario permanecer más tiempo cerca de la operación para apoyar al operador, y así controlar mejor la operación.

Aseguramiento de la calidad.« Este departamento será el juez y evaluará constantemente y con mayor frecuencia que todos los demás departamentos cumplan con su función además de que informará de los resultados y propiciará que el flujo de información sea más rándo para así tomar decisiones de una forma más rápida y más efectiva

Gerencia.- La gerencia debe estar involucrada completamente con el compromiso de aplicar el control estadístico, ya que redundara en muchos beneficios para la empresa, por lo que debe destinar también recursos, para la capacitación de los empleados. Dara obtener el apovo de la gerencia sera necesario presentar los resultados obtenidos periódicamente y comunicarse constantemente.

.<br>Para el problema de control estadístico en la línea de envasado se proponen llas siguientes soluciones de acuerdo a todos los departamentos.

- El monitoreo a los departamentos se realizara, dianamente a todos los departamentos por aseguramiento de la calidad. Jas modificaciones al plan de muestreo y a las herramientas estadísticas serán planteadas de acuerdo con las siguientes observaciones

-El espaçio de trempo entre cada inspección es considerado grande (2 horas) por parte del operador y de los analistas. Se propuso disminuito aumentando los recomdos en línea por lo tanto cada hora realizará las inspecciones correspondientes, y al mismo tiempo el operador se capacitara para, así involucrarse más en el tema.

- El tamaño de muestra a revisar en cada recomdo se tomará considerando que en una hora el tamaño del lote será igual a 5400 sobres y tomando. los tamaños de muestra de las tablas MIL-STD-414 para vanables v MIL-STD 105D

Por lo tanto se llevará a cabo la segunda elapa que constará de 9 semanas al igual que la primera y las modificaciones al plan de niuestreo, que se describen a continuación.

#### Plan de muestreo para la operación de envasado durante las semanas 11 a 19.-

Se realizarán por tumo de 8 horas o lote de producción un mínimo de 7 recomdos con intervalos de 1 hora entre cada uno, el cual lo realizara el acalista de control de calidad, que tomará muestra aleatona de la operación

El tamaño del lote en 1 hora es igual a 5400 sobres para obtener el tamaño de muestra. para la vanable peso, se utilizó la tabla MIL-STD-414, con el codigo literal correspondiente al nivel de inspección filigual a "G", el tamaño de muestra es 15, que equivale al tamaño del subgrupo

Para los atributos se selecciono el tamaño de muestra para un lote de 5400 sobres. V nivel de inspección, especial S-4, el codigo literal "G" igual a 32 muestras por cada recomido

La vanable y los atnoutos se registraran en el lugar que les corresponde dentro de la hoja de control y se practicaran los tratamientos estadísticos, participando del estado que guarda la operación al operador de la maguina para que el tome las medidas necesanas y se obtenga el control estadístico del proceso

Cada semana se tendrán juntas con los departamentos para que control de calidad nnda un informe de los resultados de las modificaciones y poder hacer las correcciones al plan establecido

Al final de la etapa se rendira un informe completo de los resultados obtenidos en esta etapa a la Gerencia General.

#### 3.4. INTERPRETACIÓN DE RESULTADOS DE LA OPERACIÓN **DE ENVASADO DURANTE LAS SEMANAS 11 A 19.**

Para ésta segunda etapa se practicaron los mismos análisis que en la etapa antenor tomando los datos correspondientes, se practicaron Histogramas de frecuencia, gráficos de control, diagramas de pareto, y de tendencia A continuación se encuentran los gráficos y los resultados correspondientes.

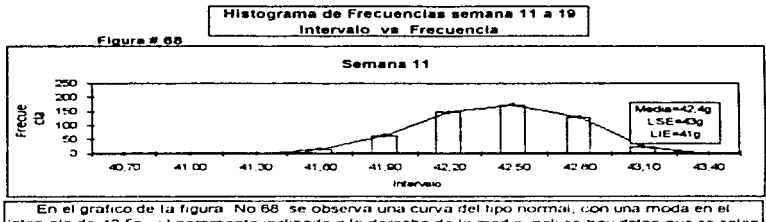

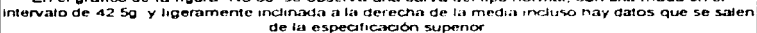

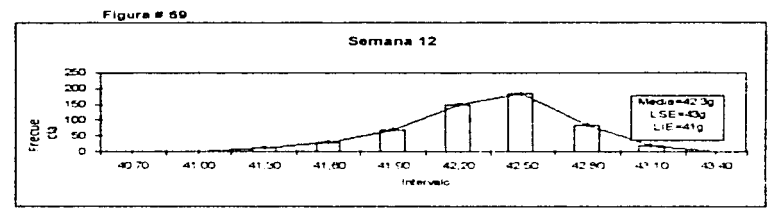

Se observa que el Histograma de Frecuencias de la tigura No.89 - tiene forma de una campana del tipo normal con una sola moda ésta se encuentra a la derecha de la media de la dispersion y algunos datos se salen de la especificación superior.

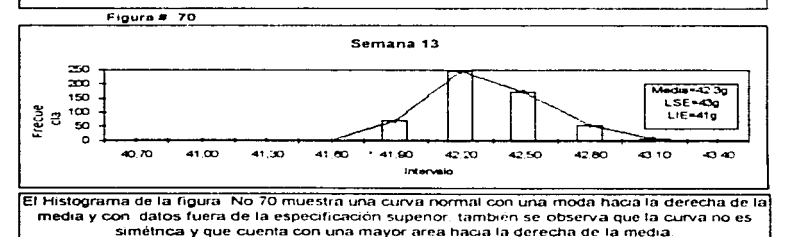

construction of the company control shows that the first that is the

 $-3$ 

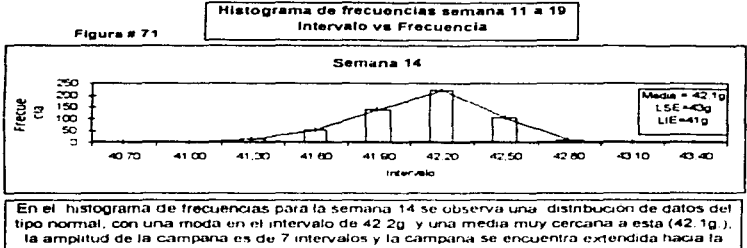

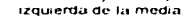

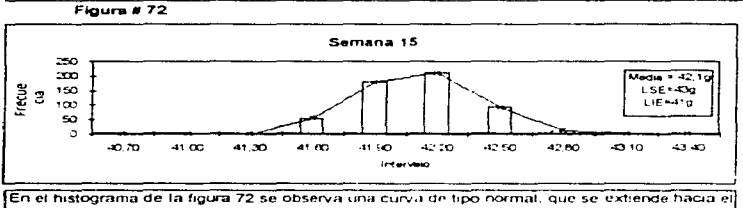

lado derecho de la media, algunos datos se salen de la especificación supenor

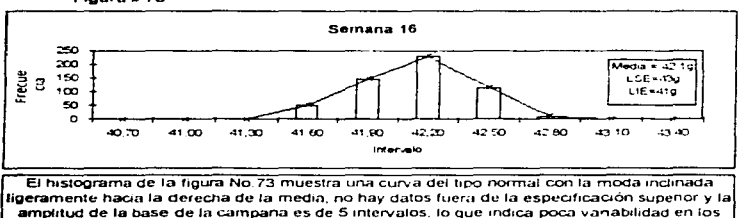

datos

Figura #73

 $\ddot{\theta}$  +

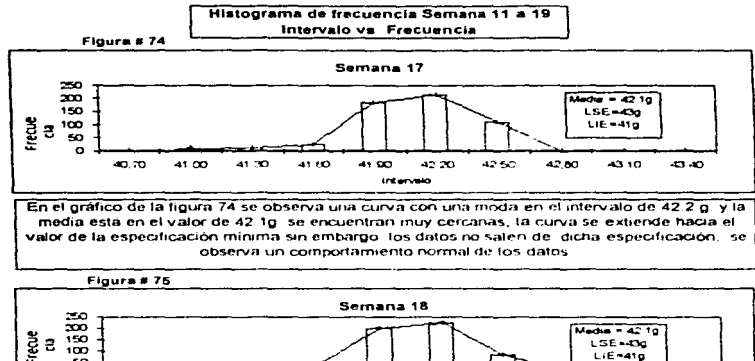

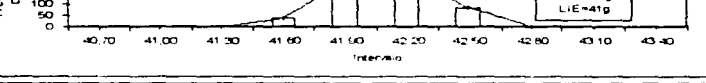

Se observa que el histograma de frecuencia para la semana 18 es una campana con una sola moda y con una base estrecha , es decir con poca amplitud. Io que indica que durante esta semana se redujo la vanabilidad de los datos, los límites de especificación se encuentran la una distancia de la base de la campana y no existen datos fuera de dichos limites, se tiene una distribución normal de los datos

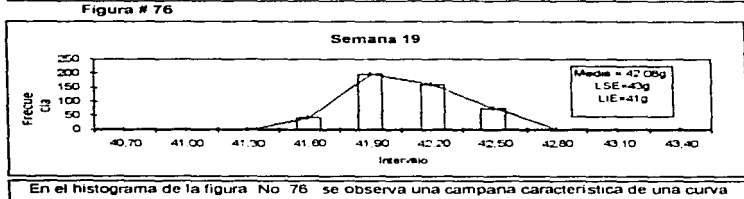

normal, con una moda en el intervalo de 41.9g a la izquierda de la media de la dispersión, no se encuentran puntos luera de especificaciones y la base de la campana tiene una amplitud de 5 intervalos lo que 1nd1ca poca vanabtlidad en los datos

高松

Gráfico de control X-S semana 11 a 19 Subgrupo vs peso (g)

Figura # 77

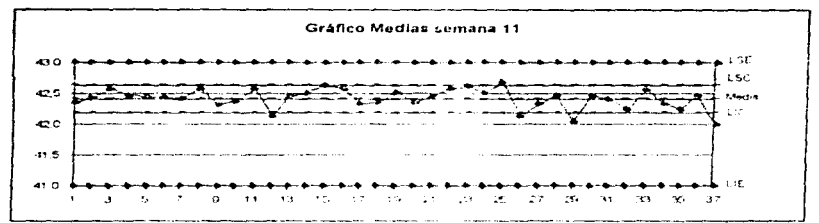

En el grafico de la figura No. 77 se observan 4 puntos fuera de límite interior de control, y otros comportamientos no aleatonos de los datos, del cubando 1 al 7 existe una comda de puntos sobre la tínea media, entre el subgrupo 12 y el 15 se observa una tendencia ascendente al igual que entre el subgrupo 20 y el 23, por lo que no se tuvo una operación bajo control estadístico en la semana 11.

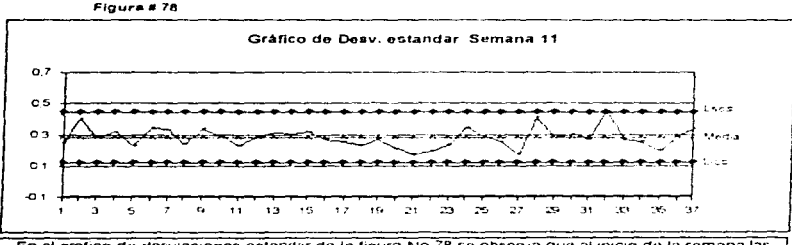

En el grafico de desviaciones estandar de la figura No.78 se observa que al micio de la semana las desviaciones de los subgrupos del 1 al 11 se encontraron cerca de la media pero tuvieron un comportamiento aleatorio, entre el subgrupo 17 y el 23 se formo una comda por abajo de la media se identifican otras dos comdas una por encima y otra por abajo de la media entre el subgrupo 25 y el 36 Por todo lo antenor se observa que no se tuvo una operación bajo control estadístico.

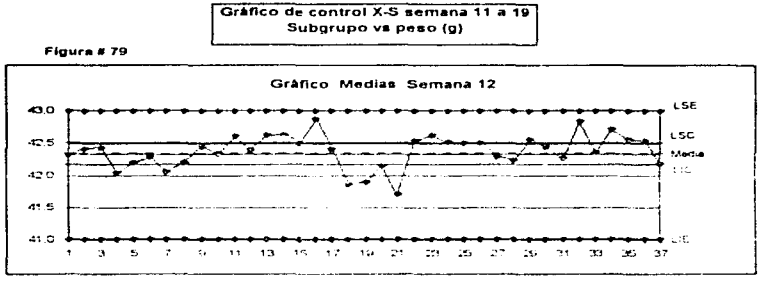

En el gratico de medias de la figura No. 79 se observan vanos comportamientos no aleatonos de los datos, que muestra que en la semana 12 no se tuvo una operación bajo control estadístico. 17 de los 37 puntos se encuentran fuera de los límites de control. Se identifican tendencias marcadas como entre el subgrupo 7 y el 16 en el que además se encuentran 4 puntos fuera del limite. supenor de control entre el subgrupo 18 y el 21 se observa una comda por abajo de la media, entre el subgrupo 22 y el 26 se identifica otra comda sobre el fimite supenor de control y al final de la semana entre el subgrupo 34 y el 37 se identifica una tendencia descendente de los datos

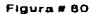

المستناس والمعاقب كالمعاقل والمستعد ومستعملات والمستعد

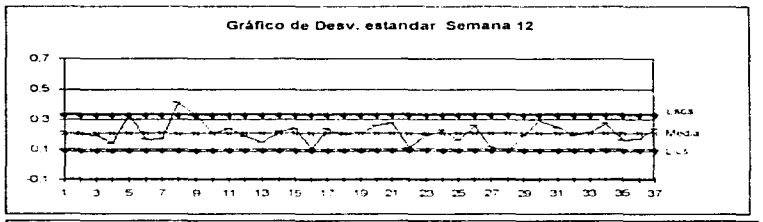

En la gráfica de la figura No 80 se observa que la desviación estandar de los subgrupos disminuyo sin embargo, se encuentra una operación fuera de control estadístico, por varios aspectos que muestran el comportamiento anormal de los datos, entre el subgrupo 10 y el 25, 13 de los 25 puntos se encuentran muy cerca de la media, al igual que entre el subgrupo 33 y el 37. En el resto del periodo se observa un comportamiento aleatorio de los datos con un punto el del subgrupo 9 fuera de control, este se encuentra dentro de limites de control en la gráfica de medias

contractors and

 $A \rightarrow$ 

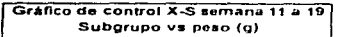

Figura # 81

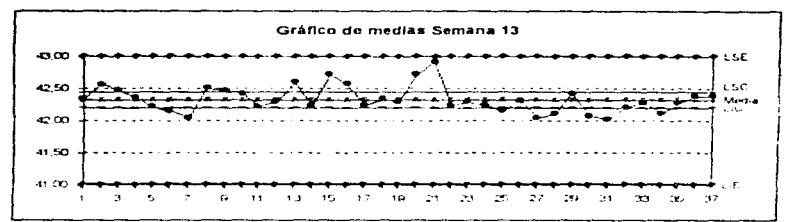

En la semana 13 se identifican varios comportamientos no alegronos de los datos, al inicio, entre el subgrupo 2 y el 7 se observa una tendencia descendente, con amplitud de 6 puntos, entre el subgrupo 13 y el 21 se encuentran 5 puntos fuera del límite superior de control, y hacia el final de la semana entre el subdrupo 30 y el 37-3 de los puntos se encuentran fuera del límite infenor de control

#### Figura #82

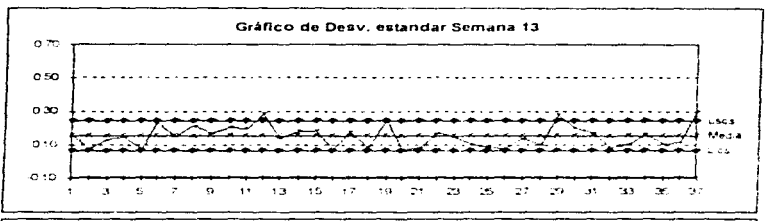

En la grafica de desviaciones estandar de la semina 13 se observa vanos comportamientos de los datos, entre el subgrupo. 2 y el 5 se observa una corrida de puntos por abaio de la media, otra entre el subgrupo 8 y el 12 por amba de la media, entre el subgrupo 24 y el 28 los puntos se encuentran por abajo de dicha media y entre el subgrupo 29 y 32 siguen una tendencia de tipo descendente, por lo tanto no se tuvo un proceso bajo control estadístico.

 $A$  $B$ 

Gráfico de control X-S semana 11 a 19 Subgrupo vs peso (g)

Floura # 83

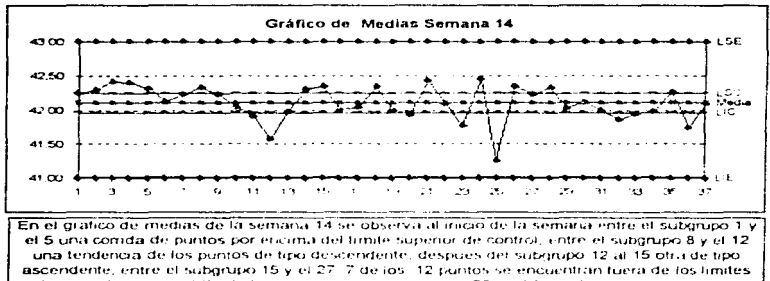

de control, y hacia el fin de la semana entre el subgrupo 29, y el 34 se forma una comda de puntos cercanos al limite inferior de control por lo que no se tuvo una operación baio control estadistico

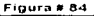

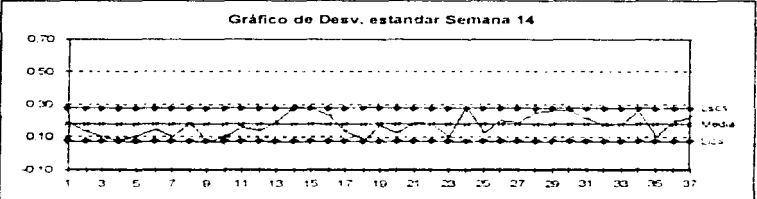

En el grafico de desviaciones estandar para la semana 14 se observa que la operación se encontró fuera de control estadístico por que los datos no siguieron un comportamiento aleatono. por ejemplo del subgrupo 1 al 12 los puntos se encuentran por debajo de la media de las desviaciones, entre el subgrupo 9 y el 15 se observa una tendencia de tipo ascendente y entre el subgrupo 26 y el 37, 9 de los 11 puntos se encuentran por amba de la media de las desviaciones estandar.

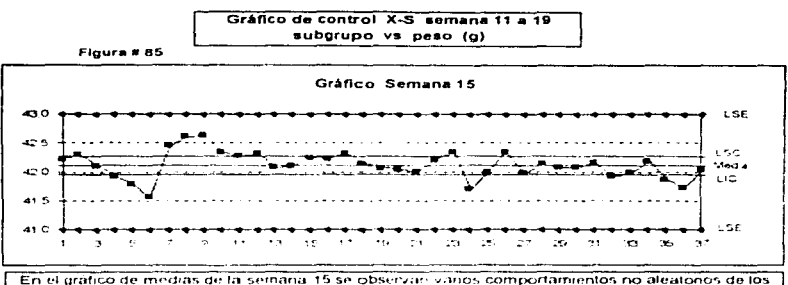

when a company

datos, a in cio de la semana entre el subgrupo 2 y el 6 se ideratica una tendencia descendente de los puntos, incluso el 4. 5 y 6 se sitien de la especificación intenor, entre el subgrupo 13 y el 18 la mayoría de los puntos se chouentran formando una contida por encima de la linea media e incluso 7 puntos se salen, del timite supenor de control, en todo el penodo se encuentran 15 puntos fuera de los tímites de control comparando con la grafica de desviaciones estandar todos estos puntos estan dentro de jimites a excepción del punto 9, por todo esto se considera la operación fuera de control. estadistico

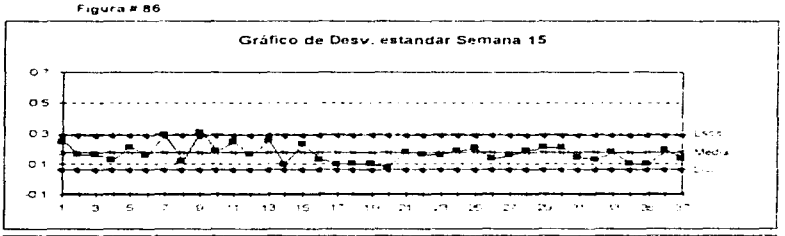

En el grafico de desviaciones estandar de la semana 15 se identifican algunos comportamientos no aleatonos de los datos, entre el subgrupo 9 y el 13 hay una comida por encuma de la media, entre el 16 y el 20 se observa otra por abajo de la misma, así mismo entre el subgrupo 31 y el 37 se observan puntos que forman otra comda por abajo de la media, el subgrupo 9 tiene un desviación. como medida de dispersion que pasa el limite supenor y en la gratica de medias dicho punto también esta fuera del limite supeñor de control ; lo que quiere decir que aparte de tener una media superiro al timite de control, también la dispersión entre los datos del mismo subgrupo fue grande

a e-

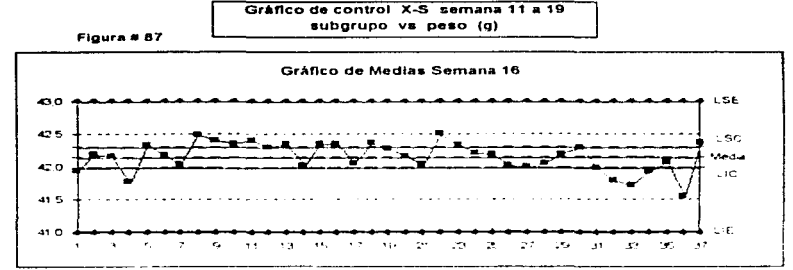

En la semana 16 se obtuvo un oratico de control con vanos comportamientos no aleatorios de los datos ; entre el subgrupo 8 y el 13 se observa una comida con amplitud de 6 puntos por encimia del límite supenor de control, entre el subgrupo 18 y el 21 se observa una tendencia descendente y se observa otra en el mismo sentido entre el subgrupo 22 y el 27, después se identifica otra tendencia. ascendente y del subgrupo 31 al 34 se encuentran abajo del limite inferior de control, estos formanuna tendencia ascendente en el grafico de desviaciónes estandar. La operación no estuvo bajo control estadístico.

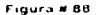

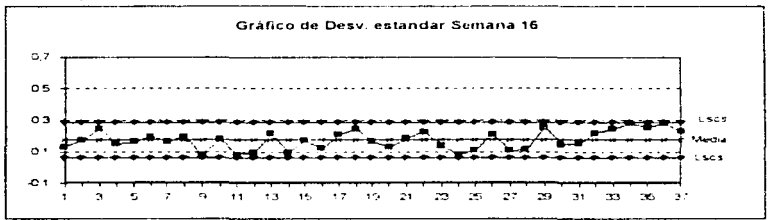

El grafico de desviaciones estandar para la semana 16 muestra entre el subgrupo 4 y el 8 una comda de puntos cerca a la media, después se observa un comportamiento ateatono de los datos. y hacia el final de la semana entre el subgrupo 32 y el 37 existe una comida de puntos por encima de la media, incluso se encuentran cerca al límite supenor de control, se observa también comparando estos resultados con la grafica de medias que hacia el final de la semana se tuvieron valores de media abajo del tímite inferior de control y con una dispersión grande entre ellos

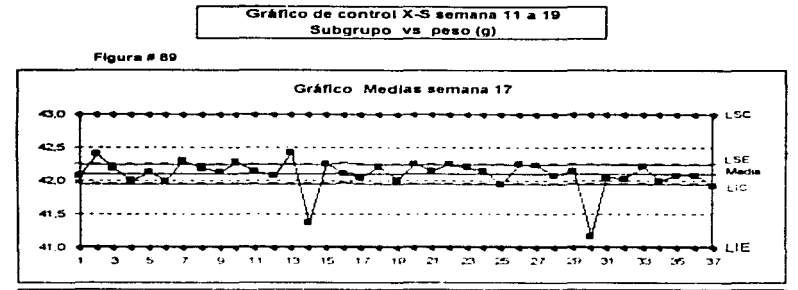

En la gráfica de medias de la figura 89 se observan. 6 puntos fuera de los límites de control algunos como los del subgrupo 14 y 30 se encuentran muy cercanos al límite intenor d'especificación. comparando este comportamiento con el que se presenta en la grafica de desviaciones estandar. éstos se encuentran dentro dede limites de control en la grafica de desviaciones estandar, en periodos como del subgrupo 7 al 11 existe una comda de 8 puntos por encima de la media al igual que entre el subgrupo 20 y el 24, hacia el final de la semana se observa que los datos tienen un comportamiento aleatorio, sin embargo , la lo largo de toda la semana se tuvo un proceso fuera de control estadístico

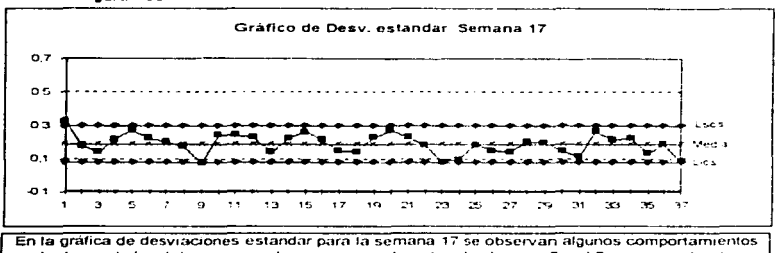

no aleatorios de los datos, como el que se presenta eritre el subgrupo 5 y el 9 como una tendencia descendente, entre el subgrupo 20 y el 23 los datos presentan otra tendencia descendente. posteriormente una comda de 3 puntos por abajo de la línea media, por lo que durante esta semana no se tuvo una operación bajo control estadístico

 $\sim 20$ 

Floura #90

### Gráfico de control X-S semana 11 a 19 Subgrupo vs peso (g)

Figura #91

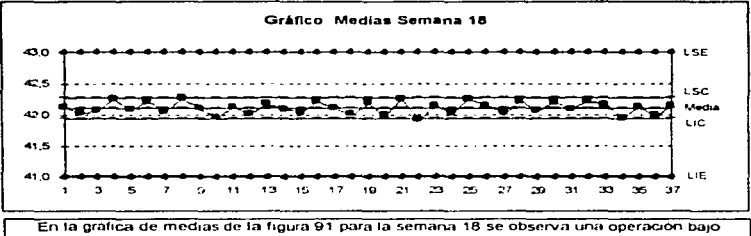

control, algunos puntos están cerca del límite interior de control como el subgrupo 22 y el 34, sin embargo el resto del periodo se tiene un comportamiento aleatorio de los datos

Floura #92

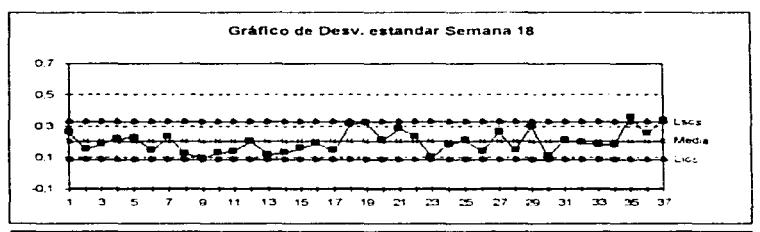

En la grafica de desviaciones estandar para la semana 18 se observan algunas tendencias de los datos no aleatonas, por ejemplo, entre el subgrupo 8 y el 11 existe una comda por debajo de la media, y entre el subgrupo 31 y el 34 otra de tendencia descendente y por abajo, de la media, lo que indica que aunque se tuvo una operación con promedios bajo control estadístico. la dispersión de los datos no tuvo un comportamiento aleatono, sin embargo a la mitad de la semana entre el subgrupo 15 y 32 se observa un comportamiento aleatono de los datos

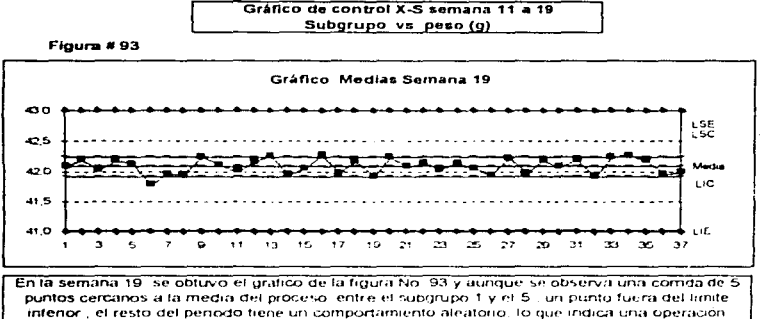

dentro de control estadístico.

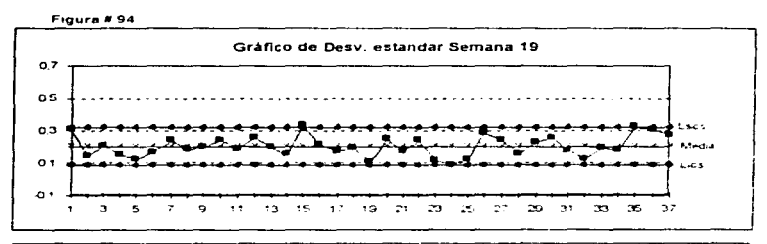

En la gráfica de desviaciones estandar de la figura No. 94 se observa una tendencia descendente de los datos entre el subgrupo. 35 y 39, en el resto del penodo se tuvo un comportamiento aleatorio de los datos por lo que se considera que la operación tuyo un control estadístico

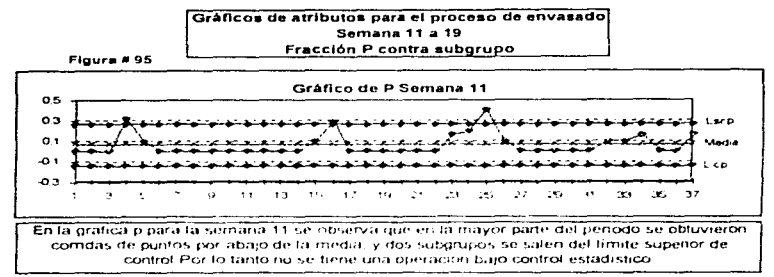

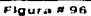

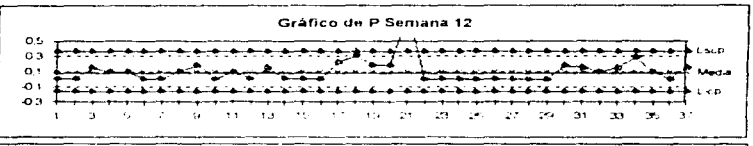

En el grafico de la figura No. 96 que corresponde a la semana 12 se observa al inicio de la semana un comportamiento aleatorio a pesar de encontrar una tendencia ascendente de tres puntos entre el subgrupo 7 y el 9 sin embargo, hacia mitad de semana entre el subgrupo 16 y el 21 se observa otra tendencia ascendente la que continúa en una comda de 8 puntos, por abajo de fa media. hacia el final de la semana se observa comportamiento aleatorio de los datos sin embargo, no es sulidiente y en la semana 12, no se tuyo una operación bajo control estadístico

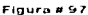

monocomercial and constant in the PRPS after the string and constant and

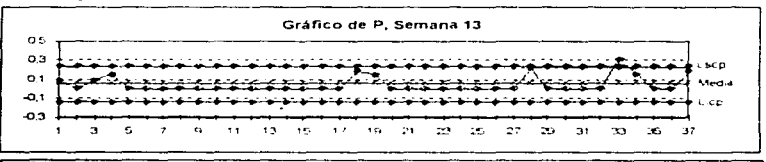

En la semana 12 se obtuvo un grafico que muestra 3 grandes comdas, por abajo de la media. éstas abarcan 27 de 37 subgrupos en la semana, por lo tanto no se tuvo una operación bajo control estadístico

 $\mathcal{L}(\mathcal{C})$ 

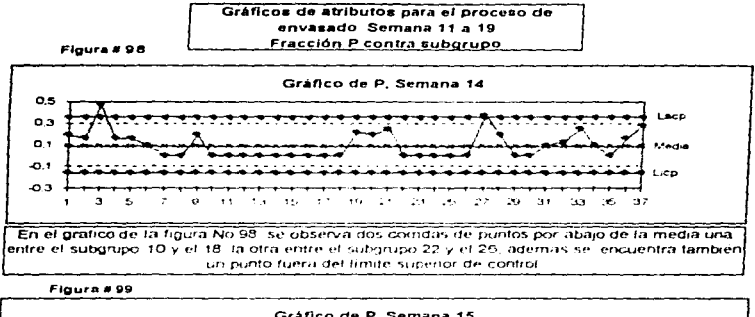

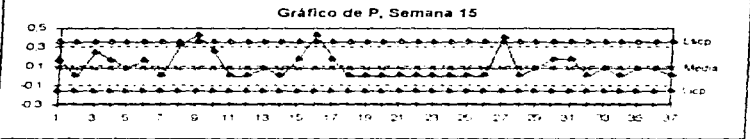

En el grafico de la tigura No 99 se observan diferentes comportamientos no aleatorios de los datos, se observa una comida de amplitud de 9 puntos por abajo de la media entre el subgrupo. 18 y el 26, tres puntos se encuentran por amba del limite supenor de control, por lo tanto se advierte la falta de control estadístico durante esta semana.

Figura # 100

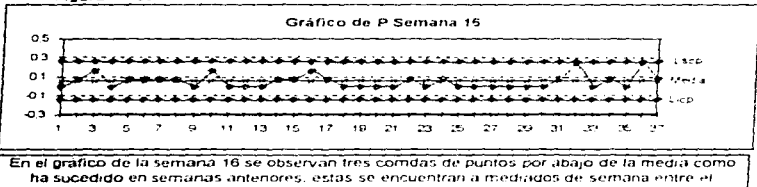

subgrupo. 11 y 13, después entre el 15 y el 21 y por último entre el subgrupo 25 y el 30 también se observa otra comda por amba de la media entre el subgrupo 5 y el 8 , por lo que no se tuvo. una operación baio control estadístico.

y.

#### Gráficos de atributos para el proceso de envasado Semana 11 a 19 Fracción P contra subgrupo

Figura # 101

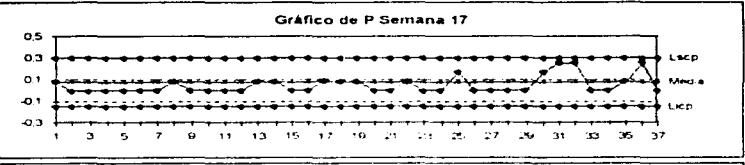

En el grafico de p correspondiente a la semana 17 se observan comportamientos no aleatorios de los datos que indican una falta de control estadístico, esto se lobserval por medio de las comdas formadas en la mayor parte del periodo y que se encuentran por abajo de la media.

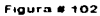

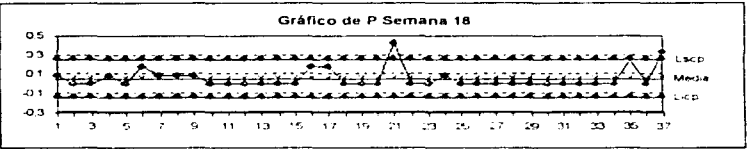

En el grafico de la semana 18 figura No 102 se observa al gual que en semanas antenores, que en todo el periodo, predominan las comdas de puntos por abajo de la media, lo que indica, no aleatoriedad de los datos en la operación.

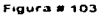

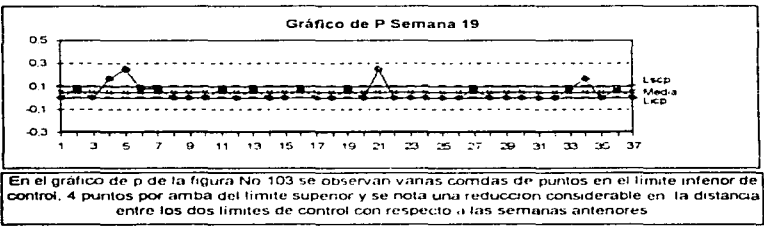

تعرد

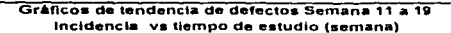

**Flours # 104** 

<u>a sa sa sa sa sansan na sansan sa sa sa sa</u>

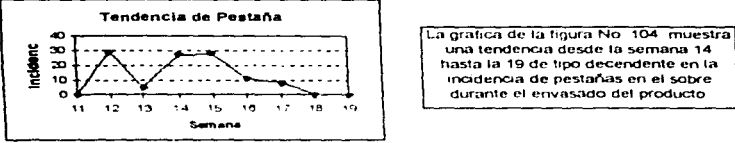

 $Flgura \# 106$ 

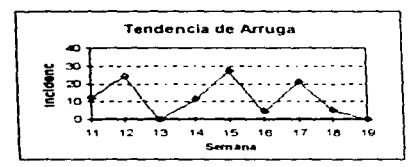

#### **Flaura # 106**

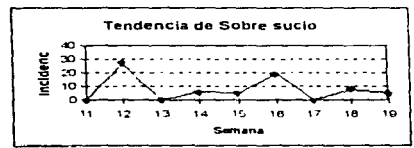

una tendencia desde la semana 14 hasta la 19 de tipo decendente en la incidencia de pestañas en el sobre durante el envasado del producto.

La artuga en el sobres se presentó no siguiendo una tendencia en especial a lo largo de las 9 semanas de estudio sino más bien se presentó de forma importante durante las semanas 12 15 y 17, sin embargo es uno de los defectos que mayor número de veces se encontraron durante las inspecciones

En el gratico de la figura No 106 se observa la incidencia de sobre sucio. durante la operación de envasado pero sin una tendencia clara, esta mas bien presenta un comportamiento. aleatono

Se construyeron los graficos de tendencia , utilizando los datos sobre las veces que se encontraron los defectos correspondientes entre la semana 11 y 19 Solo se elaboro la gráfica para los seis defectos con mayor incidencia

ЭĖ
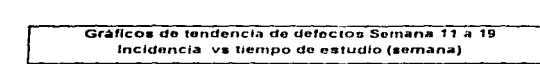

Figura # 107

and a company of the

والمواسدة الايلية

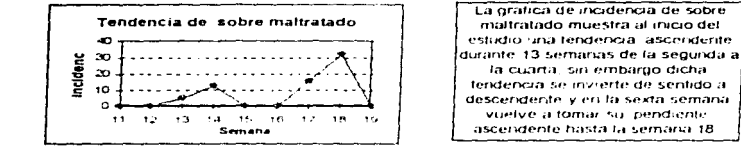

Floura # 108

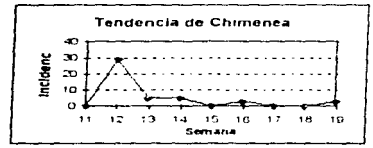

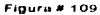

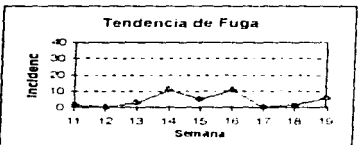

La chimenea en el sobre se presento con una tendencia descendente desde. la semana 12 v hasta la 19 representando también un defecto importante durante el

envasado del oroducto

En el grafico No. 109 se observa no solo, una tendencia a lo largo del estudio sino, vanas, por ejemplo, de la semana 12 a la 14 se observa una de tipo ascendente, de la semana 15 a la 17 se observa, que desciende y asciende la incidencia de detecto sin. tendencia alguna pero al final del periodo entre la semana 17 y la 19 se identifica una tendencia ascendente

Se construveron los graficos de tendencia , utilizando los datos sobre las veces que se encontraron los defectos correspondientes entre la semana 11 v 19 Sólo se elaboro la grafica para los seis defectos con mayor incidencia

Diagrama de pareto de atributos durante la semana 11 a 19 Tipo de defecto vs Incidencia

and the second complete state of the second state of the second state of the second state of the second state of the second state of the second state of the second state of the second state of the second state of the secon

#### Figura # 110

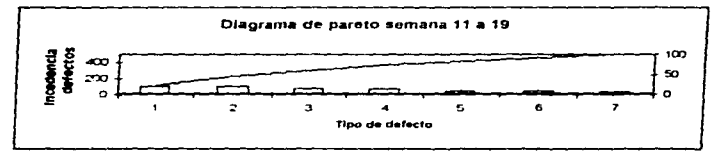

- 1.-Pestaña 2-Amuga  $3 - S <sub>U</sub> <sub>C10</sub>$ 4 -Maltratado
- 5.-Chimenea
- 
- 6.-Fuga
- 7.-Descentrado

En este diagrama se observa que la presencia de pestaña en el sello fue mas frecuente durante la operación de la semana 11 a 19 esta característica representa el 23,33% del total, le sigue la presencia de arruga también en el sello con 22,46% y defectos como chimenea fuga y sobre descentrado son los pocos triviales para esta etapa del proceso, más adelante se plantea el plan de muestreo para aceptación donde se asignarán los niveles de calidad y los números de aceptación a manejar para dichos defectos.

#### 3.4.1. Consideraciones a la operación de envasado durante las semanas 11 a

19

Para las semanas 11 a 19 en las que se aplication las observaciones hechas a la operación para obtener et Coutrol Estadístico, se obtivueiron los siguientes resultados.

- Los histogramas de trecuencias mostraron un comportamiento sormal para todo el penodo, se noto que, la medida que avanzaban las semanas, la media se encontraba inari cercaria. a la moda de la distribución y la vanabilidad disminuvó refleiandose en la amplitud de la base de la campana. Va que para las semanas 18 y 19 esta fue de solo 5 intervalos, también se logro que para estas semanas no se encontrarão peros atuera de los limites de especificación

- Los graficos de control para la vanable peso - reflejaron para las primeras siete semarias. procesos fuera de centrol estadistico, con comportamientos no alegtorios de los datos, sin embargo se noto que hubo una reducción en la vanacilidad de los mismos ya que, se presentaron. podos puntos fuera de los timites de control comparado i on las semanas 1 a 9 - y riingun valor fuera de los limites de especificadion, sin empargo, al no ericontrarse un comportamiento aleatono. de los datos, no se considero que durante estas semanas se obtuviera el control estadistico, para las semanas 18 y 19 se obtuvo va un control estadístico del proceso. El cual se observa por el comportamiento ale atono de los datos, tanto en la grafica de medias como en la de desviaciones. estándar, para la semana 18 se obtuvo una grafica con comportamiento aleatorio de las inicipas. sin embargo, para la de desviaciones estandar, se observaron algunas tendencias, sin embargo. por el trabajo de seguimiento con tante y aplicación por parte del personal involucrado, para la semana 19 se observó que el comportamiento de los datos fue aleatorio en las dos graficas y ademas se disminuyo. La desviación i standar de los datos con respecto a semanas anteriores Se calculó la habilidad de la operación para la semana 19 ya que fue la cricca en la que se encontro control estadístico el valor de Habilidad potencial de la operación Cpk fixe de 1.47, lo que indicala operación fue habí durante esa semana. Será conveniente continuar con el estudio de  $0.16$ habilidad de la operación y acticuito a otras maguinas

- En las grahuas de tracción de defectos, p", se observo, que la operación esta fuera de control estadístico, por las tendiencias no aleatorias de los datos, en general se disminuyo. Taincidencia de defectos lo que se tradujo en cina operación caracterizada en la grafica por comdas. abajo de la media de la operación, y uria reducción en la distancia entre los limites de control. para el siguiente punto se planten la clasificación de los defectos de acuerdo con el impacto que representan para el consumidor y se crealiza el plan de muestreo de aceptación con el fin de establecer los criterios de aceptación recruizo.

- Las graficas de tendencia de los defectos encontrados con mayor incidencia durante la operación muestran para atgunos atributos como la pestaña y la chimenea. de tipo descendente a lo largo de las rueve semaruts, en etras casos como para la presencia de amuga y sobre sucio y fuga. no se defica una tendencia en el periodo, sin embargo si se encontraron este tipo de atributos de manera importante en el estudio, y por ultimo. Ta presencia de sobre maltratado. presento una tendencia ascenderite en casi todo el riencido. Il excepción de las isemanas 15 y 16. en general, se observa que se presentaron dichos defectos en menor grado que en las semanas 1 a 9, esto como resultado de la reducción en el tiempo en que se realiza un las inspecciones. lo que se refleio en un mejor seguimiento de la operacion

- En el diagrama de pareto correspondiente se observa que los tres defectos de mayor impacto dentro de las semanas 11 a 19 son la presencia de pestaña, amuga en el sello y el sobre con suciedad externa proveniente del mismo producto estos tres representan más del 50-5 de la incidencia total de defectos, en menor medida se presentaron sobres maltratados, con chimenea y con fuga, aquí se puede observar que la incidencia de defectos disminuyo con respecto al penodo de la semana 1 a 9, y que lei orden y el impacto de los defectos encontrados también cambio por ejemplo, de la semana 1 a 9 los defectos con mayor incidencia fueron la amiga la chimenea y la pestaña en el sello, mas adelante con la clasificación de los defectos y el plan de muestreo de

aceptación se observará la limportancia de tener una incidencia mayor o menor de cada tipo de atributo de acuerdo con el nesgo que proporciona al consumidor

#### 3.5. PLAN DE MUESTREO PARA ACEPTACIÓN

 $\ddot{\phantom{0}}$ 

Como ya se mencionó en el capítulo de generalidades el plan de muestreo se establece para evitar la revisión 100% de un lote y con el resultado tomar la decisión de aceptado o no para la operación de envasado se eligio el plan de muestreo MIL-STD-105 D para atributos, tomando en cuenta que durante la operación se puede separar la producción en pequeños lotes, de los que se toma una muestra, se inspeccióna y se registran los atributos encontrados y el tipo de acuerdo con la clasificación de los defectos, dicha clasificación se realizo considerando las consecuencias sobre la estimación de la calidad del producto respecto al empleo postenor del mismo, aspecto al consumidor y nesgo que proporciona al mismo

#### 3.5.1. Clasificación de los atributos en criticos, mayores y menores.

Se elaboró la siguiente clasificación de los atributos encontrados durante las inspecciones a la operación de envasado basándose en el riesgo que l'aportan al consumidor y al producto i por lo que se plantearon las tres categorias, críticos - mayores y mienores

| Atributo                                                                        | <b>Definición</b>                                                                                                    | Tipo de<br>defecto | Riesao                                                                                                    |  |
|---------------------------------------------------------------------------------|----------------------------------------------------------------------------------------------------|--------------------|----------------------------------------------------------------------------------------------------|--|
| Contaminación<br>con Se<br>origen diferente<br>ingredientes<br>los<br>producto. | considera<br>aue<br>al de producto no es apto para el<br>del : consumo<br>cuando<br>5 <sub>c</sub><br>mezciado<br>encuentra<br>con<br>otros materiales de diferente.<br>origen al de los ingredientes<br>del propio producto como<br>pudiera ser, tanto berra,<br>polvo, u otros materiales<br>comestibles como harinas,<br>féculas, etc. que no se<br>encuentren en la fórmula. | el Critico         | Riesgo<br>intoxicación<br>de<br>аl<br>consumidor<br>51.63<br>$\checkmark$<br>por<br>materiales comestibles el riesgo<br>es el de aportar caracteristicas.<br>diferentes y no deseables al<br>producto al ser preparado de<br>acuerdo a las instrucciones                                                                        |  |
| Chimenes                                                                        | Salida de producto en forma. Mayor<br>de polvo muy fino a traves<br>de orificios menores a 1<br>mm.                                                                                                    |                    | La transferencia de humedad al<br>i interior del sobre por medio de<br>cualquier orificio provoca que el<br>producto<br>endurezca<br>se.<br>rapidamente reduciendo la vida<br>util del mismo. frecuentemente<br>el consumidor considera que ha<br>expirado, no consumiendolo<br>aunque no haya vencido la<br>fecha de caducidad |  |
| Fuga                                                                            | Salida evidente de producto Mayor<br>por mal sellado o presencia;<br>de orificios de dimensión.<br>mayor a 1 mm.                                                                                                    |                    | La transferencia de humedad al<br>interior del sobre por medio de<br>cualquier orificio provoca que el<br>producto<br>endurezca<br>5 <sub>z</sub>                                                                                                    |  |

CUADRO # 18 CLASIFICACIÓN DE ATRIBUTOS ENCONTRADOS DURANTE LA OPERACIÓN DE ENVASADO

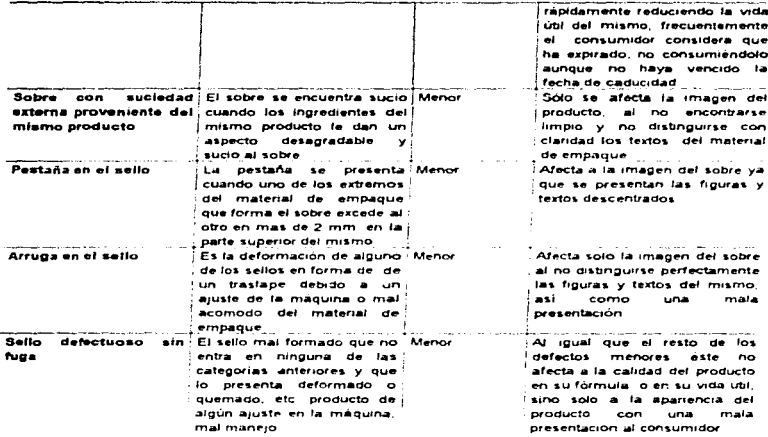

the contract in the case of the second second contract of the contract of the contract of the contract of the contract of the contract of the contract of the contract of the contract of the contract of the contract of the

Así se clasificaron los defectos en críticos mayores y menores de acuerdo al nesgo que estos presentaban al producto, al consumidor, o a la operación

Para establecer los criterios de aceptación - rechazo se deben obtener los niveles de calidad aceptable (NCA) a manejar, para lo que se construyeron las curvas de operación para el plan de muestreo MIL-STD-105D

#### 3.5.2. Curvas de Operación

والمحمد فللمراج والمراج المتصرف الرواع والمتلا

Se construyeron curvas del tipo B para un plan de muestreo simple, las cuales dan las probabilidades de aceptación para un lote como función de la calidad del producto, se construyeron considerando la distribución de de Poisson, ya que es apropiado considerar que la probabilidad de tipo binomial es aproximada a la de Poisson, la tabla se encuentra en el apéndice 1, tomando como base un tamaño de lote igual a 100 y tres números de aceptación c= 2.0 . c=  $3.0y = 40$ 

| Fracción defectuosa<br>en el lote p | Número medio de<br>piezas defectuosas<br>en la muestra no' |            | Probabilidad de aceptación Pa |                       |  |
|-------------------------------------|------------------------------------------------------------|------------|-------------------------------|-----------------------|--|
|                                     | $n = 80$                                                   | n=80 c=2 0 | $n = 80$ $c = 30$             | $n = 100$<br>$C = 40$ |  |
| 0.005                               | 040                                                        | 0992       | 0999                          | 1000                  |  |
| 0.010                               | O 80                                                       | 0 953      | 0991                          | 0999                  |  |
| 0.015                               | 120                                                        | 0879       | 0 9 6 6                       | 0992                  |  |
| 0.020                               | 1.60                                                       | 0 783      | 0.921                         | 0976                  |  |
| 0.025                               | 2.00                                                       | 0.677      | 0857                          | 0 947                 |  |
| 0.030                               | 240                                                        | 0.570      | 0 779                         | 0 904                 |  |
| 0.035                               | 280                                                        | 0469       | 0 692                         | 0848                  |  |
| 0.040                               | 3 20                                                       | 0.380      | о воз                         | 0781                  |  |
| 0.045                               | 360                                                        | 0 303      | 0.515                         | 0706                  |  |
| 0.050                               | 4.00                                                       | 0.238      | 0.433                         | 0629                  |  |
| 0.055                               | 4.40                                                       | 0.185      | 0.359                         | 0551                  |  |
| 0.060                               | $-180$                                                     | $O$ 143    | 0.294                         | 0476                  |  |
| 0.065                               | 5.20                                                       | 0.109      | 0 238                         | 0.406                 |  |
| 0.070                               | 560                                                        | 0082       | 0 191                         | 0342                  |  |
| 0.075                               | 6.00                                                       | 0 062      | 0 151                         | O 285                 |  |
| 0 080                               | 640                                                        | 0.046      | 0 119                         | 0 2 3 5               |  |
| 0 085                               | 680                                                        | 0034       | 0093                          | 0 192                 |  |
| 0000                                | 7.20                                                       | O 025      | 0072                          | 0.156                 |  |
| 0 095                               | ം                                                          | 0019       | 0.055                         | O 125                 |  |
| 0,100                               | 800                                                        | 0014       | 0 0 4 2                       | 0.100                 |  |

CUADRO # 19 PROBABILIDAD DE ACEPTACIÓN PARA UN PLAN DE MUESTREO TIPO SIMPLE N = 200

La gráfica de la figura No. 111 muestra. las curvas de operación para los tres numeros de aceptación, por medio de la curva de operación se conoce la protección que se brinda al lote por medio del plan de muestreo, es decir, se conoce el porcentaje de lotes que se come el nesgo de ser aceptados y que cuentan con un porcentaje de defectos, frecuentemente se piensa que let no aceptar ningun defecto en el lote asegura que éste sea perfecto, sin embargo, esto no es asi , el aceptar, mas de cero piezas, defectuosas en la muestra presenta características de operacion supenores a los planes con numero de aceptación cero, sin embargo, al aumentar el numero de aceptación aumenta el tamaño de la muestra para un mismo tamaño de lote, por lo tanto sera necesario revisar si es conveniente economicamente ya que significa mayor inspección

Se observa en la gráfica y en el cuadro No. 16, que para lotes con un 4.0% de defectos. la probabilidad de aceptación es de 0.380. lo que indica que 38 de 100 lotes que se sometan al plan con un 4.0% de defectos serán aceptados y 62 seran rechazados

Para lotes con un porcentaje de defectos de 2.5 se rechazarán. el 33 lotes de 100 que se sometan a dicho plan.

.<br>In 1979, changed a Musta or reference to a history of the sign and the political section of the process in the

**FIGURA # 111** CURVA DE OPERACIÓN PARA PLAN DE MUESTREO SIMPLE N=80

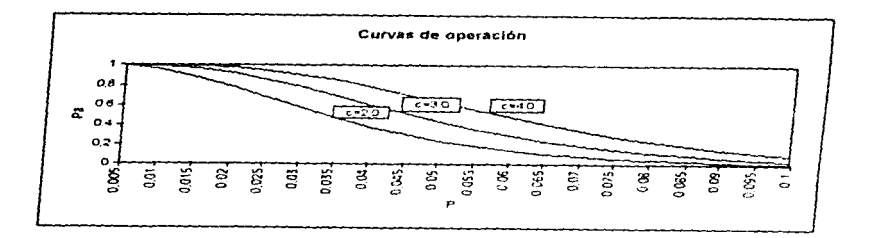

Se planteó establecer el plan de muestreo de aceptación con el uso de la tabla MIL-STD-105D para atributos con un nivel de inspección tipo normal y muestreo simple. Es práctica comun que se asignen diferentes niveles de calidad a las diferentes categorias de los detectos, ya que no es lo mismo, encontrar un defecto crítico que uno mayor o menores la inspección, en este caso se ha distinguido entre defectos críticos, mayores y menores, se plantea que para defectos críticos el número de aceptacion a manejar sea cero, ya que no se debe correr mingun riesgo sobre la aceptación de algún defecto de tipo crítico, por lo tanto el nivel de calidad. Aceptable a manejar para la inspección del tipo normal, será igual a 0.00, para los defectos, mayores, se instrumento un riivel de calidad aceptable igual a 2.5 considerando que este plan de aceptación será unicamente para la operación de envasado y que en las últimas tres semanas se mantuvo el limite supenor de la fracción de defectos lentre 0.30 y 0.10, aunque se corre el nesgo de aceptar muchos lotes con este porcentaie de defectos (-67 lotes de 100), por tratarse de una parte de todo el proceso de elaboración. Se prevé que no se tenda un gran número de rechazos y que no hava retrasos en la producción por este motivo - para defectos menores se propuso iniciar con un nivel de calidad. aceptable de 4.00% de defectos, considerando que el nivel máximo que se tuvo del timite supenor de fracción defectiva fue de 0.5, con este nivel se tiene mayor protección y se rechazaran. 62 lotes de 100 que se sometan a la inspección con un 4.00% de defectos, con esto también se está previniendo, un retraso en el proceso de elaboración de bebida en polvo por un alto porcentaje de rechazos en el envasado. Por otra parte, se propone estudiar continuamente el comportamiento de las oráficas de tracción discontorme P y analizar el plan de muestreo y su efectividad

#### 3.6. ESTIMACIÓN DE LA PÉRDIDA ECONÓMICA DURANTE EL ESTUDIO POR DEFECTOS EN EL ENVASADO DEBIDO A: REPROCESOS, DESPERDICIOS Y **CORRECCIONES.**

En éste capitulo se realizo un análisis de las perdidas economicas calculadas por los defectos encontradas durante el proceso, las cuales incluyeron los costos de materia prima.

material de empaque ; mano de obra y servicios, ya que estos se relacionan directamente con el control estadístico en la operación, y se considera que si se llega al nivel, de control estimado. automáticamente los otros costos. Ilegarán a niveles de cero.

Al presentarse problemas de rechazos en la linea de producción, se incluyen también gastos ocacionados por dichos problemas, estos son principalmente los costos del producto no envasado que se desperdiciara, el material de empague , mano de obra y servicios así como el tiempo que permanecerá ociosa alguna máquina e incluso alguna línea, por lo tanto es importante. considerar los siguientes costos.

El costo de 1 kg de bebida en polvo de acuerdo a la formula y a los siguientes precios.  $CUBDBO = 20$ 

#### COSTO FORMULA DE LA BEBIDA EN POLVO

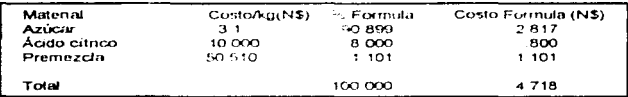

**FUENTE Gomes y Coloides, S.A. de C.V.** Informaux in Frienciera. 1900-

La premezcia incluye los sabores, colores y amblumectante

costo por ka de bebida = N\$ 4 718 Costo por sobre 40a =  $N$0 1887$ 

El costo de material empaque

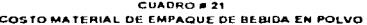

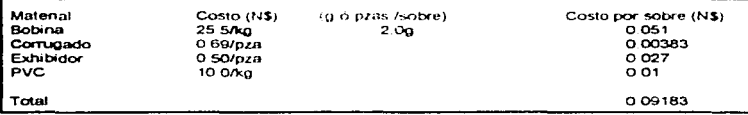

FUENTE: Gomes y Coloides, S.A. de C.V. Information financiera, 1996.

El costo total es igual a el Costo de conversión + Costo de distribución + Costos fijos

De donde : Costo de conversión= Mano de obra , Costo de distribución = Costos por distribución en el mercado del producto : Costos fijos = Servicios, impuestos , rentas , etc.

En muchos casos se estiman dichas cantidades como un porcentaje del costo fórmula, en éste caso se considerará que el costo de conversión será el 20% de la suma del costo fórmula + costo de material de empaque, y el costo. fijo será estimado como el 20% de la suma de costo fórmula+costo material de empaque + costo de conversion, para estimar los costos de la no calidad no se incluirán los costos de distribución 35

| Costo total      | Costo (N\$ por sobre de 40g). |
|------------------|-------------------------------|
| Costa fórmula    | 01887                         |
| Costo M Empaque  | 00918                         |
| Subtotal         | 0.2805                        |
| 20% conversion   | 00561                         |
| Subjotal 2       | 03366                         |
| 20% costos fijos | 0.0673                        |
| Costo total      | 04039                         |

 $CUBDBOAB22$ COSTO TOTAL DE BEBIDA EN POLVO

Fte:Gomes v Coloides, S.A. de C.V.

**Communication of the communication** 

De aquerdo con éstos costos se analizara el impacto de los poncipales defectos encontrados en la elapa, de la implantación del control.

Como va se explicó antenormente los defectos más importantes por su impacto en la calidad y considerados como defectos mayores fueron, fuga, y chimenea, además se planteó la necesidad de observar la pérdida económica que se tiene por peso de mas (producto), por sobre Se analizarán uno por uno

Peso alto.- El peso se considera alto fuera de especificación -si rebasa el nivel de 43.0g (con tara), hay que recordar que el peso cromedio requendo es de 42g. por lo que todo lo que esté amba de este nivel significa producto de más o de regalo. En la siguiente tabla se muestra la pérdida económica por cada 0.5g de producto de mas y su relación con la cantidad de sobres producidos en un tumo de producción

| Peso  | Costo(NS) | Sobres producidos Costo total(N\$) |          | DiferenciaN\$ |
|-------|-----------|------------------------------------|----------|---------------|
| 42.00 | 0 1887    | 37 800                             | 7 132.56 | ۰             |
| 42.50 | 0.1910    | 37800                              | 72198    | <b>B6 94</b>  |
| 43.00 | 0.1934    | 37800                              | 731052   | 177 66        |
| 43.50 | 0 1957    | 37 800                             | 739746   | 264 60        |
| 44.00 | 0 1981    | 37 800                             | 748818   | 355 32        |

CUADRO # 23 COSTO POR PESO DE MAS POR SOBRE DE BEBIDA EN POLVO

Esto quiere decir que por cada lote de producción si la media se sitúa en 42.3q. que fue el nivel aproximado que caracterizó la primera etapa del estudio se están perdiendo. N\$ 52.16, por cada turno de producción, para tres tumos serian 156.49 y por seis días de producción contres turnos N\$ 938 94 por máquina

Si se encuentran pesos bajos en la producción podría pensarse que por el contrario se está ganando ésa cantidad sin embargo, si no se cuida el nivel de peso por abajo de lo especificado en la etiquela se puede lograr una sanción de la SECOFI ésta secretaria establece por medio de la Norma Oficial Mexicana NOM-002-SCFI-1993 un plan de muestreo para acpetación referente al peso especificado en la etiqueta y si el producto no cumple con lo establecido en dicha norma, la compañía se hace acreedora a una sanción por lo que no se puede atacar el problema por ese lado, lo mejor es tratar de mantener siempre la producción en el promedio especificado, para lo que el operador mediante una capacitación puede realizar promedios periódicos de los pesos que produce y hacer los ajustes necesarios para que dicho promedio siempre se mantenga

En todos los casos, con el plan de muestreo para aceptación, al rebasar el límite permitido de defectos en el lote a inspeccionado se rechazará, es un poco difícil por lo tanto estimar la pérdida económica por cada rechazo que se tiene va que ésta depende de la magnitud del problema, la cantidad de material que será desechado, el tiempo invertido en la revisión, selección, inspección y reproceso del mismo si es necesano, además de los costos. fijos y de conversión, esto podría ser motivo de otro tema de estudio, e incluso es bueno que se inplementen este tipo de controles en la industria, sin embargo, para este trabajo sólo se realizó un estimado de la perdida economica por rechazos para tener una idea de la mejora que se tendra en éste sentido con un control en la producción y el establecimiento de un plan de muestreo para acpetación que sea sencillo y eficaz

Si se rechaza la producción por algún defecto, ésta primero se selecciona en producto que pasa y el que no, el que pasa, seguirá el camino normal del proceso y el que no, generalmente se vuelve a empacar si el problema sólo es del empaque. (Fuga, chimenea, pestaña, arruga, etc), por lo tanto los costos estimados para este tipo de problemas son

- Material de empague- el producto que no pasa, es separado y el sobre es roto, la bobina. empleada es desechada y el producto se vuelve a envasar

El costo de bobina por cada sobre de 40g es de 0.051 ó sea el 57% del costo total de empaque, en la siguiente tabla se muestra la pérdida de bobina por un lote de produccion si todo. éste estuviera en el rango de no pasa.

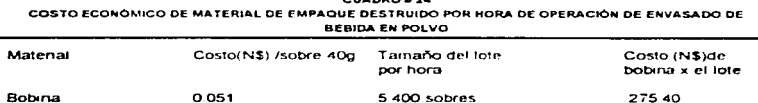

 $... \bullet \bullet \bullet \bullet \bullet \bullet$ 

FUENTE Gomas y Coloides S.A. de C.V. Información financiera, 1965

es and

Se consideró como base de cálculo que se destruyeron los sobres producidos durante una hora de operación.

Por otra parte se dijo ya que en muchas industrias se estiman los costos fijos y los de conversión como un porcentaje del costo fórmula mas el matenal de empaque. De acuerdo con esto se estimará la pérdida por estos dos rublos, que se tendran por el rechazo de un lote de 5 400 sobres producidos en una hora.

#### **CUADRO # 25** COSTOS FLIOS Y DE CONVERSIÓN POR HORA DE OPERACIÓN DE ENVASADO DE BEBIDA EN POLVO

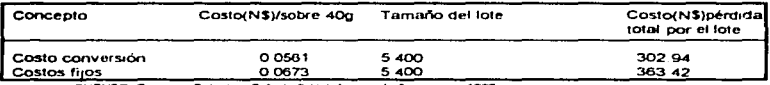

FUENTE Gomes y Coloides S.A. de C.V. Información financiera 1995

Para tener una idea más clara de la pérdida económica que se presentó durante el estudio por la presencia de defectos se realizo el cálculo del costo por atributo considerando que se rechazó la producción de una hora de operación de envasido, de acuerdo con las cifras anteriores, aclarando de antemano que éste solo servirá para hacer una comparación ya que para tener cifras mas reales de lo sucedido se debe hacer un estudio mas a fondo de los gastos económicos que se tienen en función de la cantidad de producto que se reprocesa . cuanto material se destruye, etc lo cual no es el objetivo del trabajo.

Suponiendo que los rechazos fueron el correspondiente a una hora de operación de la máguina = 5 400 sobres los cuales fueron rotos y el producto reprocesado

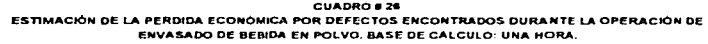

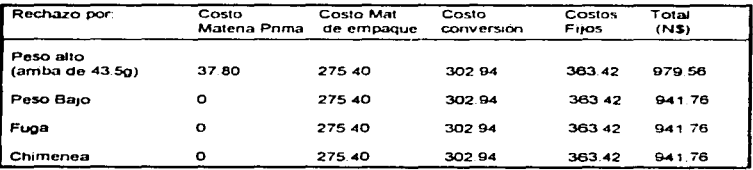

Es necesario aclarar que dichos costos fueron supuestos bajo las siguientes premisas

- En el peso alto, se supuso que el promedio de lote se encontró amba de 43.00 g. como límite superior especificado

- Para todos los atributos y el peso alto se consideró que el lote equivale a una hora de operación estuviera fuera de especificaciones, que todos los sobres fueran destruidos y que se invirtiera en cada rechazo el costo por una hora de equipo y personal ocioso (costos fijos + conversión).

-En la primera etapa del estudio se tuvo una mayor incidencia de defectos lo que se reflejó en una mayor perdida económica, dichos defectos considerados como atributos se redujeron prácticamente a la mitad en la segunda clapa del estudio, por lo tanto se presentó una reducción en los costos de calidad, independientemente de la gravedad de los atributos encontrados.

« Con la aplicación del plan de muestreo para aceptación-rechazo, se podrán tener datos sobre el porcentale de rechazos que se tiene durante la operación y complementar el sequimiento del Control estadístico por los medios económicos

- En la segunda etapa del estudio se llegó a obtener un control estadístico en el semi proceso de envasado, y el promedio en general del proceso se mantuvo en niveles de 42.1 g, por lo tanto se puede estimar que hubo una reducción de costos por peso de más va que en la onmera elapa, el promedio se situó en niveles de 42.3 o básicamente

Ŷ

**Contract Contract** 

**CAPITULO IV<br>CONCLUSIONES Y RECOMENDACIONES** 

ł,

 $\sim$ 

#### **CONCLUSIONES Y RECOMENDACIONES**

El objetivo, general de este trabajo fue el de aplicar un sistema de Control Estadístico en la operación de envasado en máquina Bartelt de la Bebida en polvo, para cumplinto se plantearon. los objetivos particulares y las conclusiones se basari en ellos

- 1. Se elaboró y se aplicó el Plan de Muestreo que cumpliera de manera amplia, sencilla y eficaz la obtención de muestras representativas
- 2. El plan de muestreo se aplico por medio de una adaptación de las tablas de muestreo de aceptación Military-Std -105 D para los atributos y Military-STD-414 para las vanables, con la aplicación de las mismas se muestreo durante las etapas del estudio.
- 3. Se identificaron los puntos y momentos de muestreo, que en una crimera etapa fueron insuficientes para controlar estadísticamente el proceso, cor lo que se realizaron modificaciones, las cuales consistieron en el aumento del numero de inspecciones realizadas por el personal que opera la máquina - lo cual permitio reducir la vanabilidad, controlando los procesos y haciéndolos ademas habiles.
- 4. Del análisis estadístico de resultados obtenido en la etapa preliminar (semanas 1 a 9) y en la operación modificada (semanas 11 a 19) se observó que el apovo y la participación de todos los departamentos involucrados es fundamental para el buen funcionamiento de las tecnicas y procedimientos que se deseen impiantar
- 5. La aplicación de las siete herramientas basicas del Control Estadístico fue indispensable para controlar la operación en estudio, lográndose llevar la operación a un control estadistico con un promedio de pesos de 42.3 g promedio a 42.1g que repercute en una reducción de la perdida. economica por peso excedido en cada sobre
- 6
- 7. La revision constante de los procedimientos, métodos y herramientas ya establecidas sera básico para el buen funcionamiento de los mismos, ya que se obtuvo el control estadístico de la vanable en la operación, sera necesano monitorearla constantemente para realizar las modificaciones correspondiente
- 8. De acuerdo con las graficas de atributos en ninguna de las dos etapas se llego a un control estadístico, esto se debio a que al observarse que en la etapa preliminar se llenia el peso del producto fuera de control y al reducirse la vanación en el peso, los atributos pasaron a tener mayor presencia en la calidad del producto.
- 9. Se presentó una reducción importante en la fracción de defectos p, en la etapa controlada con respecto a la preliminar, de un nivel de hasta p= 0.5 se redujo a niveles de p= 0.1.

- 10 En la etapa preliminar se tuvo una mayor incidencia de defectos totales sun distinción de la pravedad de los mismos, esto disminuvó a la mitad en la segunda etapa del estudio como producto del mayor monitoreo en la línea de operación y el esfuerzo del personal involucrado
- 11 Se categonzaron los defectos de calidad bajo el conocimiento y la experiencia obtenida en el trabajo colidiano en la empresa, tomando en cuenta la sevendad de los mismos por su repercusión tanto en el proceso como en el producto, y con base en la clasificación se estableció el plan de muestreo de aceptación-rechazo, apovado en las curvas de operación
- 12. Al tener el proceso sin control en la primera etapa. la mudericia de detectos encontrados era mayor, al clasificarse los defectos cor su gravedad, se observo que en la primera etapa del estudio, uno de los detectos con mayor impacto era de tipo mayor. Imentras que en la segunda etapa ademas de la reducción en la incidencia de defectos los tres defectos con mayor. impacto en la calidad del producto pertenecian a la categoria de menores.
- 13 Del análisis de la pérdida financiera por la incidencia de defectos se observo que hubo una reducción en los costos directos de calidad debido a lla reducción en la vanabilidad de los pesos de la primera a la segunda etapa y después por una reducción en un incidencia de atributos, esto se presentó sólo como un estimado, ya que para realizar un estudio mas exacto. de dichas perdidas, es necesario plantear otro estudio, en el que se obtengan los costor, reales por cada factor que afecta a dicho costo de culidad, materiales, mano de obra, equipo, erierqua etc
- 14. Se instrumento el sistema de control estadistico en la operación de envasero de una bebida en polvo, sin embargo, este se debe monitorear continuamente - ensider cido desde la selección del personal ademas de su capacitación constante, hasta la educación continual sobre su área, trabajo y relaciones interpersonales. Se propone que para manterier el control estadistico. se capacite al empleado directamente involucrado (operadores supervisores, obreros analistas, jefes de area jetc.).
- 15. Se recomienda la aplicación de la metodologia, empleada en este trabajo, en otros procesos operaciones, e incluso actividades, como puede ser la prestación de servicios. Inaciendo las adaptaciones a las necesidades particulares
- 16 De las herramientas estadisticas aplicadas durante el estudio, se concluye que con la construçción de gráficos de control e histogramas de frecuencia se obtiene información sufidiente para tomar decisiones durante la operación o durante un proceso, esto no quiere decir que lei resto de las herramientas lison menos importantes, sino que en ciertas ocaciones en que no haya suficiente tiempo o no se encuentre en disposición todos los integrantes que participan de las operaciones, con las dos herramientas mencioniidas se puede juzgar sobre fas medidas a tomar en el estudio.
- 17. Herramientas como en diagrama de Ishikawa requieren de una participación activa y conciente de la importancia del trabajo por parte del personal involucrado, así mismo herramientas como los gráficos de control, y los histogramas de frecuencia requieren de la participación del compromiso del personal involucrado durante la recolección de muestras para así obtener datos aleatorios e identificar los problemas que se presenten.
- 18.En un mediano plazo se podrá justificar con la reducción de los costos por la adaptación del control estadístico en la linea de envasado , la instrumentación de un sistema automatizado de control para contenido neto.

### BIBLIOGRAFIA

 $\bullet$ 

#### **BIBLIOGRAFIA**

1.- Alsup F. & Watson, M. R. \*Practical Statistical Process Contol A tool for quality manufacturing" (1993) Ed. Van Nostrand Reinhold

2.- BANAMEX, S.A. "Trabalando en equipo para la calidad" (1993). Vol I v II. Técnicas y Herramientas Programa de Calidad México D.F.

3.- Castillo B., López E., & Martil. R., Memorias curso "Control Estadístico de Proceso en la Industria Alimentaria" ATAM. Abni 1994.

4.- Cole R. E. "Puntos a considerar en la implementación de los círculos de calidad" (1960) Quality Progress, Noticias técnicas Infotec.

5 - Damark Packaging systems. Boletín "Serni automatic Shrink packaging systems"(1995). 378 Niscara St. Lockport, NY.

6.- Diano Oficial de la Federación "Proyecto de Norma Oficial Mexicana NOM-SCFI-1993, Productos envasados, contenido neto, folerancias y metodos de verificación". Secretaria de Comercio y Fomento Industrial. Enero 1993

7.- Duhne R. C.\*Técnicas Estadísticas y Administrativas para el aumento de la calidad y la producción\* (1984) Ed. Limusa.

8.- Duncan A. J. "Quality control and industrial statistics" (1974). Ed: Homewood flinois

9.- Egan H. R., & Kirk R. S. "Análisis Químico de los Alimentos de Pearson" (1987) 2a. Impresión, Compañía Editorial Continental, S. A.

10.- Feigenbahum A.V. "Control Total de la calidad" (1984) 6a. Edición, Ed. C.E.C.S.A.

11.- Giltow H \*\* Planificando para la calidad, la productividad y una posición competitiva\*.  $(1991)$ Ed. Ventura.

12.- Gomas y Coloides, S.A. de C.V. Experiencia laboral.

13.- Gouldner F. J. "Statistical Quality Assurance" (1987) Ed.DELMAR. pp1-13 - 4-72

14.- Grant E. L., & Leavenworth R. S. "Control Estadístico de la Calidad" (1987) Ed. Continental.

15.- Harrington H. J. \*El coste de la mala calidad" (1990) 2a. Edición, Ediciones Díaz de Santos. S.A. de C.V. pp 119-129. 16.- Hubbard M. R. "Statistical Quality Control for the Food Industry" (1990). Ed AVI Pub Co. New York.

17.-International Flavors and Fragances Ficha técnica A-12 "Premezcla" México D.F. 1991

18.- Instituto Euroamericano para la Calidad Memorias curso "Programa de adiestramiento en Control de calidad alimentana", modulos f.ff.fff.tV.V.VI Toluca, Edo de México, mayo 1994

19.- Ishikawa K. "Guide to Quality Control" (1982) Tokio Asian Productivity Organization

20 - Ishikawa K - "Que es el Control Total de calidad?" (1991) 6a Impresión. Ed Colombia pp. 5-12.

21 - Instituto Tecnológico y de Estudios Superiores de Monterrey, "QFD" Quality Function  $(1988)$ Deployment Centro de Calidad . ITESM

22.- Jurán J.M., & Gryna F. M. "Manual de Coutrol de Calidad" 2a Edición. Ed Reverte Vol. 2

23. Jurán J.M., & Gryna F. M. "Quality, Planning and Analysis: from product development trhough use" (1980) Ed. Mc Graw Hill, pp. 552-560.

24.- Keats J. B., & Fams N. "Statistical Process Control in Automated Manufacturing"  $(1989)$ Ed. Mc Graw Hill

25.-Kramer A., & Twing B. "Quality Control for the Food Industry (1913). Ed. Wesport, AVI Pub. Co New York pp 50

26 - Klökner - Bartetl Boletin "Packaging Machinery IM The new generation honzordal FornVFill/Seal pouch packager\* Sarasota FL USA, 1993

27.- Lanos J. J. "Hacia un modelo de calidad" (1989). Grupo Ed. Iberoamérica pp. 1-17, 55-71.

28 - Martil R Memorias del curso "Aseguramiento de la calidad" UNAM PUAL, México, D.F. Octubre de 1993.

29.- Mcneese W. H. "Statistical Methods for the process Industries" (1991). 1a. Edición, Milwakwee: ASQC Quality,

30.- Mercado E. "Capacitación a Empleados (1991). Ed. Limusa

 $117$ 

ź

ł

y.

31.-Mettler Company Folleto informativo "Aplicativas y orientadas al sistema:Balanzas de presición Mettler México, D.F. 1993

32.-Mexama, S.A. de C.V. Folleto Informativo "Acido Cítrico" CIVAC, Cuernavaca Morsios 1992

 $\mathcal{L}$  is a second  $\mathcal{L}$ 

.

 $\ddot{\phantom{0}}$ 

consumer and the

the company's company and

33.- Montgomery D. C. "Control Estadístico de la Calidad" (1991). Grupo Ed. Iberoamerica pp. 103-138.237-263.309-321

34,- Productos de Maiz, S.A. de C.V. "Manual de Aseguramiento de la Calidad" **México D.F. 1991** 

35.-Rietz, Company boletin "Sistemes de mezclado de partículas" Mirroapplis MN USA, 1990

36 .- Sánchez A. "La Inspección y el Control de la Calidad" 1a. Edición, Ed. Limusa pp. 1-5

37.- Shilling E., & Ellis R. "Process Quality Control" (1990) 2a. Edición, Ed.Mc. Graw Hill, pp. 123-152,171-209

38.- Smith G. "Statistical Process Control and Quality Improvement" (1991) Ed. Merril New York.

39 - Taylor W. A. "Optimization & Variation Reduction in Quality" (1991). 1a. Edición. Ed. Mc Graw Hill pp.14-19, 153

40.- Vaughn R. C. "Control de la Calidad" 3a. Edición, Ed. Limusa

 $\cdot$ 

41.- Warner Jenkinson Folleto informativo "All about pigments" México, 1994

42.- Wolf G.W.A. Memorias Conferencia "Reinceniería y Calidad total, Mas Alla de lo Básico" (1995) México, D F

43 - Secretaria de Comercio y Fomento Industrial, proyecto de Norma Oficial Mexicana "NOM-SCFI-1993, Productos envesados, contenido neto, tolerancias y métodos de venficación"(1993) Diario Oficial de la Federación, México, D.F.

44.- Secretaria de Salubridad y Asistencia, proyecto de Norma Oficial Mexicana "F-439-1983 Bebidas alcohólicas y no alcohólicas clasificación y definiciones" (1983). Diario Oficial de la Federación, México D.F.

45 - Secretaria de Salubridad y Asistencia, proyecto de Norma Oficial Mexicana "NOM-086-SSA1-1994 Bebidas no alcohólicas con modificaciones en su composición definiciones y clasificación" (1994) Diano Oficial de la Federación, Mexico D.F.

46 - Paquete de computación. Excel 5.0 : Word 6.0

.

## **TABLAT**<br>Saluple Ster Code Extract

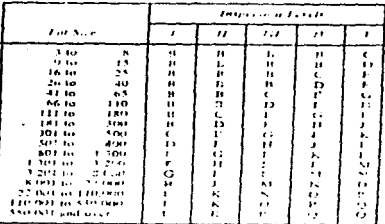

## TABLARE AND SERVICE

- Mastre Lable for Normal and Soul of the State for 1996, 9, section 5, 2012 in Skinwood Grandald deviation ing Jood) (Coulde specifie to<br>Alon Built and Form 2-worth specification longs

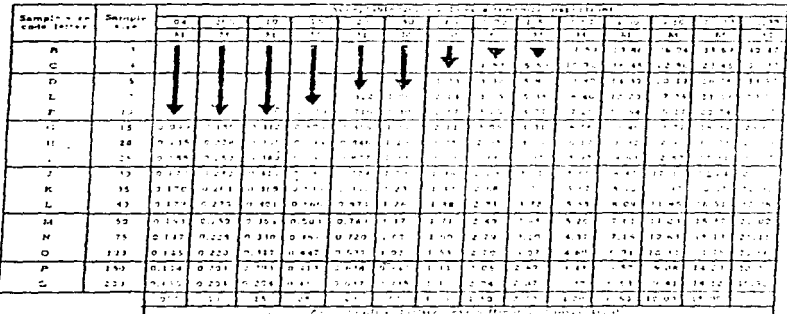

All ABL and table values are in parcent defective.

i est esta amiragia missa era in parcent avitoria.<br>- Eller fret zampling plan below arrive, that la, baiti zoripla zías 42 well as M value, . Knm tamble siza missa en necesal lot<br>- Estra, evary itam in tha lot muot be insp

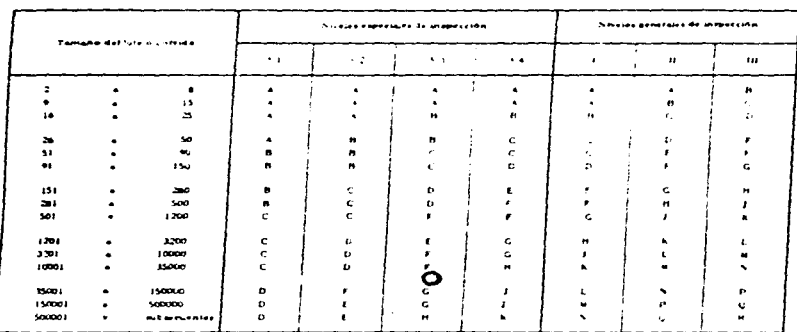

Codizo literal corresponsivente al tamaño de muestra

the contract and considerable contract and contract the contract of the contract of

Fuence MIL-87D-105D, table I

#### **TABLA BA**

TABLA #

#### Frogramas de muestreo simple para inspecuión normalitabla principali

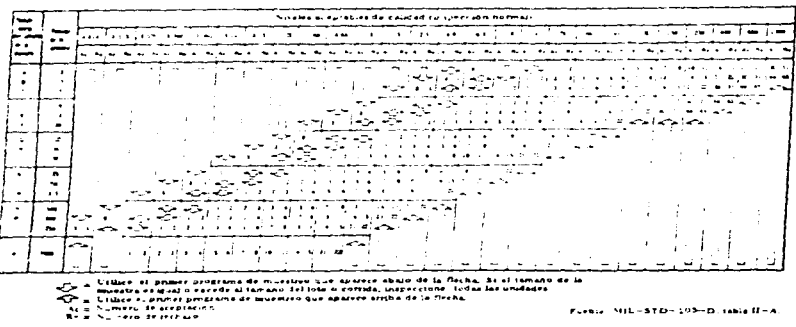

Fuence: MIL-STO-193-D. Ishle II-A.

# CONSTANTES PARA LAS GRAFICAS DE CONTROL

 $\omega_{\mathbf{q}_{i}}$ 

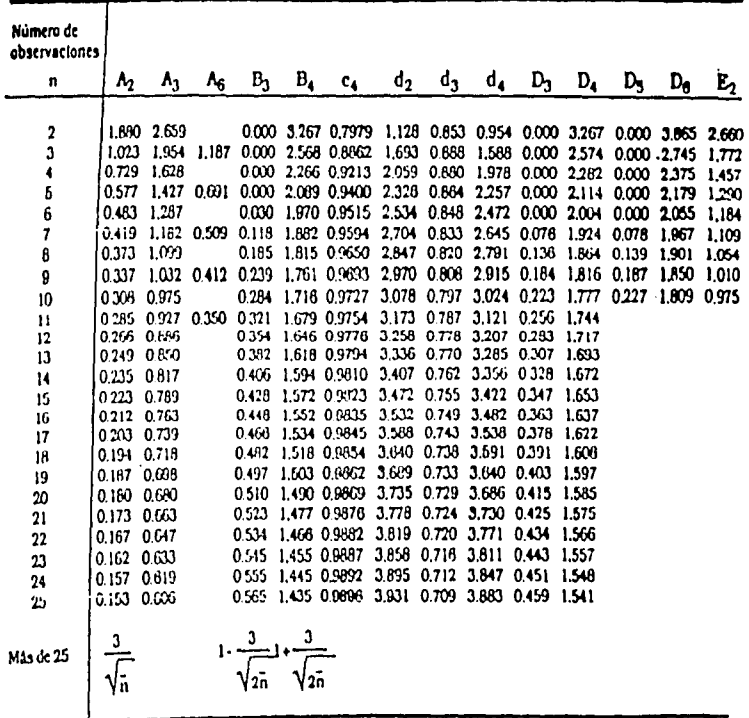